## **CAPÍTULO I**

### **1. ANTECEDENTES.-**

#### **1.1. El problema.-**

El Desarrollo del Municipio de San Lorenzo (La Victoria), está al margen de la crisis debido a la baja producción que es consecuencia de la falta de apoyo, alternativas y asistencia técnica productiva a la población existiendo actividades que no se explotan, esta situación contribuye al retraso socio económico de la zona.

La población cuenta con poca oportunidad de formación profesional y si se accede a la educación es demasiada limitada para poder obtener logros que se quieren por una serie de factores que influyen en su plena realización, como sucede en la mayoría de los municipios del departamento y por consiguiente en la comunidad de La Victoria.

El municipio de San Lorenzo presenta como problema principal la falta de proyectos destinados a la formación de emprendimientos productivos con lo cual se podrá crear actividades para impulsar el desarrollo de esta comunidad.

#### **1.1.1. Planteamiento.-**

La producción es uno de los pilares importantes que determinan el desarrollo de un pueblo, en este sentido impartirla hasta en el último rincón del municipio sería lo ideal, pero muchos factores influyen, para que no se puedan satisfacer todas las necesidades de la población en de La Victoria.

De acuerdo con los datos obtenidos del Instituto Nacional de Estadística (INE) la inflación el 2015 alcanzó el 2.95% afectando más a las zonas rurales, en vista del incremento económico familiar sostenibles se debe generar una alternativa productiva y rentable para mejorar la calidad de vida de los beneficiarios de La Victoria.

Las principales causas que impiden desarrollo son:

- No existe ambientes donde se pueda impartir emprendimientos productivos.
- Falta de alternativas y asistencia técnica.
- Los comunarios de La Victoria no cuenta con un espacio de formación al ámbito productivo.

De mantenerse la situación actual no se podrá crear actividades para impulsar el desarrollo del municipio de San Lorenzo; es necesario que cuente con infraestructura suficiente para poder contar con las condiciones básicas de comodidad y funcionalidad por lo que hace necesario plantear como solución. Las siguientes alternativas:

- Habilitar ambientes de unidades educativas para funcionar como un centro productivo comunal.
- Alquilar ambientes destinados a funcionar como centro productivo comunal.
- Construcción de un Centro Productivo Comunal.

## **1.1.2. Formulación**

Habiendo realizado un análisis a las posibles soluciones del problema, en el desarrollo del perfil se definió que con la construcción de una infraestructura adecuada, se puede solucionar el problema, por lo que se ha elegido la alternativa: "Construcción de un Centro Productivo Comunal"; con la construcción de la infraestructura se pretende dar solución al problema de escasa producción debido a la falta de apoyo, alternativas y asistencia técnica productiva hacia la población de dicha comunidad.

## **1.1.3. Sistematización**

Esta alternativa será la más factible, tanto económica, técnica y constructivamente; debido a que con la construcción de este centro productivo comunal se podrá crear actividades para impulsar el desarrollo productivo y cumplir con las necesidades que tiene la comunidad de La Victoria - San Lorenzo.

## **1.2. Objetivos**

## **1.2.1. General**

Realizar el diseño estructural del "Centro Productivo Comunal La Victoria" mediante métodos de diseño del anteproyecto de Norma Boliviana APNB 1225001 en base al código "ACI 318-05", utilizando el paquete estructural SAP2000.

## **1.2.2. Específicos**

Entre los objetivos específicos se plantean los siguientes:

- $\checkmark$  Realizar el levantamiento topográfico en el lugar de emplazamiento de la estructura.
- $\checkmark$  Realizar el estudio de suelos, en especial la capacidad portante del suelo mediante el ensayo de SPT para definir el tipo de fundación.
- $\checkmark$  Realizar el diseño estructural de fundaciones, en función al tipo de suelo.
- $\checkmark$  Realizar el diseño estructural de los elementos de sustentación (estructura porticada de concreto armado).
- $\checkmark$  Realizar el diseño estructural de los elementos de entrepiso.
- $\checkmark$  Realizar el cálculo y diseño de la estructura idealizada con el programa SAP2000, comparar estos resultados con el cálculo obtenido manualmente.
- $\checkmark$  Realizar el diseño del sistema de losas con placas colaborantes, aplicado al auditorio de la estructura.

## **1.3. Alcance del proyecto**

- Realizar el levantamiento topográfico del lugar de emplazamiento de la obra con equipo estación total.
- $\checkmark$  Caracterización de las propiedades físico mecánicas de las muestras extraídas en el lugar de emplazamiento de la estructura a nivel estrato de fundación, y verificar la capacidad portante del suelo de fundación, utilizando el ensayo SPT.
- $\checkmark$  Planteamiento de hipótesis de carga, análisis y determinación de comportamiento de la estructura ante las cargas actuantes, de acuerdo a la normativa.
- $\checkmark$  Diseño y cálculo de los elementos estructurales con secciones que cumplan con los esfuerzos establecidos en las normas.
- $\checkmark$  Realizar un texto que pueda servir de guía para aquéllos que necesitan realizar el diseño de una estructura similar al objeto de estudio.

El proyecto está enfocado al diseño estructural, como prioridad, por lo tanto no se diseña los servicios básicos (instalación de agua potable, alcantarillado sanitario y red eléctrica).

## **1.3.1. Aporte académico del estudiante**

Estudio y cálculo del sistema de losa con placa colaborante aplicado al diseño estructural del auditorio del Centro Productivo Comunal La Victoria.

## **1.4. Justificación**

Las razones por las cuales se plantea el proyecto de ingeniería civil son las siguientes:

## **1.5. Académica**

Se profundizarán los conocimientos conseguidos en el diseño estructural de edificaciones analizando las estructuras conforme a sus usos. Además plantear soluciones a los distintos problemas que se presenten en el cálculo estructural basándose en el principio de ingeniería que son el análisis, cálculo y verificación.

## **1.6. Técnica**

Aplicar el paquete electrónico "SAP 2000" para el análisis estructural y determinación del área de aceros de la estructura de sustentación de cada una de las partes que la compone, como ser columnas, vigas, losas, etc. También se realizarán planillas de Excel para la memoria de cálculos. Para los planos estructurales se los desarrollará en el programa "AUTOCAD".

El diseño de estructuras de hormigón armado se desarrollará bajo los métodos de diseño del Código ACI 318-05.

## **1.7. Social – institucional**

Favorecer a la población con la construcción del centro productivo comunal La Victoria. El cual ofrecerá apoyo productivo a la comunidad de La Victoria del Municipio de San Lorenzo a través de la ejecución del proyecto, para optimizar las condiciones de vida de los habitantes de la zona del área rural de la Provincia Méndez.

# **CAPÍTULO II**

## **2. DATOS DE LA ZONA DE EMPLAZAMIENTO**

### **2.1. Localización**

El centro productivo comunal La Victoria se encuentra localizado en las siguientes coordenadas:

|                                                                                       | <b>ESTE</b>                                | <b>NORTE</b>          |  |  |
|---------------------------------------------------------------------------------------|--------------------------------------------|-----------------------|--|--|
| UTM                                                                                   | 316628 m E                                 | 7631243 m N           |  |  |
|                                                                                       | <b>LATITUD</b>                             | <b>LONGITUD</b>       |  |  |
| <b>GEOGRÁFICAS</b>                                                                    | $21^{\circ}30^{\prime}28^{\prime\prime}$ S | $64^{\circ}47'13''$ O |  |  |
| $\mathbf{D}_{\text{max}}$ and $\mathbf{D}_{\text{max}}$ and $\mathbf{D}_{\text{max}}$ |                                            |                       |  |  |

**Cuadro 2.1.:** Coordenadas Centro Productivo Comunal La Victoria

#### **2.2. Espacial**

El "Centro Productivo Comunal La Victoria, se encuentra ubicado en la comunidad de La Victoria en el Distrito II del Municipio de San Lorenzo en la provincia Méndez del Departamento de Tarija, como se muestra en los siguientes gráficos.

Las coordenadas del lugar de emplazamiento son: Latitud 21°30´28´´Sur, Longitud 64°47´13´´Oeste y con una elevación de 2028 m.s.n.m.

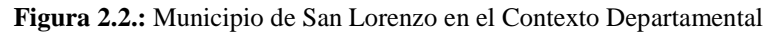

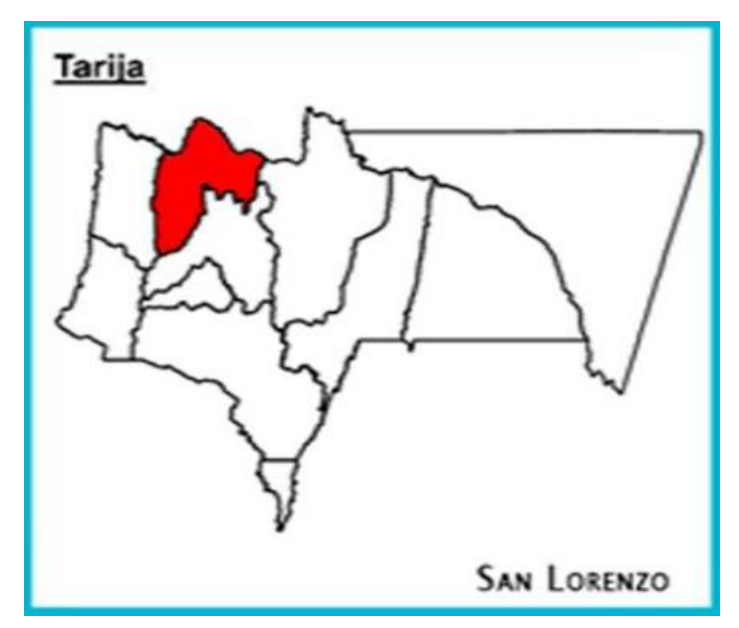

**Fuente:** PDM San Lorenzo 2013-2017

**Fuente:** Propia

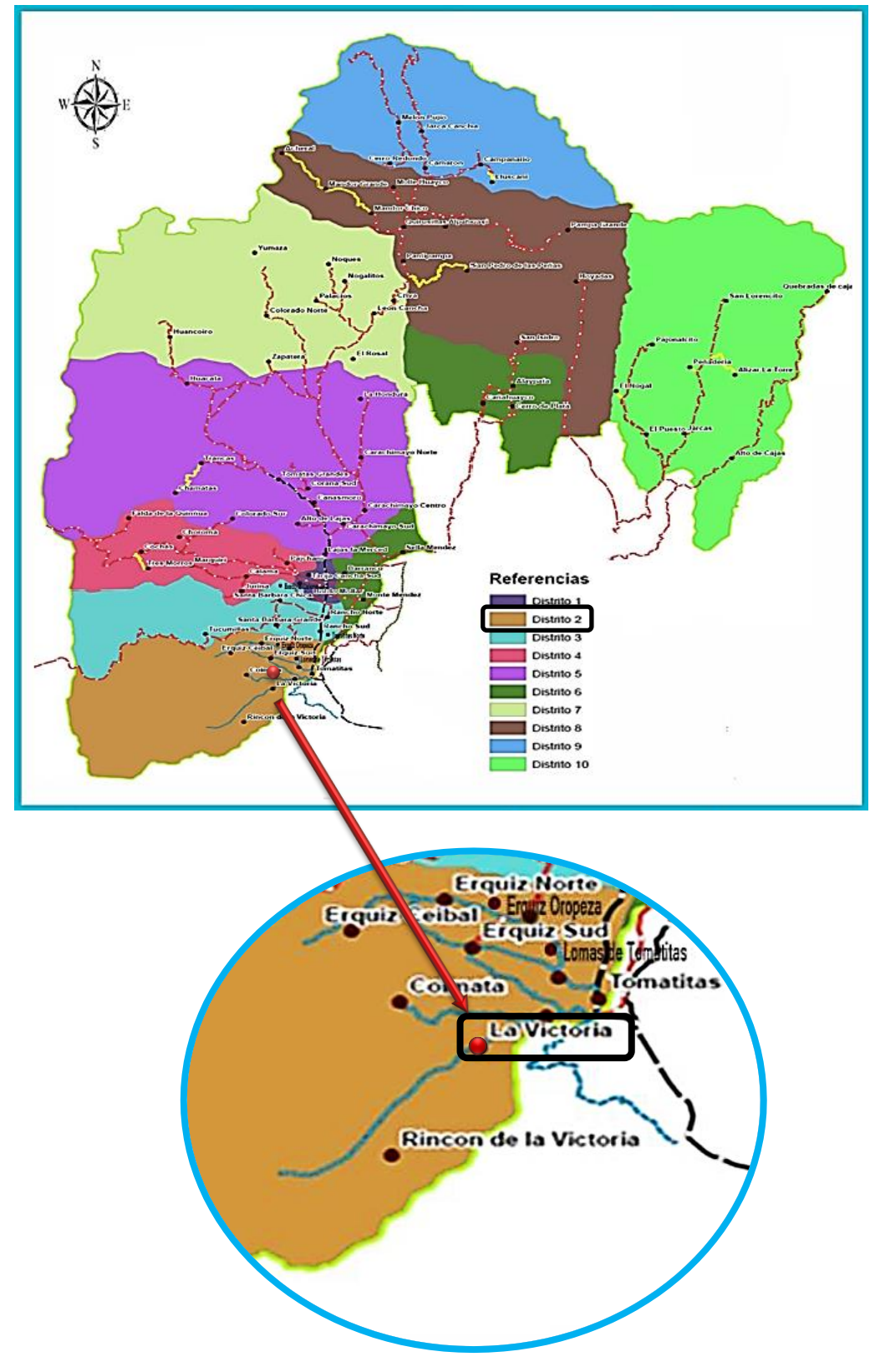

**Figura 2.3.:** La Victoria en el Contexto de la Provincia

**Fuente:** PDM San Lorenzo 2013-2017

## **2.2.1. Colindancias del terreno**

Sureste: Propiedad privada Suroeste: Calle E

Noroeste: Calle 2 Noreste: Propiedad privada

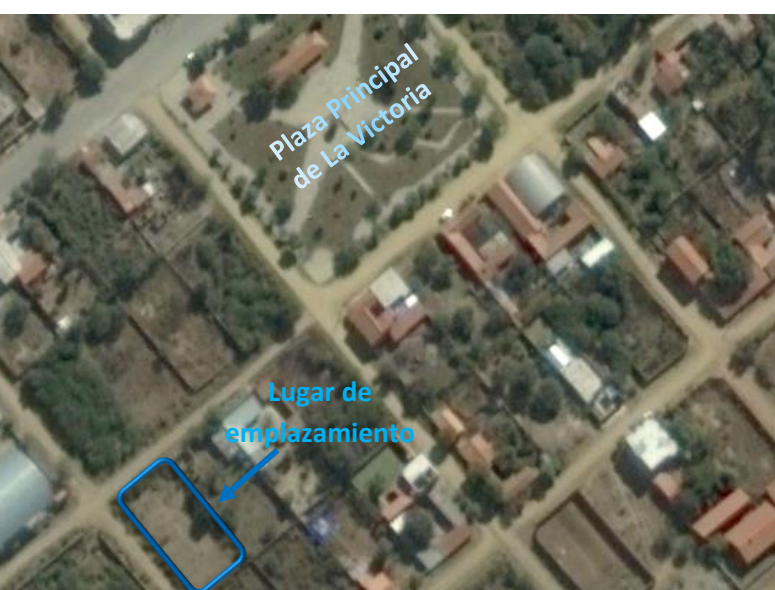

**Figura 2.4.:** Ubicación referencial del proyecto

**Fuente:** Imagen satelital (Google Earth)

El terreno asignado para el emplazamiento del Centro Productivo Comunario La Victoria tiene una superficie de  $800m^2$ . Y el área de construcción será de 682,72m<sup>2</sup>.

## **2.3. Información socio – económica**

Dentro de los aspectos económicos, se analizan las actividades económicas de las familias, los mismos que se describen a continuación:

## **2.3.1. Sistema productivo**

La ocupación principal de los habitantes del municipio de San Lorenzo es la agropecuaria y en mayor medida la agricultura. Seguido por la construcción, prestación servicios, transporte, comercio, funcionario público, entre otros.

Existen emprendimientos de carácter artesanal que tienen significativa importancia, por su iniciativa y emprendimiento privado, familiar y/o asociativo, que ante la adversidad de un mercado no resguardado, como el nuestro se desarrollan; entre los que se pueden señalar la producción de quesos de cabra, destilados de uva que se los exponen en las diferentes ferias

productivas que tiene el municipio, transformación de productos frutícolas con la elaboración de mermeladas jaleas entre otros que tienen mercado a nivel de capital de departamento y en menor proporción al interior.

Una producción artesanal y de importancia en la economía de varias familias del municipio es la elaboración de pan, considerando la cotización de este producto en el mercado de la capital, lo que ha permitido que sean varias las comunidades, a parte de la capital, de dedicarse a la panadería como ser Lajas, La Victoria, Rincón la Victoria, Coimata, entre otras. Además de estar emprendimientos de mujeres que se dedican a la confección de prendas de vestir con un componente de ser típico, producto que tiene un mercado en la capital y se ve reforzado por las diferentes políticas y prácticas de revalorizar las costumbres y tradiciones, por lo que en la mayoría de las festividades locales las personas gustan usar este tipo de vestimenta típica.

La comunidad de La Victoria se destaca por la buena comida criolla y por la elaboración del pan en base a una receta propia. Los panes son llevados para la venta a la ciudad de Tarija.

| Actividad económica                                    | <b>Casos</b>   | $\frac{0}{0}$ |
|--------------------------------------------------------|----------------|---------------|
| Agricultura, ganadería, silvicultura y pesca           | 5801           | 48,17         |
| Explotación de minas y canteras                        | 27             | 0,22          |
| Industria manufacturera                                | 622            | 5,16          |
| Suministro de electricidad Gas, vapor y aire           | 8              | 0,07          |
| acondicionado                                          |                |               |
| Suministro de agua, evacuación de aguas residuales,    | $\overline{4}$ | 0,03          |
| gestión de desechos y descontaminación                 |                |               |
| Construcción                                           | 1177           | 9,77          |
| Comercio al por mayor y menor, reparación de vehículos | 931            | 7,73          |
| Transporte y almacenamiento                            | 622            | 5,16          |
| Actividades de alojamiento y de servicios de comida    | 294            | 2,44          |
| Información y comunicaciones                           | 35             | 0,29          |
| Actividades financieras y de seguros                   | 13             | 0,11          |
| Actividades inmobiliarias                              | $\overline{2}$ | 0,02          |
| Actividades profesionales, científicas y técnicas      | 152            | 1,26          |
| Actividades de servicios administrativos y de apoyo    | 141            | 1,17          |
| Administración pública, defensa y planes de seguridad  | 233            | 1,93          |
| social de afiliación obligatoria                       |                |               |
| Servicios de Educación                                 | 646            | 5,36          |

**Cuadro 2.2.:** San Lorenzo: Actividad económica

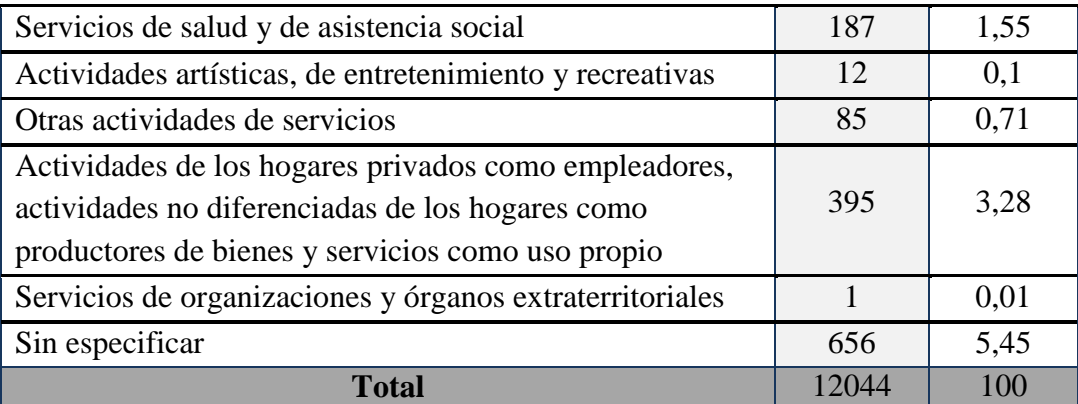

**Fuente:** PDM San Lorenzo 2013-2017

## **2.3.2. División político administrativa y población del municipio de San Lorenzo**

El municipio de San Lorenzo tiene una superficie total aproximada de  $2.116$  Km<sup>2</sup>, lo que en cifras relativas representa el 5,68% del territorio departamental.

La división político administrativa del municipio, da cuenta de 10 distritos, el primero de ellos incorpora los cuatro barrios del área urbana además de tres comunidades rurales.

El área urbana de San Lorenzo, comprende cuatro barrios San Pedro, Central, Oscar Alfaro y La Banda, la superficie por distritos del Municipio están expresadas en el cuadro 3, las superficies no son homogéneas, destacándose que la superficie de dos de ellos, represente el doble de superficie de los otros dos, aspecto que no permite una planificación de forma equilibrada.

| <b>Distrito</b>                                              | <b>Descripción</b>       | Población<br><b>Empadronada</b> | <b>Hombres</b> | <b>Mujeres</b> | <b>Viviendas</b> | <b>Total</b><br>población |
|--------------------------------------------------------------|--------------------------|---------------------------------|----------------|----------------|------------------|---------------------------|
|                                                              | Coimata                  | 698                             | 364            | 334            | 245              |                           |
|                                                              | El Cadillar              | 230                             | 123            | 107            | 64               |                           |
|                                                              | El Ceibal                | 158                             | 79             | 79             | 44               |                           |
|                                                              | <b>Erquis Norte</b>      | 390                             | 190            | 200            | 123              |                           |
| $\mathbf{I}$<br><b>Tomatitas</b><br>(10)<br>comunida<br>des) | Erquis<br>Oropeza        | 322                             | 147            | 175            | 128              |                           |
|                                                              | Erquis Sud               | 465                             | 236            | 229            | 164              | 2353                      |
|                                                              | La Victoria              | 899                             | 469            | 430            | 283              |                           |
|                                                              | Rincón de la<br>Victoria | 216                             | 99             | 117            | 90               |                           |
|                                                              | Loma de<br>Tomatitas     | 450                             | 213            | 237            | 119              |                           |
|                                                              | Tomatitas                | 1702                            | 837            | 865            | 470              |                           |

**Cuadro 2.3.:** Municipio de San Lorenzo; Población Comunidades y Capital

Fuente: PDM San Lorenzo 2013-2017

## **2.3.2.1. Beneficiarios del Proyecto**

Los beneficiarios del proyecto de construcción del Centro Productivo es la población de la comunidad de La Victoria que en total son 899 habitantes; de los cuales 469 son hombres y 430 son mujeres, en total de 283 familias.

## **2.3.3. Características de la comunidad**

## **2.3.3.1. Clima**

Se puede señalar que en el Municipio San Lorenzo existen cinco estaciones meteorológicas, consistente en dos estaciones climáticas, una pluviométricas y tres con variables (temperatura y precipitación). Dependientes del servicio Departamental de Meteorología.

Para la clasificación climática de Caldas establece sus parámetros en función de la altura y la temperatura, como se muestra en el cuadro siguiente.

| Pisotérmico | <b>Símbolo</b> | Rango de alturas<br>(m) | <b>Temperatura</b><br>$(^{\circ}C)$ | Variación de la<br>altitud por<br>condiciones locales |
|-------------|----------------|-------------------------|-------------------------------------|-------------------------------------------------------|
| Cálido      | $\mathcal{C}$  | $0-1000$                | T>24                                | Límite superior+400                                   |
| Templado    | T              | 1001-2000               | $24 > T \ge 17.5$                   | Límite superior+500                                   |
| Frío        | F              | 2001-3000               | $17,5 > T \ge 12$                   | Límite superior+500                                   |
| Páramo Bajo | Pb             | 3001-3700               | 12 > T > 7                          | Límite superior+400                                   |
| Páramo alto | Pa             | 3701-4200               | T<7                                 | Límite superior+400                                   |

**Cuadro 2.4.** Rangos de Clasificación Climática de Caldas

#### **Fuente:** SENAMHI

La comunidad de La Victoria se caracteriza por tener un clima templado semi árido, con una altura superior a los 2000 msnm y temperatura que varía entre los 12 a 24°C, una característica esta unidad es donde se realiza la mayor actividad agrícola.

## **2.3.3.2. Viento**

Se presenta vientos débiles a moderados de dirección variable de origen local, el régimen normal de vientos en la comunidad de La Victoria, que corresponde en gran parte a los Valles interandinos.

En este caso se toman los datos de la estación de Coimata debido a su cercanía donde la dirección predominante del viento es del Sur, la misma alcanza una velocidad promedio de 4.2 Km/Hr.

La intensidad de la velocidad máxima del vientos alcanzan en los meses de Agosto a Febrero de  $5,1 - 4,1$  Km/Hr.

| Índice                             | Ene | Feb | Mar | Abr | May                             | Jun | Jul | Ago | Sep | Oct | <b>Nov</b> | Dic | Media |
|------------------------------------|-----|-----|-----|-----|---------------------------------|-----|-----|-----|-----|-----|------------|-----|-------|
| Dirección<br>del viento            | S   | S   | S   | S   | S                               | S   | S   | S   | S   | S   | S          | S   |       |
| Velocidad<br>del viento<br>(km/hr) | 4,2 | 4,1 | 3,5 | 3,7 | 4,1<br>$\overline{\phantom{a}}$ | 3,0 | 3,9 | 5,1 | 5,1 | 4,5 | 4,5        | 4,3 | 4,2   |

**Cuadro 2.5.:** Estación de Coimata

**Fuente:** SENAMHI

La velocidad del viento se mide preferentemente en nudos o kilómetros/hora; la clasificación se la puede realizar mediante la escala Beaufort; esta es una escala numérica utilizada en meteorología que describe la velocidad del viento, asignándole números que van del 0 (calma) al 12 (huracán). Para clasificar los vientos del municipio de San Lorenzo, se tomaron estaciones dentro el municipio y estaciones aledañas.

| <b>Municipio</b> | <b>Estación</b> | <b>Velocidad del</b><br>viento<br>(Km/hr) | <b>Clasificación</b> | <b>Denominación</b>          |
|------------------|-----------------|-------------------------------------------|----------------------|------------------------------|
| El Puente        | Campanario      | 13,6                                      | 3                    | Viento Flojo o pequeña brisa |
| Cercado          | Sella Quebradas | 5,2                                       |                      | Ventolina o brisa muy ligera |
| San Lorenzo      | Coimata         | 4,2                                       |                      | Ventolina o brisa muy ligera |
| San Lorenzo      | Canasmoro       | 3,7                                       |                      | Ventolina o brisa muy ligera |

**Cuadro 2.6.:** Estación de San Lorenzo y Aledañas; clasificación de vientos según Beaufort.

**Fuente:** SENAMHI

## **2.3.4. Servicios básicos en el municipio**

El acceso de servicios básicos para la población en general se debe distinguir las áreas donde residen los habitantes si están concentrados o dispersos en parte porque esta condición facilita la prestación del servicio y su cobertura; es así que se puede señalar que la dotación de los servicios básicos que se distribuyen a través de redes se hace más difícil y costoso dotar a zonas dispersas que a las conglomeradas como se puede demostrar en el cuadro siguiente que solo se atiende a una parte de la comunidad y/o barrio.

La comunidad de La Victoria a pesar de ser una comunidad dispersa cuenta con la cobertura suficiente de los servicios básicos.

|         | Distrito Comunidad/Barrio | <b>Agua por</b><br>cañería | Alcantarillado | Pozo<br>séptico/ciego | <b>Servicio</b> | Gas<br>eléctrico domiciliario | Teléf.<br>fija     | Telef.<br><b>Celula</b> | Internet |
|---------|---------------------------|----------------------------|----------------|-----------------------|-----------------|-------------------------------|--------------------|-------------------------|----------|
|         | Coimata                   | si*                        | no             | si                    | si              | no                            | $Si***$            | si                      | si       |
|         | <b>El Cadillar</b>        | si*                        | no             | si*                   | si              | no                            | $Si***$            | si                      | si       |
|         | El Ceibal                 | si*                        | no             | si*                   | si              | no                            | $\mathsf{si}^{**}$ | si                      | si       |
| т       | <b>Erquis Norte</b>       | si*                        | no             | si*                   | si              | no                            | $\sin^{**}$        | si                      | si       |
| $\circ$ | Erquis Oropeza            | si*                        | no             | si*                   | si              | no                            | $\sin^{**}$        | si                      | si       |
| М       | <b>Erguis Sud</b>         | si*                        | no             | si*                   | si              | no                            | $Si***$            | si                      | si       |
| А       | La Victoria               | si*                        | si             | si*                   | si              | no                            | $Si$ **            | si                      | si       |
| т       | Rincón de la Victoria     | si*                        | no             | si                    | si              | no                            | $Si***$            | si                      | si       |
|         | Loma de Tomatitas         | si*                        | no             | si                    | si              | si*                           | si                 | si                      | si       |
| т       | <b>Tomatitas</b>          | si*                        | si*            | si                    | si              | si*                           | si                 | si                      | si       |
| А       | Rancho Norte              | si*                        | no             | si*                   | si              | si*                           | si*                | si                      | si       |
| s       | Rancho Sud                | si*                        | no             | si*                   | si              | no                            | $\mathsf{si}^{**}$ | si                      | si       |
|         | Santa Bábara Chica        | si*                        | no             | si*                   | si              | no                            | no                 | si                      | si       |
|         | Santa Bárbara Grande      | si*                        | no             | si*                   | si              | no                            | si                 | si                      | si       |
|         | Tucumilla                 | si*                        | no             | si                    | si              | no                            | $Si***$            | si                      | si       |

**Cuadro 2.7.:** Acceso a Servicios básicos

**si\*:** no toda la comunidad cuenta con servicio **si\*\*:** cabina telefónica **Fuente:** Carpetas comunales –Entrevista informantes claves – PDM San Lorenzo 2013-2017

### **2.3.4.1. Agua potable**

El cuadro abajo muestra la disponibilidad de agua potable en la vivienda en base a los datos del CENSO 2.012. En todo el municipio el 75,14% de las viviendas cuenta con una conexión de agua por cañería en su vivienda. Siendo el área urbana con mayor cobertura que en el área rural. En el área rural hay muchas comunidades con las viviendas muy dispersas, que hacen difícil y costoso conectar todas las viviendas a una red comunal.

La mayoría de las viviendas con agua potable están conectadas a una red comunal, en algunas comunidades las casas tienen sus propios pozos. La mayoría de los sistemas de agua de las comunidades es por gravedad. En algunas comunidades la red tiene agua de un pozo que sube por bombeo; este implica altos costos por el agua, porque las bombas funcionan con electricidad o diésel.

| Principalmente, de donde proviene<br>el agua que utilizan | <b>Casos</b> | $\frac{0}{0}$ |  |
|-----------------------------------------------------------|--------------|---------------|--|
| Cañería de red                                            | 4817         | 75,14         |  |
| Pileta pública                                            | 230          | 3,59          |  |
| Carro repartidor (aguatero)                               | 12           | 0,19          |  |
| Pozo o noria con bomba                                    | 183          | 2,85          |  |

**Cuadro 2.8.:** Abastecimiento de agua

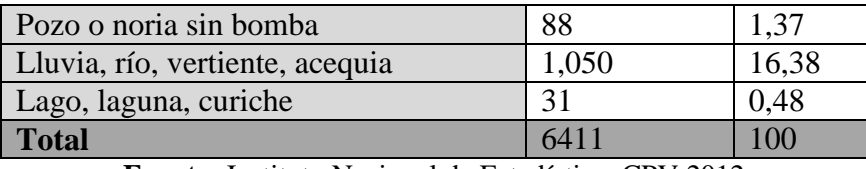

**Fuente:** Instituto Nacional de Estadística, CPV 2012

Si la población no tiene agua potable en su vivienda, toma agua de un vertiente, acequia o rio (16.38%), el 3,59% de pileta pública, de un pozo o noria con bombeo el 2,85%.

## **2.3.4.2. Alcantarillado sanitario y sistema de eliminación excretas**

En base a la información del INE con datos oficiales del CENSO 2012 se puede señalar que solo el 22,16% de las familias gozan del servicio de alcantarillado, que generalmente se concentra en la capital del municipio y algunos poblados menores. El mismo no cuenta con un sistema de tratamiento de aguas residuales, contando solo con precarios colectores y depósitos de purgación completamente colapsados y convirtiéndose en un problema de salud pública. El 60,18% hace uso de un pozo ciego, letrina seca, y solo el 17% letrina con arrastre.

| El servicio sanitario, baño o letrina tiene<br>desagüe | <b>Casos</b> | $\frac{0}{0}$ |
|--------------------------------------------------------|--------------|---------------|
| Al alcantarillado                                      | 912          | 22,16         |
| A una cámara séptica                                   | 703          | 17,08         |
| A un pozo ciego                                        | 2,477        | 60,18         |
| A la calle                                             |              | 0,1           |
| A la quebrada, río                                     |              | 0,19          |
| A un lago, laguna, curichi                             | 12           | 0,29          |
| <b>Total</b>                                           | 4,116        | 100           |

**Cuadro 2.9.:** Servicio sanitario, baño o letrina

**Fuente:** Instituto Nacional de Estadística, CPV 2012

## **2.3.4.3. Energía domiciliaria y alumbrado público**

En base a la información recabada del CENSO 2012, se puede señalar que aproximadamente un 73,9% de las comunidades tienen tendido de electricidad domiciliaria, mientras que el 21% no lo tiene.

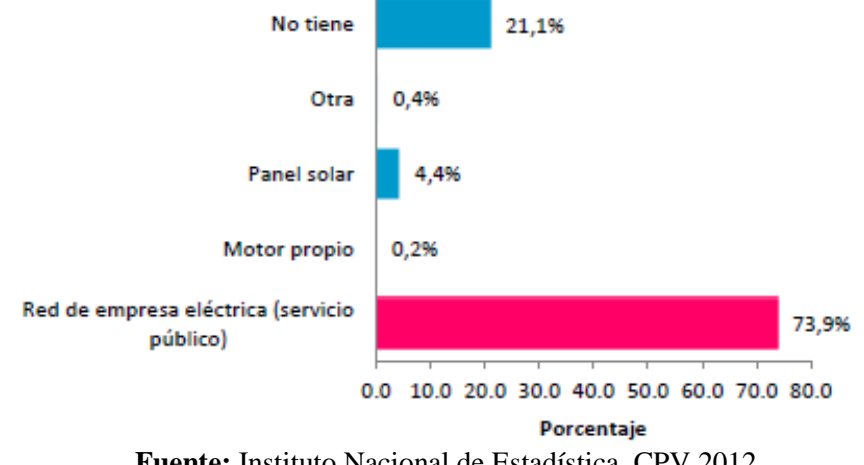

**Figura 2.5.:** De donde proviene la energía eléctrica

**Fuente:** Instituto Nacional de Estadística, CPV 2012

Hay que tomar en cuenta que dentro las comunidades donde existe tendido eléctrico no todas las viviendas tienen energía en su domicilio, porque hay casas muy dispersas que no están conectadas a la red; en otros casos a pesar de que la red del tendido pasa por encima de sus viviendas, no acceden a la energía eléctrica por el elevado costo. Además se puede evidenciar el uso de paneles solares en algunos hogares con un 4,4%.

En la mayoría de las escuelas y/o establecimiento de salud, principalmente en comunidades donde no hay electricidad, hay un panel solar, que se utiliza para hacer funcionar la radio y otros. La empresa que genera y distribuye energía eléctrica en el municipio es SETAR S.A., que abarca la ciudad de Tarija y todo el Valle Central denominado Sistema Central.

## **CAPÍTULO III**

## **3. MARCO TEÓRICO**

## **3.1. Levantamiento Topográfico**

El levantamiento topográfico se verifica con el fin de señalar la configuración del terreno, para analizar si es necesario hacer movimientos grandes de suelo, de cualquier manera es necesario puntualizar las características del terreno de emplazamiento.

Debe de tomarse en cuenta que es de vital importancia registrar varios puntos dentro y fuera del terreno con el fin de establecer curvas de nivel y desarrollar un replanteo mucho más preciso del lugar de emplazamiento.

Con la información necesaria de coordenadas y elevaciones se detallarán las características de la zona.

## **3.1.1. Levantamiento topográfico con Estación Total**

El levantamiento topográfico con estación total tiene grandes ventajas es que la toma y registro de datos es espontáneo, eliminando los errores de lectura, anotación, transcripción y cálculo; ya que con la estación total la toma de datos es mecanizado (en forma digital) y los cálculos de coordenadas se realizan por medio de programas de computación incorporados a dichas estaciones.

Generalmente estos datos son archivados en formato ASCII para poder ser leídos por diferentes programas de topografía, diseño geométrico y edición gráfica.

## **3.1.2. Curvas de Nivel**

Es el método más empleado para la representación gráfica de las formas del relieve de la superficie del terreno, ya que permite determinar, en forma sencilla y rápida, la cota o elevación del cualquier punto del terreno, trazar perfiles, calcular pendientes, resaltar las formas y accidentes del terreno, etc.

Una curva de nivel es la traza que la superficie del terreno marca sobre un plano horizontal que la intersecta, por lo que podríamos definirla como la línea continua que une puntos de igual cota o elevación.

Si una superficie de terreno es cortada o interceptada por diferentes planos horizontales, a diferentes elevaciones equidistantes entre sí, se obtendrá igual número de curvas de nivel, las cuales al ser proyectadas y superpuestas sobre un plano común, representarán el relieve del terreno.

### **3.1.2.1. Características de las Curvas de Nivel**

Debido a que la superficie de la tierra es una superficie continua, las curvas de nivel son líneas continuas que se cierran en sí mismas, bien sea dentro o fuera del plano, por lo que no se deben interrumpir en el dibujo.

Las curvas de nivel nunca se cruzan o se unen entre sí, salvo en el caso de un risco o acantilado en volado o en una caverna, en donde aparentemente se cruzan pero están a diferente nivel.

- $\triangleright$  Las curvas de nivel nunca se bifurcan o se ramifican.
- La separación entre las curvas de nivel indica la inclinación del terreno.
- Curvas muy pegadas indican pendientes fuertes, curvas muy separadas indican pendientes suaves.
- $\triangleright$  Curvas concéntricas cerradas, en donde las curvas de menor cota envuelven a las de mayor cota indican un cerro o colina.
- Curvas concéntricas cerradas, donde las curvas de mayor cota envuelven a las de menor cota indican una depresión.
- $\triangleright$  Curvas con dos vertientes o laderas en forma de U, donde las curvas de menor cota envuelven a las de mayor cota representan estribos o elevaciones. La línea de unión de las dos vertientes por la parte central de la forma de U representa la divisoria de las vertientes.
- $\triangleright$  Curvas con dos vertientes o laderas en forma de V, donde las curvas de mayor cota envuelven a las de menor cota representan un valle o vaguada. La línea de unión de las dos vertientes por la parte central de la forma V indica la línea de menor cota del valle.

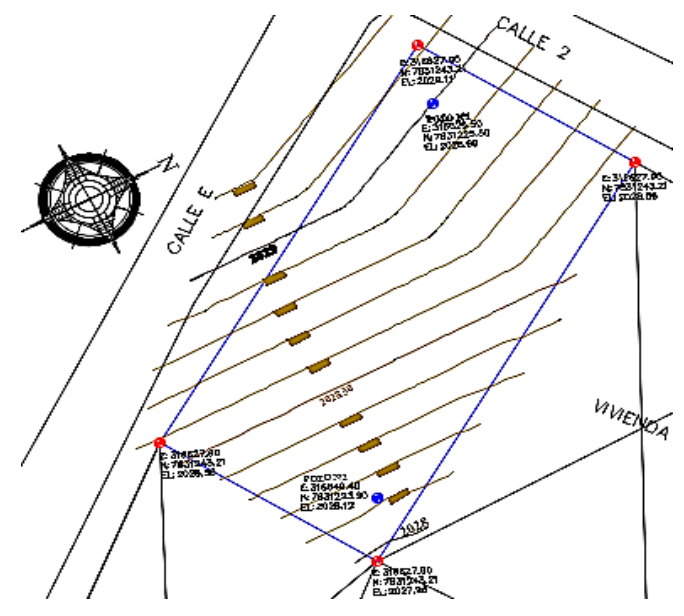

**Figura 3.1.:** Curvas de nivel de la zona de emplazamiento

**Fuente:** Elaboración propia

#### **3.2. Estudio de suelos**

La exploración del terreno es importante para obtener la tensión admisible del suelo (Kg/cm<sup>2</sup>) y la determinación de la profundidad de cimentación.

## **3.2.1. Ensayo de Penetración Normal (S.P.T.)**

El ensayo de Penetración Estándar (S.P.T. del inglés, Standard Penetration Test) que es una prueba in situ que se realiza en el fondo de una perforación que consiste en determinar el número N de golpes de un martillo con peso de 65 kg y 75cm de altura de caída, necesarios para hincar en el suelo inalterado como indica en la figura 2.2. Una toma de muestras partido normal en distancia de 30cm.

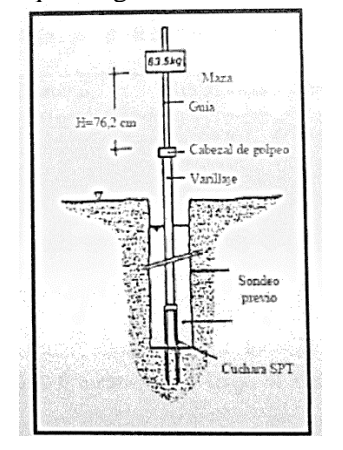

**Figura 3.2**: Esquema generalizado del ensayo de SPT

**Fuente:** "Ensayos Geotécnicos in situ" Devincenzi y Frank, pág. 6, año 1999

El procedimiento se realiza de la siguiente manera:

- Contemplar un lugar plano, donde pueda mantenerse en equilibrio el trípode.
- Una vez terminada la excavación armar el equipo con sumo cuidado.
- $\triangleright$  Se deja caer libremente el martillo con una altura de 75cm.
- $\triangleright$  El procedimiento de la caída del martillo se repite hasta obtener el número de golpes para que el muestreador penetre 30cm y se debe registrar los números de golpes del martillo.
- Una vez determinado el número de golpes se procede al desensamblado del equipo y luego se toma una muestra del lugar penetración con la cual se procederá a realizar los ensayos de laboratorio para obtener las características del suelo como ser: contenido de humedad, granulometría, límites de Atterberg y clasificación.

## **3.2.1.1. Presión admisible del suelo**

Terzaghi y Peck han dado valores de capacidad portante en función de N, incluso han realizado ábacos que nos dan directamente la presión admisible con un coeficiente de seguridad 3 en zapatas empotradas o superficiales. En medios cohesivos, tras numerosas experiencias comparativas propusieron relacionar N con la consistencia de arcillas y con su resistencia a compresión simple medida en laboratorio sobre muestra inalterada.

| N         | Consistencia de la<br>arcilla | Resistencia a compresión<br>simple $kg/cm2$ |
|-----------|-------------------------------|---------------------------------------------|
| 2         | Muy blanda                    | 0.25                                        |
| $2 - 4$   | <b>Blanda</b>                 | $0.25 - 0.50$                               |
| $3 - 8$   | Media                         | $0.50 - 1$                                  |
| $8 - 15$  | Compacta                      | $1 - 2$                                     |
| $15 - 30$ | Muy compacta                  | $2 - 4$                                     |
| 30        | Dura                          | $4 - 8$                                     |

**Cuadro 3.1:** Relación de resistencia para arcillas

**Fuente:** "Principios de Ingeniería de Cimentaciones" Braja M. Das, 4° Edición, pág. 100, año 2001

## **3.2.1.2. Contenido de humedad**

El concepto de humedad en los suelos, se define como la cantidad de agua que se encuentra dentro de una muestra de suelo y se expresa en porcentaje.

$$
w\% = \frac{P_a}{P_{ss}} * 100
$$

Donde:

w= Contenido de humedad, en por ciento.

Pa= Peso del agua presente en el suelo.

P<sub>SS</sub>= Peso del suelo después de secado al horno.

La muestra que se tome para la determinación de la humedad deberá se representativa del suelo cuya humedad se desea conocer. Como dicha muestra va a ser tomada en el campo y transportada al laboratorio para hacer la determinación correspondiente, deberá colocarse en un recipiente que tenga una tapa metálica o en otro que tenga la capacidad de poder conservar la humedad.

La determinación de la humedad dependerá del tamaño máximo del agregado, por lo que se recomienda lo siguiente:

- a) Para muestras de suelo de agregado máximo de 2", se deberá tomar aproximadamente un (1) kilogramo y las pesadas deberán hacerse en la balanza de 0,1 gr de aproximación.
- b) Para el material que pase la malla N°4, la muestra deberá pesar aproximadamente ochenta (80) gramos y se utilizará una balanza de 0,01 gr de aproximación.

Es necesario entender que a un suelo húmedo se le debe aplicar calor a temperaturas que superen los 100°C, para que se garantice que el agua que se encuentra dentro del suelo se evapore, por lo cual el más práctico es el Método del Horno

El procedimiento se realiza de la siguiente manera:

- Se pesarán las cápsulas, registrando dichos datos en la planilla de contenido de humedad, cabe hacer notar que se deben identificar las cápsulas ya sea con números o letras debido a que se realiza el procedimiento 3 veces.
- $\triangleright$  Se llenarán las cápsulas con el suelo, registrando el peso húmedo más cápsula.
- $\triangleright$  Introducir las cápsulas con suelo al horno durante 24 horas, a una temperatura de 105 o 110°C.
- Extraer del horno y pesar, registrando el valor obtenido de peso de suelo seco más cápsula.

#### **3.2.1.3. Granulometría**

Dentro del análisis de los suelos, se encuentra el de la granulometría, que no es más que obtener la distribución porcentual de los tamaños de partículas que conforma el suelo. Esto se realiza con ayuda de un juego de mallas, que tienen un tamaño graduado establecido por las normas ASTM y AASHTO, en donde se obtienen los pesos retenidos para luego realizar posteriores cálculos y la curva granulométrica. En primer lugar la muestra debe ser representativa, por lo que se tiene que usar el cuarteador mecánico. Las cantidades ensayadas, dependerán del tipo de suelo que tienen, así por ejemplo: para suelos granulares se estima aproximadamente unos 5000 gramos, para suelos arcillosos sin presencia de piedras puede variar entre 300 a 500 gramos.

El procedimiento para realizar la granulometría es de la siguiente manera:

- $\triangleright$  Se procede a secar el material, hasta que los gramos no se encuentren pegados o formando grupos, en tal caso se debe buscar la forma de desintegrarlos, pero sin triturar las partículas verdaderas del suelo, para ello se usan rodillos de madera u otro objeto parecido.
- Para la parte gruesa del material los tamices necesarios son:  $2\frac{1}{2}$ ",  $2$ ",  $1\frac{1}{2}$ ",  $1\frac{1}{2}$ ",  $3\frac{1}{4}$ ",  $3/8$ ", N°4, N°10.
- $\triangleright$  Los tamices para la parte fina del suelo son: N°40 y N°200.
- El método consiste en hacer pasar el material por los tamices de acuerdo a la disposición mencionada, para ello se tiene que realizar un agitado de los tamices por un tiempo de 15 minutos.
- $\triangleright$  El tamizado puede ser manual o mecánico utilizando el Rop-Tap, aunque luego hay que realizar una revisión para observar si es que ya no pasa material por cada malla.
- Una vez tamizado el material se procede a realizar el pesaje del material retenido en cada malla y lo que pasa del tamiz N°200.

El método de lavado es usado generalmente para suelos arcillosos; esta práctica se realiza empleando los tamices N°10, 40 y 200.

Para este método se usa para el material que pasa el tamiz  $N^{\circ}10$ , con una muestra de 300 gramos aproximadamente.

- $\triangleright$  La muestra hay que dejar hasta que se sature completamente; haciendo que el suelo tenga características de barro o lodo. Generalmente se usa un tiempo cómodo de 24 horas o más.
- $\triangleright$  Sin perder material se introduce la muestra en el tamiz N°200, luego con ayuda del agua se puede lavar el suelo, hasta que el agua pasante tome aspectos más claros sin sedimentación.
- $\geq$  Luego el material que se retiene en la malla N°200, disponer dentro de un recipiente para realizar un secado del suelo y proceder a re-tamizar por las mallas N°40 y N°200.
- $\triangleright$  Pesar el material retenido en cada malla dispuesta para el fino.

Para dibujar la curva granulométrica, tiene que ser en escala logarítmica donde las abscisas corresponden al tamaño de las partículas y las ordenadas a los porcentajes que pasan. Además se debe determinar los coeficientes de uniformidad y el coeficiente de curvatura.

#### **3.2.1.4. Límites de Atterberg**

Los límites de Atterberg o límites de consistencia se utilizan para caracterizar el comportamiento de suelos finos.

Estos se basan en el concepto de que un suelo de grano fino solo pueden existir 3 estados de consistencia según su humedad. Así, un suelo se halla en estado sólido, cuando está seco, al agregarle agua poco a poco va pasando sucesivamente a los estados de semisólido, plástico y finalmente líquido. Los contenidos de humedad en los puntos de transición de un estado a otro son los determinados límites de Atterberg.

- **a) Límite Líquido.-** Es aquel contenido de humedad (%) bajo el cual el suelo pasa de un estado plástico a un estado semilíquido, esto se presenta cuando a los 25 golpes del aparato de Casagrande, se cierra la abertura hecha con un ranurador que se encuentra normalizado.
- **b) Límite Plástico.** Es un contenido de humedad (%), que tiene el suelo cuando el mismo empieza a producir grietas y desmoronamientos, al construir con la mano pequeños cilindros de 3 milímetros de diámetro.

#### **3.2.1.5. Clasificación**

En la naturaleza el suelo se encuentra con características variadas, que agrupando las mismas en rasgos bien definidos, podemos establecer una clasificación de suelos que servirán para identificar el tipo de suelo.

Existen muchos sistemas de clasificación, en este caso se usarán los siguientes métodos: A.A.S.T.H.O. y Sistema Unificado de Clasificación del Suelo (S.U.C.S.), los cuales se crearon con objetivos específicos pero por su versatilidad y fácil interpretación se generalizaron su utilización.

| Sistema de clasificación | Tamaño del grano (mm)            |
|--------------------------|----------------------------------|
|                          | Grava: 75mm a 4.75mm             |
| Unificado                | Arena: 4.75mm a 0.075mm          |
|                          | Limo y arcilla(finos): $< 0.075$ |
|                          | Grava: 75mm a 2mm                |
| <b>AASTHO</b>            | Arena: 2mm a 0.05mm              |
|                          | Limo: 0.05mm a 0.002mm           |
|                          | Arcilla: <0.002mm                |

**Cuadro 3.2.** Límites de tamaño de suelos separados

**Fuente:** "Principios de Ingeniería de Cimentaciones" Braja M. Das, 4° Edición, pág. 6, año 2001.

**a) Clasificación A.A.S.T.H.O.-** En esta clasificación los suelos se dividen en siete grupos, de acuerdo a la composición granulométrica, límite líquido y el índice de plasticidad de un suelo. El índice de grupo es más una evaluación de cada grupo, que se calcula mediante una fórmula empírica.

Material granular con el 35% del material fino.

**Grupo A-1:** Son mezclas bien graduadas, compuestas por piedra, grava, arena y poco o casi nada de material fino, (denominado material ligante).

Subgrupo A-1-a: Es bien graduado, predomina la piedra y grava, casi no tiene ligante.

Subgrupo A-1-b: Es bien graduado, predomina las arenas gruesas, casi no tiene ligante.

**Grupo A-2:** Contiene menos del 35% de material fino.

Subgrupo A-2-4 y A-2-5: El contenido de material fino es menor o igual al 35%, la fracción que pasa el tamiz  $N^{\circ}40$ , se comporta igual a los grupo A-4 y A-5 respectivamente.

Son gravas y arenas (arenas gruesas), que contienen limo y arcilla en cantidades reducidas, cuya plasticidad es baja, pero que excede al Grupo A-1, también incluye la arena fina con limos no plásticos que se describirán en el grupo A-3.

Subgrupo A-2-6 y A-2-7: La única diferencia de los anteriores, es que la fracción que pasa el tamiz N°40, se comporta en plasticidad igual a los grupos A-5 y A-7.

**Grupo A-3:** Son arenas finas conteniendo limos no plásticos, algunas veces pueden contener poca grava y arena gruesa.

Material limo arcillosos, más del 35% del total pasa el tamiz N°200.

**Grupo A-4:** Son suelos limosos, poco o nada plásticos, puede contener más de un 75% del material que pasa el tamiz N°200.

**Grupo A-5:** Son muy similares al anterior, pero contiene un material micáceo, que hace que el límite líquido a veces sean elevados, además de aparecer una propiedad elástica rara en los suelos.

**Grupo A-6:** Predomina la arcilla, más del 75% del material pasa el tamiz N°200, este suelo suele contener pequeños porcentajes de arena fina y limo cuyas características son absorbidas por el gran porcentaje de arcilla.

**Grupo A-7:** Se parecen mucho al grupo A-6, pero estos tienen propiedades elásticas, además su límite líquido casi siempre es elevado.

Subgrupo A-7-5: Sus índices de plasticidad no son muy altos con respecto a sus límites líquidos.

Subgrupo A-7-6: Sus índices de plasticidad son muy elevados con respecto a sus límites líquidos, además presentan grandes cambios de volumen entre sus estados seco y húmedo.

Para una mejor compresión se presenta la siguiente tabla para la clasificación AASHTO.

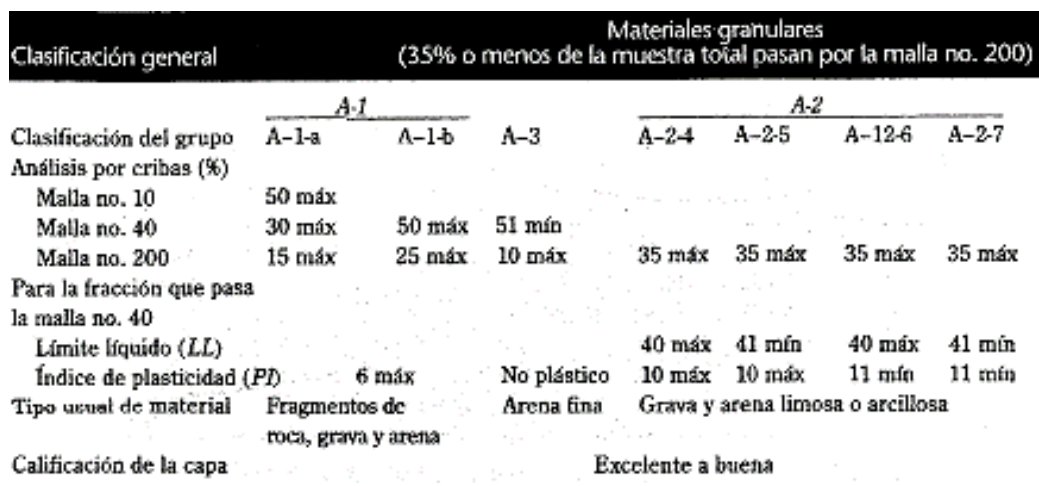

#### **Cuadro 3.3.:** Sistema AASTHO de clasificación de suelos

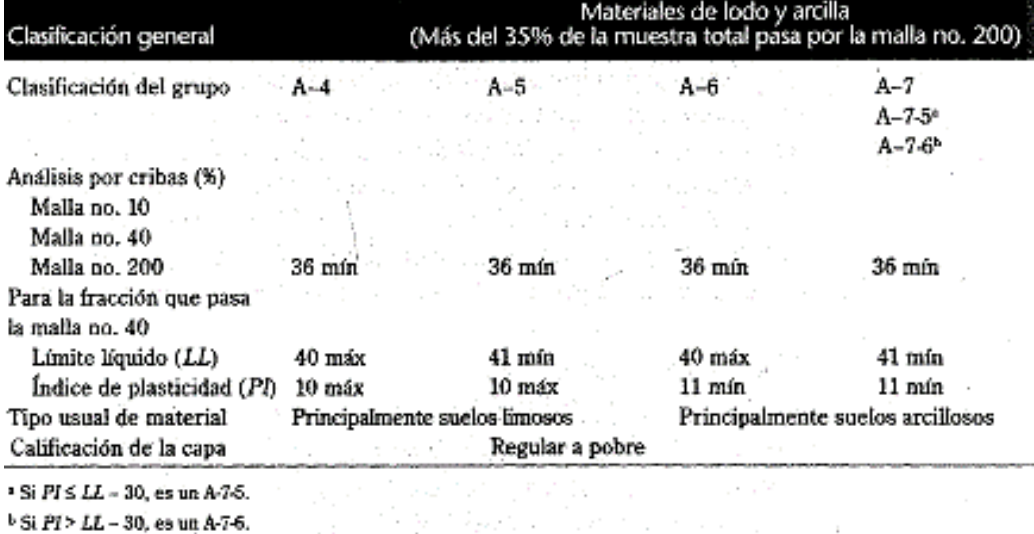

**Fuente:** "Principios de Ingeniería de Cimentaciones" Braja M. Das, 4° Edición, pág. 18, año 2001.

**Índice de grupo:** Es un factor de evaluación, que determina la calidad del suelo a través de características similares en grupos de suelos, el índice de grupo es muy importante en el diseño de espesores, inclusive un método lleva el mismo nombre.

La siguiente fórmula determina el índice de grupo:

$$
IG = 0.2a + 0.005ac + 0.01bd
$$

Donde:

a= % pasa  $N^{\circ}200 - 35\%$  (si % $N^{\circ}200 > 75$ , se anota 75, si es <35%, se anota 0)

b= %pasa N°200 – 15% (si %N°200>55, se anota 55, si es <15%, se anota 0)

c= Límite líquido – 40% (Si LL>60, se anota 60, si es <40, se anota 0)

d= Índice de plasticidad – 10% (Si IP>30, se anota 30, si es <10, se anota 0)

#### **b) Clasificación Unificada**

En el sistema unificado, los siguientes símbolos se usan como identificación:

 $G =$ Grava o suelo gravoso  $S =$ Arena o suelo arenoso  $W =$ Bien graduado  $C = Arcilla inorgánica$  $P = Mal$  graduado M = Limo inorgánico o arena fina

De acuerdo a esta simbología, se pueden agrupar de la siguiente manera:

**Grupos GW y SW:** Se tratan de suelos bien graduados, que contienen poco o casi nada de finos, tienen una alta capacidad de drenaje de aguas.

**Grupos GP y SP:** Son suelos que se encuentran mal graduados, vale hacer notar que la clasificación unificada, considera que un suelo que presente uniformidad en sus granos, es mal graduado.

**Grupos GM y SM:** Considerados suelos con presencia relevante de limo inorgánico o arena fina. Contienen plasticidad baja a media.

**Grupos GC y SC:** Suelos que contienen arcillas que se consideran de media a alta plasticidad.

Segundo grupo, Se encuentran los suelos finos, limosos o arcillosos, de baja o alta compresibilidad, son designados de la siguiente manera:

 $M =$ Limo inorgánico o arena muy fina

 $C = Arcilla$ 

- O = Limos, arcillas y mezclas con alto contenido de material orgánico
- $L = Baja$  a mediana compresibilidad (LL<50%)

 $H = Alta$  compresibilidad (LL $>50\%$ )

**Grupos CL y CH:** Indican los suelos arcillas inorgánicas de baja compresibilidad (LL<50% Ip>7%) y las arcillas inorgánicas de alta compresibilidad (LL>50%).

**Grupos ML y MH:** Son limos inorgánicos de baja y alta compresibilidad, esta clasificación incluyen a las arcillas inorgánicas.

**Grupos OL y OH:** Se trata de arcillas con alto porcentaje de material orgánico, haciendo que el límite líquido crezca.

**Grupos Pt:** Este grupo se refiere a la turba vegetal, extremadamente compresible, los límites líquidos generalmente se encuentran entre 300% y 500%, los índices de plasticidad entre 100% y 200%.

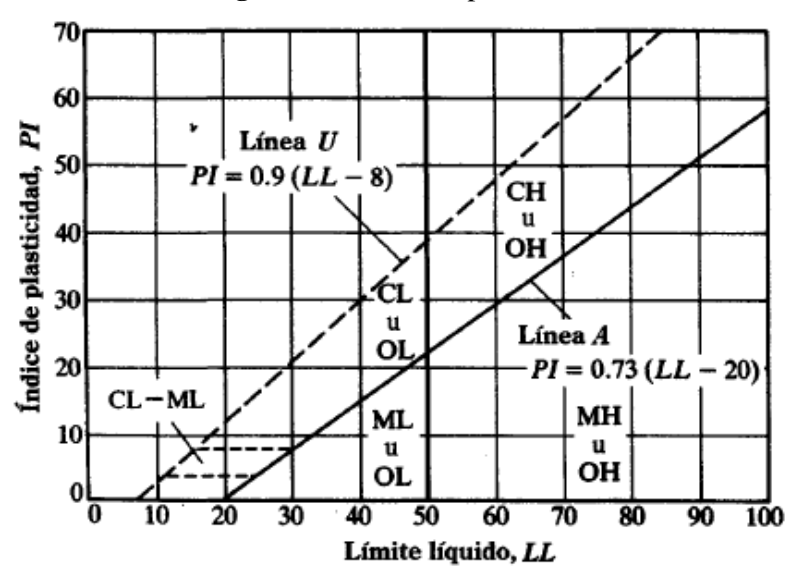

**Figura 3.3.:** Carta de plasticidad

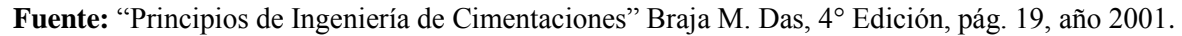

#### **3.3. Concreto armado**

El concreto reforzado es una combinación de concreto y acero en la que el refuerzo de acero proporciona la resistencia a la tensión de que carece el concreto.

El acero de refuerzo es también capaz de resistir fuerzas de compresión y se usa en columnas, así como en otros miembros estructurales y en situaciones que se describirán más adelante.

#### **3.3.1. Concreto**

El concreto es una mezcla de arena, grava, roca triturada, u otros agregados unidos en una masa rocosa por medio de una pasta de cemento y agua. En ocasiones, uno o más aditivos se agregan para cambiar ciertas características del concreto, tales como la ductilidad, durabilidad y tiempo de fraguado.

Al igual que la mayoría de los materiales pétreos, el concreto tiene una alta resistencia a la compresión y una muy baja resistencia a la tensión.

#### **3.3.1.1. Resistencia y deformación a compresión del concreto**

### a) Por carga rápida

En materiales como el concreto, que se utilizan básicamente para resistir esfuerzos a compresión, es importante conocer el comportamiento bajo la relación esfuerzo deformación. El módulo de elasticidad "Ec", que viene a ser la pendiente de la parte inicial de la recta de las curvas, que para diferentes concretos se grafica a continuación, puede expresarse de la siguiente fórmula:

> Ec = 0,135  $\times$  W $\frac{3}{2}\sqrt{f'}c$  ; Para W=1440 a W=2500 k/m<sup>3</sup> Ec =  $15100\sqrt{f'}c$ ; Para concreto normal W=2330 k/m<sup>3</sup>

Dónde:

W = Peso unitario del concreto endurecido  $k/m<sup>3</sup>$ .

f`c= Resistencia cilíndrica del concreto.

Las curvas esfuerzo-deformación en probetas de igual resistencia bajo variadas condiciones de carga, varían en forma bastante considerable.

b) Para carga de largo plazo

La influencia del tiempo en la relación esfuerzo-deformación es considerable, debido a que el concreto fluye bajo la carga mientras que en el acero no sucede esto.

#### **3.3.1.2. Resistencia a tracción del concreto**

La resistencia a la tracción del concreto varía de aproximadamente 8 a 15% de su resistencia a la compresión. Una razón principal para esta baja resistencia, es que el concreto contiene un gran número de grietas muy finas. Las grietas tienen poca importancia cuando el concreto está sometido a cargas de compresión, porque éstas ocasionan que las grietas se cierren y permitan entonces la transmisión de la compresión. Obviamente, éste no es el caso para cargas de tensión.

#### **3.3.2. Acero de refuerzo**

El acero es un material que tiene mucha mayor resistencia que el concreto. Numéricamente, el acero tiene una resistencia a compresión del orden de diez veces mayor que el concreto; y a tracción, la relación es de cien veces mayor. El costo del acero es mucho mayor que el concreto; por lo tanto, la combinación de ambos proporciona un balance adecuado para fabricar elementos resistentes y económicos.

El refuerzo usado en las estructuras de concreto puede ser en forma de varillas o de malla soldada de alambre. Las varillas pueden ser lisas o corrugadas. Las varillas corrugadas, que tienen protuberancias en sus superficies (los patrones difieren según los fabricantes) para aumentar la adherencia entre el concreto y el acero, se usan en casi todas las aplicaciones. El alambre corrugado es dentado y no con protuberancias por laminado. Las varillas lisas no se usan con frecuencia, excepto para rodear las varillas longitudinales, sobre todo en columnas.

El acero es un material que a diferencia del concreto tiene un comportamiento muy similar a tracción y a compresión. Por ello, se asume que la curva estudiada es válida para tracción y compresión.

La resistencia de diseño proporcionada por un elemento, sus conexiones con otros elementos, así como sus secciones transversales, en términos de flexión, carga axial, cortante y torsión, deben tomarse como la resistencia nominal calculada de acuerdo con los requisitos y suposiciones de este reglamento, multiplicada por los factores φ de reducción de resistencia.

### CURVAS ESFUERZO-DEFORMACIÓN

Las curvas esfuerzo-deformación para varillas de acero se obtuvieron de varillas de acero cargadas monolíticamente a tracción. Las curvas exhiben una porción inicial elástica lineal, una plataforma de cedencia (zona más allá de la cual, la deformación aumenta con poco o ningún aumento de esfuerzo), una región de endurecimiento por deformación, en la que el esfuerzo nuevamente aumenta con la deformación; y, finalmente, una región en la que el esfuerzo decae hasta que ocurre la fractura.

El módulo de elasticidad del acero está dado por la pendiente de la porción elástica lineal de la curva. El módulo de elasticidad del acero de refuerzo "Es" generalmente se toma igual a 2'000.000 kg/cm<sup>2</sup>.

Las varillas de acero corrugado producidas respetando las especificaciones del ASTM, tienen una resistencia de cedencia especificada (2760, 3450, 4140, ó 5170 kg/cm<sup>2</sup>); se les conoce como grados 40,50, 60 y 75 respectivamente. Para los aceros que carecen de un punto de cedencia bien definido, se considera que su resistencia de cedencia es el esfuerzo que corresponde a una deformación 0.005, para los grados 40,50, y 60; y una de 0.0035 para grado 75.

### **3.4. Análisis, diseño, resistencia y serviciabilidad**

### **3.4.1. Método de diseño**

Los elemento de marcos, pórticos o estructuras continuas, deben diseñarse para resistir los efectos máximos de las cargas factorizadas (son las cargas de servicios multiplicadas por factores de carga, que están indicados en las normas).

## **3.4.2. Cargas**

Las estructuras deben diseñarse para recibir todas las cargas aplicables.

#### a) Carga muerta

Las cargas muertas son cargas de magnitud constante que permanecen en un mismo lugar. Incluyen el peso propio de la estructura en estudio, así como también cualesquiera elementos que están permanentemente unidos a ella. En un edificio con estructura de concreto reforzado, algunas de las cargas muertas son los marcos, muros, pisos, cielos rasos, escaleras, techos y plomería.

b) Carga viva

Las cargas vivas son cargas que pueden cambiar de magnitud y posición. Éstas incluyen cargas de ocupantes, cargas de materiales en bodegas, cargas de materiales de construcción, cargas de grúas viajeras, cargas de equipo en operación y muchas otras. Por lo general, son cargas inducidas por la gravedad.

Las cargas ambientales son cargas causadas por el medio ambiente en el cual se encuentra la estructura. Para edificios, son causadas por la lluvia, nieve, viento, cambios de temperatura y terremotos. Estrictamente hablando, son también cargas vivas, pero son el resultado del ambiente en el que la estructura se encuentra. Aunque varían con el tiempo, no todas son causadas por la gravedad o las condiciones de operación, como es usual con otras cargas vivas.

## **3.4.3. Método de análisis**

Todos los elementos de pórticos o estructuras continuas deben diseñarse para resistir los efectos máximos producidas por las cargas mayoradas determinadas de acuerdo con la teoría del análisis elástico.

# **3.4.4. Restricción de momentos negativos en elementos continuos de concreto armado sujetos a flexión**

Excepto cuando se empleen valores aproximados de los momentos, se permite aumentar o disminuir los momentos negativos calculados por medio de la teoría elástica en los apoyos de elementos continuos sometidos a flexión para cualquier distribución de carga supuesta, en no más de εt 1000 por ciento, con un máximo de 20 por ciento.

Los momentos negativos modificados deben usarse para calcular los momentos en las secciones dentro del vano.

La redistribución de momentos negativos debe hacerse solamente si ε**t** es igual o mayor que 0.0075 en la sección en la que se está reduciendo el momento.

Módulo de elasticidad para el concreto "Ec"

$$
Ec = W_c^{3/2} \sqrt{f'c} \qquad En (Kg/cm^2)
$$

Para 1440 Kg/cm<sup>2</sup>  $\leq$  Wc  $\leq$  2480 Kg/cm<sup>2</sup>

$$
Ec = 15100\sqrt{f'c} \qquad En (Kg/cm2)
$$

Para concreto de peso normal.

 $\triangleright$  Módulo de elasticidad del acero

$$
Es = 2039432.4 \text{ En } (Kg/cm^2) = Es 200000 \text{ En } (Mpa)
$$

### **3.4.5. Resistencia de diseño**

Las resistencias de diseño proporcionadas por un elemento, sus conexiones con otros elementos, así como sus secciones transversales, en términos de flexión, carga axial, cortante y torsión, deben tomarse como la resistencia nominal calculada de acuerdo a los requisitos y suposiciones del Reg. ACI multiplicada por un factor  $\phi$  de reducción de resistencia.

El factor de reducción de resistencia  $\phi$  debe ser el siguiente:

a) Secciones controladas por tracción 0,90.

Las secciones son controladas por sección, si la deformación unitaria neta de tracción en el refuerzo de acero extremo en tracción,  $\epsilon_t$  es igual o mayor que 0,005, justo cuando el concreto en compresión alcanza su límite de deformación untaría asumido 0,003. Las secciones con  $\mathcal{E}_t$ , entre el límite de deformación unitaria controlada por compresión y 0,005, constituyen una región de transición entre secciones controladas por compresión y secciones controladas por tracción.

b) Secciones controladas por compresión:

Las secciones se denominan controladas por compresión si la deformación unitaria neta de tracción en el acero extremo en tracción  $\mathcal{E}_t$ , es igual o menor que el límite de deformación unitaria controlada por compresión, cuando el concreto en compresión alcanza su límite de deformación supuesto de 0,003.

- Elementos con refuerzo en espiral ACI 0,75.
- Otros elementos reforzados 0,65.

Para secciones en las que la deformación unitaria neta a la tracción en el acero extremo en tracción en el estado de resistencia nominal  $\varepsilon_t$  se encuentra entre los límites para secciones controladas por compresión y as secciones controladas por tracción, se permite que  $\phi$  aumente linealmente desde el valor correspondiente a las secciones controladas por compresión hasta 0,90, en la medida que  $\epsilon_t$  aumente desde el límite de deformación unitaria controlado por compresión hasta 0,005.

- c) Cortante y torsión 0,75.
- d) Aplastamiento en el concreto (excepto para anclajes de postensados y modelos puntal tensor) 0,65.

#### **3.4.6. Resistencia requerida para la combinación de cargas**

La resistencia requerida U, o la capacidad de carga de un miembro específico de concreto reforzado, debe ser igual cuando menos al valor más grande obtenido al sustituir valores en las siguientes ecuaciones:

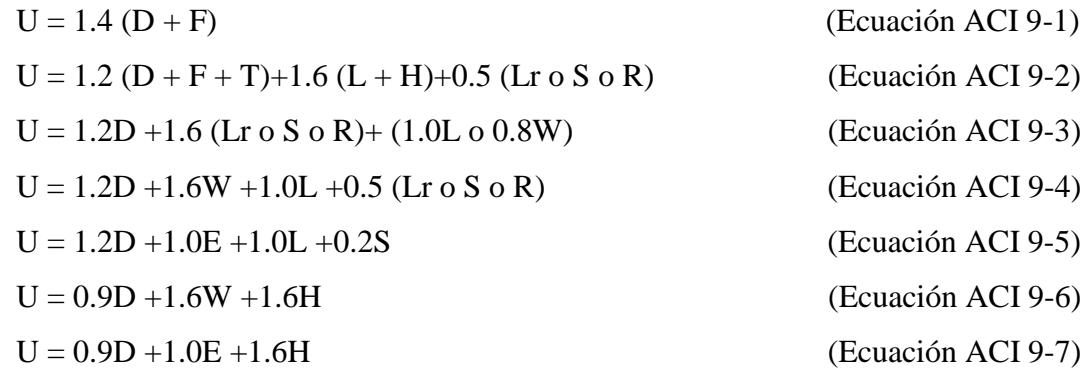

En las expresiones precedentes se usaron los siguientes valores:

U= Carga de diseño o última que la estructura necesita poder resistir

D= Carga muerta.

F= Cargas debidas al peso y presión de fluidos.

T= Efectos totales de la temperatura, flujo, contracción, asentamientos diferenciales y concreto compensador de la contracción.

 $L=$  Carga viva.

H= Cargas debidas al peso y a la presión lateral del suelo, presión del agua subterránea o presión de materiales a granel.

Lr= Carga viva de techo.

S= Carga de nieve.

R= Carga pluvial.

W= Carga eólica.

E= Efectos sísmicos o de carga de terremoto.

#### **3.5. Diseño Estructural**

El diseño estructural estará de acuerdo a la idealización de la estructura, tomando en cuenta los materiales ya establecidos bajo los métodos de diseño del código "ACI".

La resistencia de un elemento o una sección transversal debe satisfacer las siguientes condiciones fundamentales:

- $\triangleright$  Equilibrio estático
- $\triangleright$  Compatibilidad de deformaciones

Las secciones planas antes de la flexión, permanecen planas después de la flexión: este es el principio de Bernoulli, implica que la deformación longitudinal en el concreto y el acero en los distintos puntos a través de una sección, es proporcional a la distancia del eje neutro. Esta superación es aceptablemente exacta hasta alcanzar la falla a flexión, siempre y que

exista una buena adherencia entre el concreto y el acero.

## **3.5.1. Diseño de vigas a flexión**

El método de diseño utilizado en la actualidad es el diseño por resistencia. Empezaremos recopilando los criterios más importantes para vigas sometidas a flexión simple.

- $\checkmark$  Es recomendable que las vigas lleguen a la falla por tracción, las cuales están precedidas por grietas grandes y tiene un carácter dúctil ( $\rho < \rho b$ ).
- $\checkmark$  No es recomendable que las vigas lleguen a la falla por compresión, porque este tipo de falla es violento y no avisa, es muy rápido y no alerta y es frágil  $(\rho > \rho b)$ .
- $\checkmark$  Por lo tanto, es necesario limitar el área de acero a una fracción del área balanceada, porque si la resistencia del acero es mayor que la del concreto puede ocurrir una falla por compresión.
- $\checkmark$  Para secciones rectangulares con refuerzo a tracción solamente tenemos:

$$
\rho_{\rm b} = \frac{0.85 \beta_1 f'_{\rm c}}{f_{\rm y}} \left\{ \frac{6115}{6115 + f_{\rm y}} \right\}
$$

$$
\rho_{\rm max} = 0.75 \rho_{\rm b}
$$

 $M<sub>u</sub> <$  dMn

Reemplazando valores y resolviendo:

$$
Mu = \Phi \left\{ A_S f_y \left( d - \frac{a}{2} \right) \right\}
$$

$$
A_S = \frac{Mu}{\Phi f_y \left( d - \frac{a}{2} \right)}
$$

$$
= \frac{A_S f_y}{0.85 f r_c b} \quad y \quad \omega = \frac{\rho f_y}{f r_c}
$$

 $Mu = \phi \omega b d^2 f'_{c} (1 - 0.59\omega)$ 

Tenemos para: a a qualitativity and a set of  $\alpha$  and  $\alpha$  and  $\alpha$ 

a) Cuantía mínima de refuerzo

En ciertas oportunidades, ya sea por razones arquitectónicas o funcionales, se emplea elementos cuyas secciones tienen dimensiones mayores que las necesarias para resistir las cargas que le son aplicadas. Las cuantías de refuerzo disminuyen propiciando que el momento crítico sea superior a la resistencia nominal de la sección. En estos casos, la falla se representa al superar el momento crítico, y es súbita y frágil. Para evitarla, es conveniente definir una cuantía mínima de acero que garantice que el momento crítico de la sección; el ACI especifica cierta cantidad mínima de refuerzo de tensión de acuerdo al análisis, ya sea por momento positivo o negativo.

$$
A_{S\min} = 0.8 \frac{\sqrt{f'_c}}{f_y} b_w d
$$

Pero no deberá ser menor que:

$$
A_{S\min}\geq \frac{14.0}{f_y}b_wd
$$

Dónde:

bw= Ancho del alma de la viga. Para vigas de sección rectangular corresponde al ancho de la sección.

## **3.5.2. Diseño por cortante**

Generalmente, los elementos estructurales tienen que resistir fuerzas cortantes, las que vienen acompañadas a flexión, carga axial, torsión; debiéndose analizar el corte independientemente en el elemento. Los miembros solicitados a flexión y corte tienen que ver con la adherencia entre el concreto y el refuerzo, y el anclaje de este último.

En las vigas de concreto armado, la transmisión del cortante es función de la resistencia a tracción y compresión del concreto; por lo tanto, las fallas por cortante pueden ser no dúctiles. Estas fallas deben ser evitadas en absoluto en el diseño, especialmente en diseños antisísmicos. Para diseños donde es esencial la ductilidad, la resistencia al corte debe ser mayor que la resistencia a flexión que el elemento pueda desarrollar.

La fuerza cortante máxima Vu en una viga no debe exceder la capacidad de esfuerzo cortante de diseño  $\phi$ Vn d la sección transversal de la viga, en donde  $\phi$  es 0.75 y Vn es la resistencia nominal por cortante del concreto junto con el esfuerzo por cortante.

Vu ≤ ϕVn

$$
Vu \leq \phi Vc - \phi Vs
$$

Vu = fuerzas de corte último (amplificada).

ϕVc = fuerza de corte que toma el concreto.

ϕVs = fuerza de corte que toma el acero.

Cálculo de "Vc"

 $\checkmark$  Cuando en una viga se cumple ln/d  $\geq 5$ 

 $\checkmark$  El corte se calculará para el cortante "Vu" a la distancia "d" de la cara del apoyo. Se podrá emplear las siguientes fórmulas:

Para elementos sujetos únicamente a cortante y flexión:

Ecuación simplificada:

$$
Vc = 0.53 \sqrt{f'_c} b_w d
$$

Pero:

$$
\text{Vc} \le 0.93 \lambda \sqrt{\text{f'}_{c}} \text{b}_{w} \text{d} ; \frac{\text{V}_{u} \text{d}}{\text{M} \text{u}} \le 1 \text{ y } \text{p}_{w} = \frac{\text{A}_{S}}{\text{b}_{w} \text{d}}
$$

Mu y Vu ocurren simultáneamente en la acción considerada.

Para elementos sometidos a compresión axial, corte y flexión:

$$
Vc = 0.53 \left( 1 + \frac{Nu}{140A_g} \right) \lambda \sqrt{f'_c} b_w d
$$

 Para elementos sujetos a tracción axial significativa, el refuerzo por cortante debe diseñarse para que resista el corte total.

$$
Vc = 0.53 \left( 1 + \frac{Nu}{35A_g} \right) \lambda \sqrt{f'_c} b_w d
$$

Dan Nu (-) para tracción.

 Para elementos sujetos a compresión axial, se puede utilizar "Vc", Sustituyendo "Mn" por "Mu" y en  $\frac{V_u d}{V_u}$  $\frac{du}{du}$ . Luego no estará limitada a "1" donde:

$$
Mn = Mu - Un \frac{(4h - d)}{8}
$$

Vc no debe tomarse mayor que:

$$
Vc = 0.93 \lambda \sqrt{f'_c} b_w d_v \sqrt{1 + \frac{N_u}{35A_g}}
$$

Cuando "Mn" es negativo "Vc" se calculara por la ecuación anterior.

Separación teórica entre estribos verticales:

$$
S = \frac{A_v * f_y * d}{V_S}
$$

El código ACI establece rangos de separaciones máximas permisibles en función del peralte efectivo de la viga "d" y de la cantidad mínima de acero requerido.

$$
S_{\text{max}} = \frac{d}{2}
$$

$$
S_{\text{max}} = \frac{A_{\text{V min}} * f_{\text{y}}}{3.5b_{\text{w}}}
$$

#### Cuantía mínima de refuerzo

Si la fuerza cortante proporcionada por el hormigón es el doble que la fuerza de cortante último, teóricamente no se requiere ningún tipo de refuerzo, el código ACI recomienda que por lo menos se debe colocar refuerzo mínimo a lo largo de toda la viga con el objetivo de evitar la formación de una grieta debido a factores externos y por ende al colapso repentino de la viga.

$$
A_{V \min} = 0.2 \sqrt{f'_{c}} * \frac{b_{w} * s}{f_{y}} \ge 3.5 \frac{b_{w} * s}{f_{y}}
$$

#### **3.5.3. Diseño de losas aligeradas**

Estas losas son las que se usan con mayor frecuencia en nuestro medio, especialmente en las edificaciones de casas y edificios de vivienda u oficinas. El diseño de aligerados es similar al de las losas nervadas, estas a su vez tienen su fundamento en el diseño de vigas "T", la diferencia fundamental con las losas nervadas es que las losas aligeradas utilizan ladrillos huecos u otro elemento como complemento que sirven también para que el acabado de la parte interior de la losa tenga una superficie plana, y además producen un mejor comportamiento de la losa en aspecto acústico.

Las dimensiones de los ladrillos de techo serán escogidos en función del espesor de la losa, los mismos que generalmente son de 12 o 15 cm de altura para aligerados de 17 o 20 cm de espesor total; considerando una losa superior de 5 cm de altura con viguetas usualmente de 10 cm de ancho.

Para losas estructurales y cimentaciones de espesor uniforme, As,min en la dirección de la luz debe ser el mismo requerido por 7.12 del código. El espaciamiento máximo de este refuerzo no debe exceder tres veces el espesor, ni 450 mm.

En losas estructurales donde el refuerzo a flexión se extiende en una sola dirección, se debe colocar refuerzo normal al refuerzo a flexión para resistir los esfuerzos debidos a retracción y temperatura.
La cuantía de refuerzo de retracción y temperatura debe ser al menos igual a los valores dados a continuación, pero no menos que 0,0014:

a) En losas donde se empleen barras corrugadas Grado 300 o 350 "0,0020".

b) En losas donde se empleen barras corrugadas o refuerzo electrosoldado de alambre Grado 420 "0,0018".

c) En losas donde se utilice refuerzo de una resistencia a la fluencia mayor que 420 MPa, medida a una deformación unitaria de 0.35% "(0.0018\*420)/fy".

## **3.5.4. Diseño de columnas**

Las columnas se deben diseñar para resistir las fuerzas axiales que provienen de las cargas mayoradas de todos los entrepisos o cubierta, y el momento máximo debido a las cargas mayoradas en un solo vano adyacente del entrepiso o cubierta bajo considerando.

También debe considerarse la condición de carga que produzca la máxima relación entre momento y carga axial.

Las columnas son elementos sometidos a compresión y flexión.

- Por la forma geométrica de su sección pueden ser circulares, cuadradas, rectangulares, octogonales y en forma de L (estas últimas no son recomendables para diseñar, debido a su complicación). Las columnas cuadradas y rectangulares son las más comúnmente usadas por la simplicidad de su cimbra. Algunas veces, sin embargo, cuando se usan en espacios abiertos, las columnas circulares son muy atractivas. La cimbra para las columnas redondas suele hacerse con tubos de cartón o de plástico que se desprenden y desechan una vez que el concreto ha fraguado.
- Por la forma de refuerzo transversal son estribadas y zunchadas. Estribadas: Columnas cuyos aceros longitudinales son amarrados, estribados o ligados con soportes unitarios llamados estribos o ligaduras. Zunchadas: Columnas que presentaban sus aceros longitudinales sujetados o amarrados mediante espirales continuos, llamados zunchos.

Todas las columnas mencionadas anteriormente descritas pueden diseñarse estribadas o zunchadas, excepto aquellas en forma de L, que solamente pueden ser estribadas.

En las siguientes páginas, la letra "e" se usa para representar la excentricidad de la carga. El lector podría no entender este término, puesto que quizá ya ha analizado una estructura y ha calculado una carga axial Pu y un momento de flexión Mu, pero no una excentricidad "e" específica para una columna dada. El término e representa la distancia a la que la carga axial Pu tendría que estar situada desde el centro de la columna para producir a Mu. Así:

$$
P_{u}e = M u
$$

O bien:

$$
e = \frac{Mu}{P_u}
$$

En el código actual, las excentricidades mínimas no están especificadas, pero el mismo objetivo se alcanza requiriendo que las capacidades teóricas por carga axial se multipliquen por un factor algunas veces llamado a, que es igual a 0,85 para columnas zunchadas y a 0,80 para columnas con estribos. Así, como se muestra en la sección 10.3.6 del código ACI, la capacidad de carga axial de las columnas no debe ser mayor que los siguientes valores:

Para columnas zunchadas ( $\phi = 0.75$ )

$$
\Phi P_{u(max)} = 0.85 \Phi (0.85 f'_{c}(A_{g} - A_{st}) + f_{y} A_{st})
$$

Para columnas con estribos ( $\phi = 0.75$ )

$$
\Phi P_{u(max)} = 0.80 \Phi (0.85 f'_{c} (A_g - A_{st}) + f_y A_{st})
$$

Debe quedar claro que las expresiones anteriores pueden usarse sólo cuando el momento es bastante pequeño o cuando no hay un momento calculado.

Las ecuaciones presentadas aquí son aplicables sólo para situaciones donde el momento es suficientemente pequeño, a fin de que "e" sea menor que 0,10h para columnas con estribos o menor de 0,05h para columnas zunchadas. Las columnas cortas pueden diseñarse completamente con estas expresiones siempre que los valores "e" queden bajo los límites descritos. Si los valores e son mayores que los valores límite y/o las columnas se clasifican como largas.

Para un miembro a compresión en un marco sin desplazamiento lateral, la relación de esbeltez efectiva klu/r se usa para determinar si el miembro es corto o esbelto. Para este cálculo, l<sup>u</sup> es la longitud no soportada del miembro. El factor "k" de longitud efectiva puede tomarse igual a 1,0, a menos que el análisis proporcione un valor menor. El radio de giro "r" es igual a 0,25 veces el diámetro de una columna redonda y 0,289 veces la dimensión de una columna rectangular en la dirección en que la estabilidad está siendo considerada.

Para marcos sin desplazamiento lateral, los efectos de esbeltez pueden ignorarse si se satisface la siguiente expresión:

$$
\frac{kl_u}{r} \le 34 - 12 \frac{M_1}{M_2}
$$

Para marcos riostrados, los efectos de esbeltez pueden ignorarse si:

$$
\frac{kl_u}{r} < 22
$$

Si klu/r para una columna en particular es mayor que la relación aplicable, tendremos una columna esbelta. Para tal columna, el efecto de esbeltez debe ser considerado. Esto puede hacerse usando métodos aproximados o usando un análisis teórico de segundo orden que tome en cuenta el efecto de las deflexiones.

Un análisis de segundo orden es aquel que toma en cuenta el efecto de las deflexiones y también hace uso de un módulo tangente reducido. Las ecuaciones necesarias para diseñar una columna en este intervalo son sumamente complicadas y en la práctica se recurre a gráficas de diseño de columnas o programas de computadora.

#### **3.5.5. Diseño de zapatas aisladas**

Las zapatas son miembros estructurales que se usan para soportar columnas, muros y transmitir sus cargas al suelo subyacente. El concreto reforzado es un material muy adecuado para las zapatas y se usa así en edificios de concreto reforzado, de acero estructural, en puentes, torres y otras estructuras.

Una zapata aislada o zapata para una sola columna, se usa para soportar la carga de una sola columna. Éstas son las zapatas más comúnmente usadas, en particular cuando las cargas son relativamente ligeras y las columnas no están muy cercanas entre sí, pudiéndose ser además, de acuerdo a las necesidades, zapatas con pedestal o zapatas con pendiente.

### 1) DIMENSIONAMIENTO EN PLANTA

Se procede a estimar el área de la zapata en función de la capacidad admisible del suelo y de la carga de servicio.

$$
q_a = \frac{P}{A_{req}} \qquad A_z = \frac{P}{q_a}
$$

$$
A_{Z} = \frac{P + P_p + P_n}{\sigma t}
$$

P= Carga de servicio.

 $A<sub>z</sub> =$  Área requerida de la zapata aislada rectangular (A x B) o cuadrada (A x A).

Pv= Suma de cargas verticales de servicio.

Pp= Peso propio de la zapata.

 $P_n$ = Cargas adicionales.

qa= Presión admisible del suelo.

qo= Presión por relleno.

$$
A_Z = \frac{P + P_p + P_n}{\sigma t} = (b + 2n)(t + 2m)
$$

Aproximadamente:

$$
A = \sqrt{A_Z} + \frac{1}{2}(b - t) \qquad B = \sqrt{A_Z} - \frac{1}{2}(b - t)
$$

Para cargas verticales no mayoradas "Pv" sin cargas laterales:

$$
A_Z = \frac{P_V}{q_a - q_o}
$$

Para cargas verticales no mayoradas "P<sub>v</sub>" incluyendo cargas horizontales:

$$
A_Z = \frac{P_V}{1.33q_a - q_o}
$$

### 2) DIMENSIONAMIENTO EN ELEVACIÓN

Se estima el canto útil "d" de la zapata en función a las verificaciones de corte por punzonamiento y corte por flexión o se puede calcular un canto útil mínimo.

El reglamento ACI indica que el canto útil de las zapata no debe ser menor a 15 cm, para zapatas apoyadas sobre el suelo.

#### **a) Verificación al corte por punzonamiento**

Una columna apoyada en una zapata produce el efecto de punzonamiento a causa de los esfuerzos cortantes que actúan en la zapata alrededor del perímetro de la columna, efecto por el que la zapata se somete a una compresión vertical. Si este esfuerzo es muy grande la zapata tiende a fallar por corte.

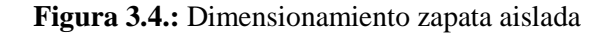

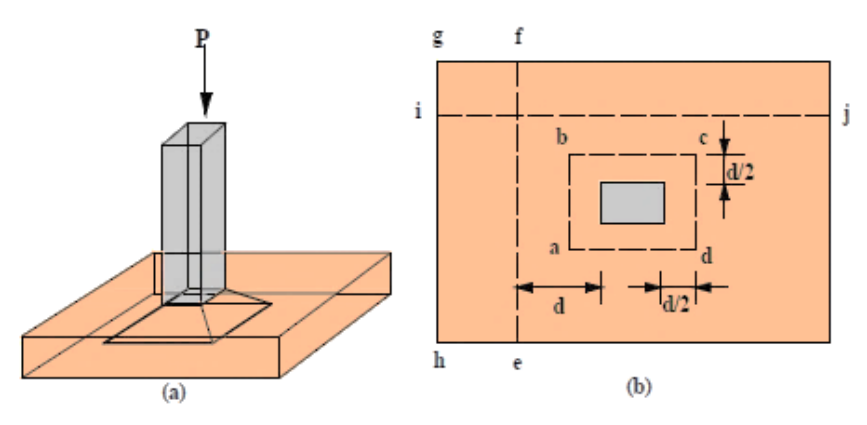

**Fuente:** Elaboración propia

El promedio de esfuerzo cortante en el concreto que falla, puede tomarse equivalente al que actúa en planos verticales a través de la zapata y alrededor de la columna sobre un perímetro a una distancia d/ 2 de la cara de la columna.

 $W_n$  = Presión real del suelo

 $d \approx 0.6$  m a 0.7 (primer tanteo)

 $V_c$  = Esfuerzo cortante actuante

 $V_0$  = Corte total actuante

$$
V_C = \frac{V_O}{b_O d}
$$

bo= Perímetro de zona de falla

$$
b_0 = 2(t + b + 2d)
$$

d= Altura efectiva de la zapata Ap= Área entre los bordes

$$
b_o = AB - [(b + d)(t + d)]
$$

$$
V_0 = q_n A_p
$$

$$
V_C = \frac{q_n [(b + d)(t + d)]}{2d(t + b + 2d)}
$$

Vu= Esfuerzo permisible de corte por punzonamiento.

**1.** Resistencia al corte usual por punzonamiento

$$
V_C = \varphi 1.1 \lambda \sqrt{f'_c}
$$

**2.** Cuando la zapata está sometida flexión biaxial y la relación  $b/t \ge 2$ 

$$
V_c = \phi 0.53 \lambda \left( 1 + \frac{2}{\beta_c} \right) \sqrt{f'_c}
$$

Dónde:

$$
\beta_c = \frac{\text{Lado mayor}}{\text{Lado menor}} = \frac{b}{t}
$$

**3.** El valor  $V_c$  aumenta si decrece  $b_0/d$  luego usar:

$$
V_c = \phi 0.27 \lambda \left(\frac{\alpha_s d}{b_o} + 2\right) \sqrt{f'_c}
$$

Donde:

 $φ = 0,85$ 

 $\lambda = 1$  para concreto de peso normal

 $\lambda = 0.85$  para concreto liviano (arena liviana)

 $\lambda = 0.75$  para concreto liviano

 $\alpha$ <sub>s</sub>= 40 para columnas internas

 $\alpha_s$  = 30 para columnas laterales

 $\alpha$ <sub>s</sub>= 20 para columnas en esquinas

$$
Si\;Vc=vc\;b_{o}d
$$

**1.**

$$
d=\frac{v_c}{\varphi 1.1 \lambda \sqrt{f'}_c}
$$

**2.** Para

$$
\beta_c = \frac{b}{t} \ge 2
$$

$$
d = \frac{v_c}{\varphi 0.53 \lambda \left(1 + \frac{2}{\beta_c}\right) \sqrt{f'}_c}
$$

**3.**

$$
V_c = \varphi 0.27 \lambda \left(\frac{\alpha_s d}{b_o} + 2\right) \sqrt{f'_{c}}
$$

Escoger la mayor "d"

#### **b) Cortante por flexión**

Se verifica a la distancia "d" de la cara de la columna

$$
V_{C1-1} = \frac{q_n A(m - d)}{Ad} = \frac{q_n (m - d)}{d}
$$

$$
V_{C2-2} = \frac{q_n B(m - d)}{Bd} = \frac{q_n (m - d)}{d}
$$

Vuc= Esfuerzo permisible de corte por flexión

$$
V_c = \phi 0.53 \sqrt{f'_c} \qquad \phi = 0.85
$$

Debe cumplirse  $V_c \leq V_{uc}$ 

### **3.5.6. Estructuras complementarias**

#### **3.5.6.1. Escaleras**

Las escaleras son elementos importantes en una edificación y necesitan ser analizadas con detenimiento no solamente como estructuras aislada entre sí, sino también como parte de un todo, especialmente, en el comportamiento sísmico. Por ello, se requiere tomar en cuenta criterios adecuados para que las escaleras se encuentren lo suficientemente aisladas o ubicadas de modo que se pueda hacer un análisis con consideraciones lo más próximo a la realidad.

Se tienen escaleras desde las estructuralmente las más simples, como son las de un tramo o dos tramos apoyadas longitudinalmente, y diseñadas como una losa cualquiera con armadura en un solo sentido; escaleras apoyadas transversalmente; escaleras con escalones en voladizo o las más sofisticadas, como las autoportantes o helicoidales.

### **DIMENSIONAMIENTO**

- Los tramos de escalera tendrán como máximo 16 pasos continuos sin descanso intermedio.
- Los descansos intermedios deberán tener una longitud mínimo de 90 cm.
- Las escaleras en centros comerciales no tendrán tramos mayores de 16 alturas ni descansos menores al ancho del tramo. Su ancho mínimo será de 1,20 m y el máximo de 2,40 m.

 $L = Luz$  (m)

 $P = Paso$ 

CP= Contra paso

 $t = L/25$ ,  $L/20$  ó 3 a 4cm

 $p$  (min) = 25cm

 $2CP + P = 60-64$  cm

Contrapaso

18 – 20 cm (Secundarias)

13 – 17 cm (Monumentales)

13 – 17.5 cm (Edificios)

18 cm (Max.) (Locales comerciales).

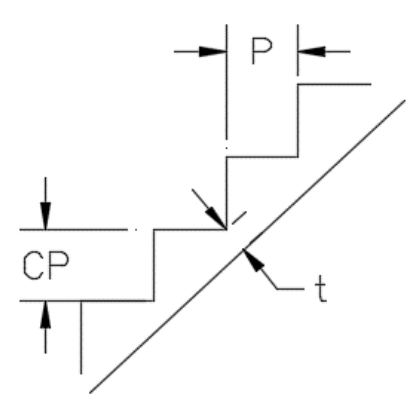

## **CAPÍTULO IV**

## **4. INGENIERIA DEL PROYECTO**

### **4.1. Generalidades**

Una vez obtenido los planos arquitectónicos y el informe correspondiente al estudio de suelos en la zona del proyecto, se procedió al respectivo cálculo estructural de la infraestructura; tomando en cuenta la capacidad portante del lugar de emplazamiento; así mismo, se consideran los diferentes factores que intervienen en el cálculo de este tipo de estructuras.

### **4.2. Análisis del levantamiento topográfico**

Toda la información obtenida del levantamiento topográfico fue realizada con equipo optimo, como estación total (sokia), el cual nos permite generar las curvas de nivel del terreno y los puntos más representativo, mismas que servirán para la ubicación y emplazamiento de las estructuras configurando un entorno espacial para el diseño en planta, obteniendo un total de 55 puntos para realizar las curvas de nivel y ubicar las coordenadas del terreno para el emplazamiento de la estructura.

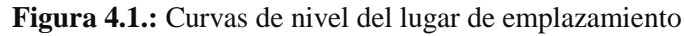

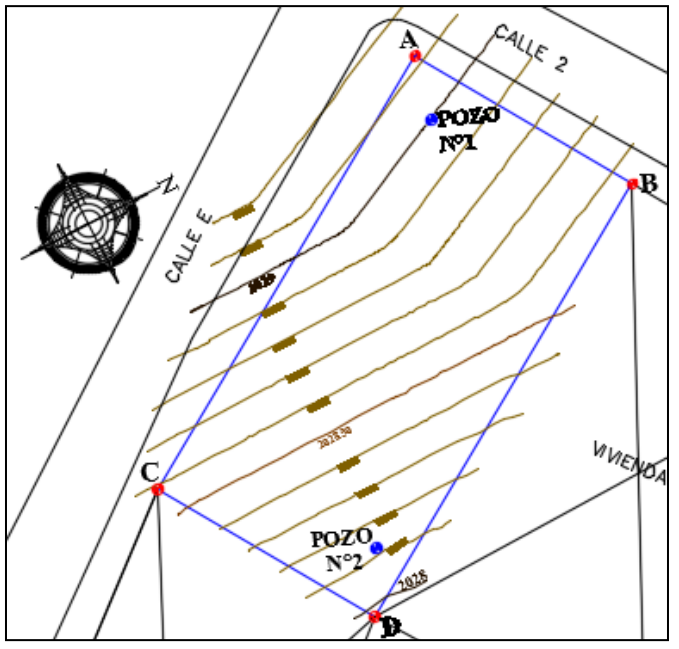

**Fuente:** Elaboración propia

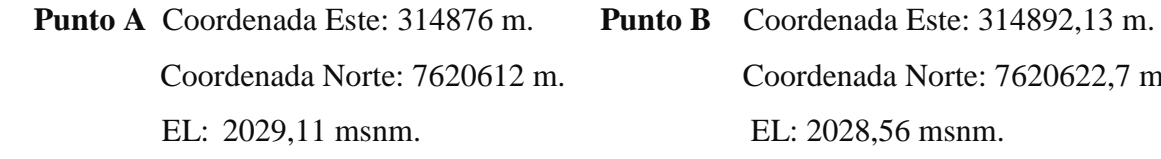

Coordenada Norte: 7620612 m. Coordenada Norte: 7620622,7 m.

**Punto C** Coordenada Este: 314898 m. **Punto D** Coordenada Este: 314915,92 m. Coordenada Norte: 7620577 m. Coordenada Norte: 7620588,47 m. EL: 2028,58 msnm. EL: 2027,98 msnm.

El terreno para la construcción del Centro Productivo Comunal cuenta con una superficie de 800 m<sup>2</sup> , topográficamente se considera un terreno semiplano con un desnivel inferior al 2 %. Se obtuvo una altitud promedio de 2029 m.s.n.m. y un descenso hasta 2028 m.s.n.m. en el lado este del terreno.

#### **4.3. Análisis del estudio de suelos**

Para la determinación de la capacidad portante del suelo se realizó el ensayo de SPT (STANDARD PENETRATION TEST). Dicho ensayo se realizó en dos pozos, con una profundidad de hasta 3,5 y 3,6 m en cada uno. También se extrajo el material necesario para realizar los ensayos correspondientes para su clasificación.

Debido a que se pretende seleccionar la profundidad de fundación y conocer el tipo de suelo por debajo de la fundación los pozos observados se encuentra en las siguientes coordenadas:

| <b>COORDENADAS</b> | POZO Nº1  | POZO Nº2   |
|--------------------|-----------|------------|
| <b>Este</b>        | 314884,42 | 314908,09  |
| <b>Norte</b>       | 7620610   | 7620590,50 |
| Elevación          | 2028,99   | 2028,12    |

**Cuadro 4.1.:** Coordenadas pozos de observación ensayo "SPT"

**Fuente:** Elaboración propia

Para el Pozo Nº1 se realizó el ensayo hasta 3,5 m donde se pudo determinar el mismo tipo de suelo en el estrato, que clasificando por el Sistema Unificado (SUCS), es un "GP" grava mal graduada con arcilla y arena, con una capacidad portante desde 1,80 a 2,23 kg/cm<sup>2</sup> respectivamente con características medianamente compacta.

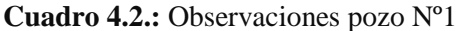

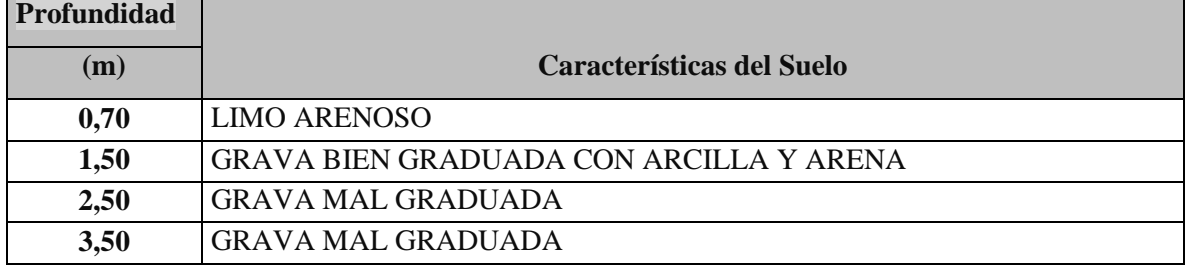

**Fuente:** Elaboración propia

| <b>POZO</b> | <b>PROFUNDIDAD</b> | <b>CLASIFICACIÓN DE</b><br><b>RESISTENCIA</b><br>$N^{\rm o}$<br><b>SUELO</b> |                 |              |  |  |  |
|-------------|--------------------|------------------------------------------------------------------------------|-----------------|--------------|--|--|--|
| $N^{\rm o}$ | $\mathbf{m}$       | <b>GOLPES</b>                                                                | $ADM.$ (kg/cm2) | <b>SUCS:</b> |  |  |  |
|             | 0,70               | 13                                                                           | 1,80            | ML           |  |  |  |
|             | 1,50               |                                                                              | 2,00            | $GW - GC$    |  |  |  |
|             | 2,50               |                                                                              | 2,20            | GP           |  |  |  |
|             | 3,50               | 18                                                                           | 2,23            | GP           |  |  |  |

**Cuadro 4.3.:** Resumen de resultados pozo Nº1

**Fuente:** Elaboración propia

Por su parte, en el Pozo Nº2 también se realizó el ensayo hasta 3,6 m donde se pudo determinar el mismo tipo de suelo en el estrato, clasificando por el Sistema Unificado (SUCS), es un "GP" grava mal graduada con arcilla y arena, con una capacidad de 1,89 a  $2,25 \text{ kg/cm}^2$  respectivamente también posee características medianamente compacta.

**Cuadro 4.4.:** Observaciones pozo Nº2

| Características del Suelo               |  |  |  |  |  |  |
|-----------------------------------------|--|--|--|--|--|--|
|                                         |  |  |  |  |  |  |
| <b>LIMO ARENOSO</b>                     |  |  |  |  |  |  |
| GRAVA BIEN GRADUADA CON ARCILLA Y ARENA |  |  |  |  |  |  |
| <b>GRAVA MAL GRADUADA</b>               |  |  |  |  |  |  |
| <b>GRAVA MAL GRADUADA</b>               |  |  |  |  |  |  |
|                                         |  |  |  |  |  |  |

**Fuente:** Elaboración propia

| <b>POZO</b>    | <b>PROFUNDIDAD</b> | $N^0$         | <b>RESISTENCIA</b> | <b>CLASIFICACIÓN DE SUELO</b> |
|----------------|--------------------|---------------|--------------------|-------------------------------|
| N <sup>0</sup> | m                  | <b>GOLPES</b> | ADM. (kg/cm2)      | <b>SUCS:</b>                  |
|                | 0,80               |               | 1,89               | ML                            |
|                | 1,50               |               | 2,10               | GW-GC                         |
| ◠              | 2,30               |               | 2,20               | GP                            |
|                | 3,60               |               | 2,25               | ٦P                            |

**Cuadro 4.5.:** Resumen de resultados pozo Nº2

**Fuente:** Elaboración propia

Una vez analizado los dos pozos con calicatas de hasta 3,50 y 3,60 m de profundidad se llegó a la conclusión que se posee un terreno favorable con las mismas características en toda la zona de emplazamiento, como así también la capacidad portante del suelo es buena y firme, apta para ser fundada, por lo que para el proyecto se empleará cimentaciones superficiales mediante zapatas aisladas a una profundidad de 2 metros y un esfuerzo admisible del suelo de 2,00 kg/cm<sup>2</sup>. Se optó tomar esa profundidad debido a que se tiene un buen esfuerzo admisible del suelo, que es suficiente para resistir la estructura y también tomando en cuenta la parte económica se decidió no hacer más profunda la cimentación debido a que se elevarían los costos.

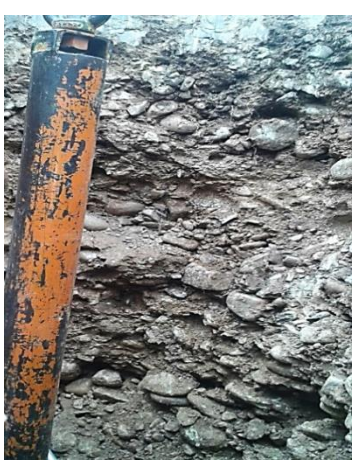

**Figura 4.4.:** Suelo observado

**Fuente:** Elaboración propia

# **4.4. Memoria de cálculo**

# **4.4.1. Información técnica**

La estructura fue definida como un sistema porticada tridimensional (3D), comprende de tres niveles la cual a su vez se descomponen en pórticos compuestos de columnas, vigas con entrepisos de losas, los niveles están comunicados por escaleras de concreto armado. Las columnas son cuadradas y circulares de secciones variables de acuerdo a su posición y solicitación, de igual modo las vigas son rectangulares donde predomina el alto con respecto al ancho, de acuerdo a su posición en la estructura.

El modelo de la edificación se calculó en el programa SAP2000, considerando cargas estáticas, cargas por peso propio y cargas por peso eventual, la sumatoria de estas es el peso total que actúa en la estructura del diseño.

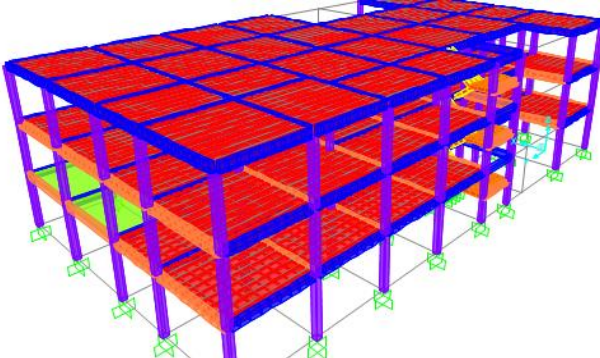

**Figura 4.5.:** Esquema estructural centro comunal productivo La Victoria

**Fuente:** Elaboración propia

### **a. Datos geométricos de las plantas**

Las plantas tienen las siguientes elevaciones.

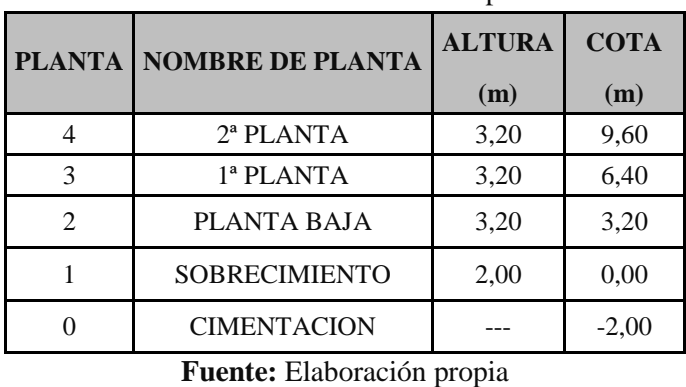

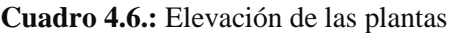

### **b. Metodología de cálculo**

Todo método de cálculo es estructuras de concreto armado se inserta en un proceso general de proyecto, que comprende las siguientes etapas principales que fueron consideradas.

- Concepción de la estructura.
- $\triangleright$  Establecimiento de las cargas o acciones.
- $\triangleright$  Elección de los materiales.
- $\triangleright$  Calculo de la seguridad.
- $\triangleright$  Calculo de las solicitaciones.
- Dimensionamiento de las secciones y piezas.
- Desarrollo de los detalles constructivos (planos estructurales).

### **c. Normas de diseño**

En el cálculo de diseño se aplicaron las normas y reglamento americano de concreto estructural (ACI-318S-05).

### **4.4.2. Características técnicas**

### **4.4.2.1. Características del suelo**

De acuerdo al estudio de suelos la capacidad portante admisible del suelo es de  $2,00\text{kg/cm}^2$ , a una profundidad de fundación de 2,0 m. el tipo de suelo predominante es la grava mal graduada.

### **4.4.2.2. Coeficientes de ponderación y/o factores de seguridad**

Los factores de reducción de resistencia se usan para tener en cuenta las incertidumbres respecto a la resistencia de los materiales, las inexactitudes en las ecuaciones de diseño, las aproximaciones del análisis, las variaciones posibles en las dimensiones de las secciones de concreto y la colocación del refuerzo, la importancia de los miembros en las estructuras de las cuales son en parte, etc. El código prescribe valores de ø o factores de reducción de resistencia para la mayoría de las situaciones. Algunos de estos valores dados son:

- $\geq 0.90$  para losas y vigas controladas por tensión
- $\geq 0.75$  para cortante y torsión en vigas
- $\geq 0.65$  o 0,75 para columnas
- $\geq 0.65$  o 0,75 a 0,9 para columnas que sustentan cargas axiales muy pequeñas
- $\geq 0.65$  para soporte en concreto

### **4.4.2.3. Propiedades de los materiales**

Los materiales que utilizaremos para la estructura en estudio son los siguientes:

#### **CONCRETO**

### **Peso específico del concreto armado "wc"**

El peso específico para concreto armado se tomará  $2500 \text{ kg/m}^3$  que corresponde a hormigones normales.

### **Resistencia especificada a la compresión del concreto "f'c"**

La resistencia a compresión es de 210 kg/cm<sup>2</sup>.

Es posible pasar de un concreto de 210 kg/cm<sup>2</sup> a otro de mayor resistencia pero este tiene un considerable aumente en el costo de entre 15 a 20%, sin embargo para fabricar un concreto de mayor resistencia se requiere un diseño cuidadoso de la mezcla y prestar considerable atención al mezclado, colado y curado. Estos requisitos ocasionan un incremento relativo en el costo.

## **Módulo de elasticidad para el concreto "Ec"**

Para concreto de peso normal  $E_c = 15100 \sqrt{f'c}$ ; por lo tanto se tomará un módulo de elasticidad para el concreto de 218820 kg/cm<sup>2</sup>= 2,2x10<sup>9</sup> kg/m<sup>2</sup>.

#### **ACERO**

# **Resistencia especificada a la fluencia del acero "fy"**

El acero que se utiliza es el acero de grado 60 o fluencia de 4200 kg/cm<sup>2</sup>.

## **Módulo de elasticidad para el acero "Es"**

El módulo de elasticidad para el acero de refuerzo puede tomarse como 200000 Mpa  $= 2039432.4$  kg/cm<sup>2</sup>.

# **Coeficiente de Poisson "μ"**

El coeficiente de Poisson se adopta como 0,2.

# **4.4.2.4. Sistema de unidades**

Para el cálculo estructural del proyecto "Centro Productivo Comunal La Victoria" se utilizó el sistema métrico de unidades (ton, kg, metro, segundo).

# **4.4.2.5. Sistema de ejes globales**

La convención global del sistema de ejes de coordenadas X, Y, Z de la estructura, para el análisis y uso del paquete estructural.

Determinación de cargas de la estructura porticada de concreto armado

# **Esquema estructural**

Se modela como un pórtico espacial 3d, como un esquema estructural dado por la figura siguiente.

**Figura 4.30.:** Esquema estructural estructura porticada de hormigón

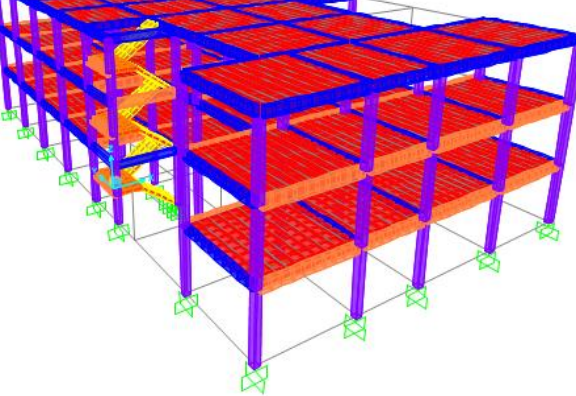

**Fuente:** Elaboración propia

- **4.4.3. Carga de muros de ladrillos**
- **Peso de muro de ladrillo de 6 huecos e=18 cm (exterior)**

**Figura 4.31.:** Ladrillo de 6 huecos e=18 cm

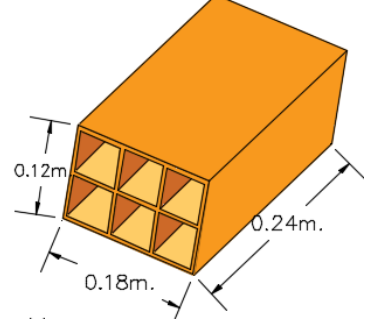

**Fuente:** Elaboración propia

Junta vertical  $= 1.5$  cm

Junta horizontal  $=1,5$  cm

Peso de un ladrillo= 3,7 kg (por unidad)

El mortero de cemento =2100 kg/m<sup>3</sup>

Numero de ladrillos en 1 m horizontal=

$$
\frac{100 \text{cm}}{24 \text{cm} + 1.5 \text{cm}} = 3.92 \frac{\text{pza}}{\text{m}}
$$

Numero de ladrillos en 1 m vertical=

$$
\frac{100 \text{cm}}{12 \text{cm} + 1,5 \text{cm}} = 7,41 \frac{\text{pza}}{\text{m}}
$$

Numero de ladrillos en 1 m<sup>2</sup> de muro=

$$
7,41*3,92=29,05 \frac{\text{pza}}{\text{m}^2}
$$

Volumen de  $1 \text{ m}^2$  de muro=

$$
18 * 12 * 24 * 29,05 = 150588,24 \frac{\text{cm}^3}{\text{m}^2}
$$

Volumen de mortero en 1 m<sup>2</sup> de muro=

$$
100 * 100 * 18 - 150588,24 = 29411,76 \frac{\text{cm}^3}{\text{m}^2} = 0,0294 \frac{\text{m}^3}{\text{m}^2}
$$

Peso de revestimiento por cm de espesor

El enlucido de cemento puede cuantificarse como 21 kg/m<sup>2\*</sup>cm El enlucido de yeso puede cuantificarse como 13 kg/m<sup>2\*</sup>cm

$$
\left(29,05\frac{\text{pza}}{\text{m}^2} * 3.7\frac{\text{kg}}{\text{pza}}\right) + \left(21\frac{\text{kg}}{\text{m}^2 \cdot \text{cm}} * 1\text{cm}\right) + \left(13\frac{\text{kg}}{\text{m}^2 \cdot \text{cm}} * 1\text{cm}\right) + \left(2100\frac{\text{kg}}{\text{m}^3} * 0,0294\frac{\text{m}^3}{\text{m}^2}\right) = 203,24\frac{\text{kg}}{\text{m}^2}
$$

**Cuadro 4.20.:** Cargas de muro e=18 cm

|        |      | CARGA DE MURO (kg/m <sup>2</sup> ) ALTURA DE MURO (m) CARGA DE MURO (kg/m) |  |  |  |
|--------|------|----------------------------------------------------------------------------|--|--|--|
| 203.24 | 2.80 | 569.07                                                                     |  |  |  |
|        |      |                                                                            |  |  |  |

**Fuente:** Elaboración propia

**Peso de muro de ladrillo de 6 huecos e=12 cm (interiores)**

 $0.24m$  $0.18m.$  $0.12m$ .

**Figura 4.32.:** Ladrillo de 6 huecos e=12

**Fuente:** Elaboración propia

Junta vertical  $= 1.5$  cm

Junta horizontal  $=1,5$  cm

Peso de un ladrillo= 3,7 kg (por unidad)

El mortero de cemento =2100 kg/m<sup>3</sup>

Numero de ladrillos en 1 m horizontal=

$$
\frac{100 \text{cm}}{24 \text{cm} + 1,5 \text{cm}} = 3,92 \frac{\text{pza}}{\text{m}}
$$

Numero de ladrillos en 1 m vertical=

$$
\frac{100 \text{cm}}{18 \text{cm} + 1,5 \text{cm}} = 5,13 \frac{\text{pza}}{\text{m}}
$$

Numero de ladrillos en 1 m<sup>2</sup> de muro=

$$
5,13 * 3.92 = 20,11 \frac{pza}{m^2}
$$

Volumen de  $1 \text{ m}^2$  de muro=

$$
18 * 12 * 24 * 20,11 = 104253,39 \frac{\text{cm}^3}{\text{m}^2}
$$

Volumen de mortero en  $1 \text{ m}^2$  de muro=

$$
100 * 100 * 12 - 104253.39 = 15746.61 \frac{\text{cm}^3}{\text{m}^2} = 0.0157 \frac{\text{m}^3}{\text{m}^2}
$$

Peso de revestimiento por cm de espesor

El enlucido de cemento puede cuantificarse como 21 kg/m<sup>2\*</sup>cm

El enlucido de yeso puede cuantificarse como 13 kg/m<sup>2\*</sup>cm

$$
\left(20.11\frac{pza}{m^2} * 3.7\frac{kg}{pza}\right) + \left(21\frac{kg}{m^2 * cm} * 1cm\right) + \left(13\frac{kg}{m^2 * cm} * 1cm\right) + \left(2100\frac{kg}{m^3} * 0.0157\frac{m^3}{m^2}\right) = 133.48\frac{kg}{m^2}
$$

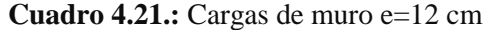

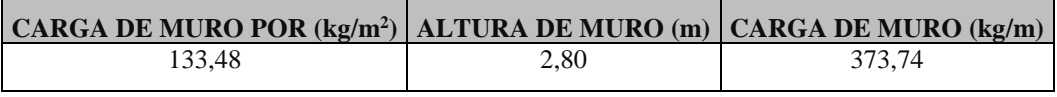

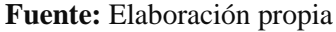

#### **Pretil o muro sobre azotea**

Para los muros de azotea se tiene los mismos datos que los muros exteriores con la diferencia que estos tienen una altura de 1 m; así también se tiene una carga ocasionada por el chaflán de mortero de hormigón de 0,1 m de lado, por lo que se tiene:

$$
P_{muro} = 203,24 \frac{kg}{m}
$$
  
\n
$$
P_{chaflan} = \frac{0,10m \times 0,10m}{2} \times 2100 \frac{kg}{m^3} = 10,5 \frac{kg}{m}
$$
  
\n
$$
P_{pretil} = 203,24 \frac{kg}{m} + 10,5 \frac{kg}{m} = 213,74 \frac{kg}{m}
$$
  
\n
$$
P_{pretil} = 213,74 \frac{kg}{m}
$$

#### **Vidrio sobre muro**

Se utilizaran vidrios transparentes de espesor 4,2 mm sobre muro de ladrillo de una altura de 1 m para la fachada exterior, dicho peso de vidrio es de 0,105 KN/m<sup>2</sup> , que equivale a 10,5  $\text{kg/m}^2$ ; la altura del vidrio sobre el muro tiene una carga de:

$$
P_{vidrio}=10,50\frac{kg}{m}
$$

| $S1$ $\cdots$ $\cdots$ $\cdots$ $\cdots$ $\cdots$ $\cdots$ $\cdots$ $\cdots$ $\cdots$ $\cdots$         |      |       |  |  |  |  |  |  |  |  |  |
|----------------------------------------------------------------------------------------------------|------|-------|--|--|--|--|--|--|--|--|--|
| $\vert$ CARGA DE MURO POR (kg/m <sup>2</sup> ) $\vert$ ALTURA DE MURO (m) $\vert$ CARGA DE MURO (kg/m) |      |       |  |  |  |  |  |  |  |  |  |
| 10.5                                                                                                   | 1,60 | 16.80 |  |  |  |  |  |  |  |  |  |
| 10.5                                                                                                   | 3.20 | 33.60 |  |  |  |  |  |  |  |  |  |
| 10.5                                                                                                   | 2,20 | 23.10 |  |  |  |  |  |  |  |  |  |

**Cuadro 4.21.:** Cargas de vidrio sobre muro

**Fuente:** Elaboración propia

### **4.4.4. Carga distribuida de losa**

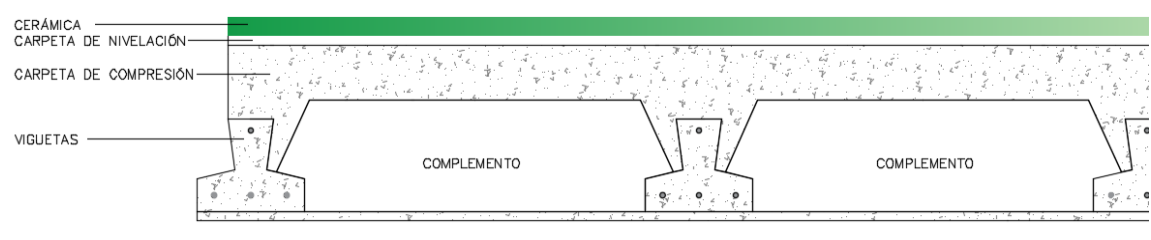

**Figura 4.33.:** Componentes losa de viguetas

#### **Fuente:** Elaboración propia

# **Acabados de la losa**

### **Cielo raso.**

Cielo raso de plaquetas de yeso sobre armaduras de aluminio **=20,00 kg/m<sup>2</sup>**

#### **Mosaico de baldosas cerámicas**

Espesor de las baldosas  $= 2$ cm

Peso baldosas cerámicas  $=20\text{kg/m}^2$ \*cm

$$
0.02 * 20 = 40 \frac{\text{kg}}{\text{m}^2}
$$

Pisos de baldosas cerámicas **=40,00 kg/m<sup>2</sup>**

#### **Carpeta de nivelación**

Peso específico de hormigón en masa γH<sup>o</sup> =2100 kg/m<sup>3</sup>

Espesor de la carpeta de nivelación =  $5,00$  cm

Carpeta de nivelación

$$
0.05 * 1 * 1 * 2100 = 105.00 \frac{\text{kg}}{\text{m}^2}
$$

$$
= 105.00 \text{ kg/m}^2
$$

**Carga permanente acabados** 

$$
20 + 40 + 105 = 165,00 \frac{\text{kg}}{\text{m}^2}
$$

$$
= 165,00 \text{ kg/m}^2
$$

### **Peso propio de la losa**

#### **Peso carpeta de compresión**

Peso específico del hormigón γ H°A° =2500 kg/m<sup>3</sup>

Área carpeta de compresión  $= 0.084 \text{ m}^2$ 

$$
0.084 * 2500 = 210 \frac{\text{kg}}{\text{m}^2}
$$

$$
= 210 \text{ kg/m}^2
$$

**Peso vigueta** 

 $\text{Área vigueta} = 0.0124 \text{ m}^2$ 

=0,0124 m<sup>2</sup>  
0,0124 \* 2500 = 31,00 
$$
\frac{\text{kg}}{\text{m}^2}
$$
  
=31,00 kg/m<sup>2</sup>

## **Peso complemento de poliestireno**

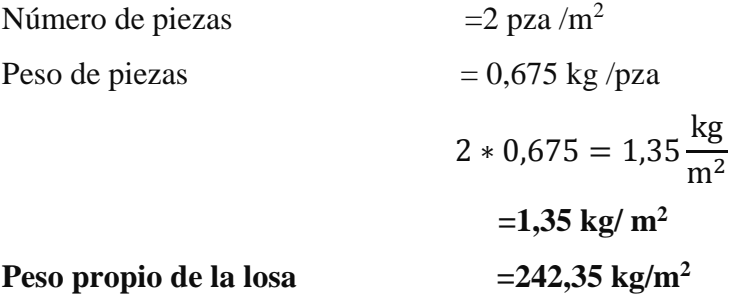

**Carga muerta de la losa más acabado** 

$$
165,00 + 242,35 = 407,35 \frac{\text{kg}}{\text{m}^2}
$$

### **Carga muerta de la losa más acabados =407,35 kg/m<sup>2</sup>**

Para las vigas directamente donde están apoyadas las viguetas la carga se repartirá de manera que esta carga sea de 50% de las solicitaciones.

## **4.4.5. Cargas sobre escaleras**

La estructura consta de tres escaleras cada escalera a su vez presenta un descanso y dos rampas como se muestra en la figura.

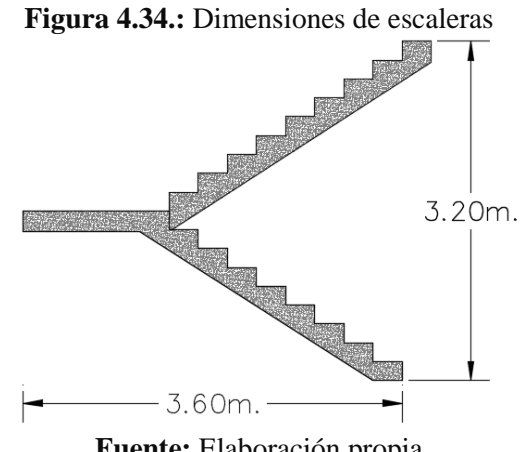

**Fuente:** Elaboración propia

### **Acabados de la escalera**

### **Barandas**

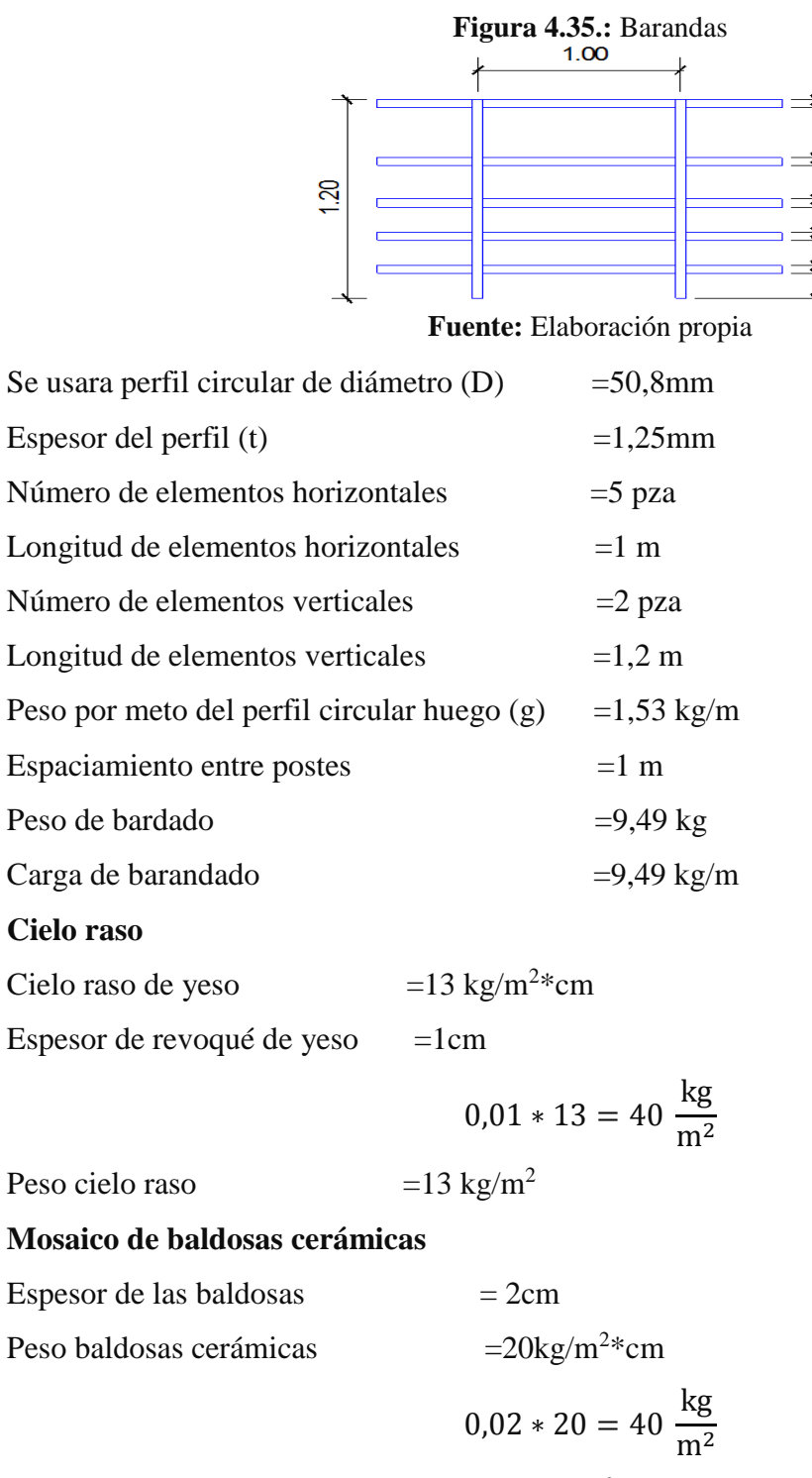

န္ထ ႙ၟ  $\overline{\mathcal{S}}$ 

> j٥ <u>io</u>

Pisos de baldosas cerámicas  $=40 \text{ kg/m}^2$ 

**Carpeta de nivelación**

Peso específico de concreto en masa γH<sup>o</sup> =2100 kg/m<sup>3</sup> Espesor de la carpeta de nivelación =  $2$ cm Carpeta de nivelación

$$
0.02 * 2100 = 42 \frac{\text{kg}}{\text{m}^2}
$$

$$
9.49 + 13 + 40 + 42 = 104.49 \frac{\text{kg}}{\text{m}^2}
$$

**Carga permanente de acabados en la escalera =104,49 kg/m<sup>2</sup>**

Pre dimensionamiento de las escaleras

Contrapaso  $CP = 18$  cm

Paso  $P = 28$  cm

Tramo 1

$$
t1 = \frac{2,20 + 1,40}{25} = 0,144 \text{ m} = 14,40 \text{ cm}
$$

$$
t1 = \frac{2,20 + 1,40}{20} = 0,18 \text{ m} = 18 \text{ cm}
$$

$$
t1 = \frac{14,40 + 18}{2} = 16,20 \text{ cm}
$$

Se tomara 20 cm

$$
h1 = 20,00 \text{ cm}
$$

Se tomara 20 cm como altura inicial para la rampa y el descanso del tramo 1 Tramo 2

$$
t2 = \frac{2,20 + 1,40}{25} = 0,144 \text{ m} = 14,40 \text{ cm}
$$

$$
t2 = \frac{2,20 + 1,40}{20} = 0,180 \text{ m} = 18 \text{ cm}
$$

$$
t2 = \frac{14,40 + 18}{2} = 16,20 \text{ cm}
$$

Se tomara 20 cm

$$
h2 = 20,00 \text{ cm}
$$

Se tomara 20 cm como altura inicial para la rampa y el descanso del tramo 2

## **Carga muerta sobre la rampa 1**

Se calculara para un ámbito de 1m.

Volumen del escalón

Vol es. = 
$$
\frac{CP * P}{2} * N^{\circ} \text{esc} * 1
$$
  
Vol es. =  $\frac{0.18 * 0.28}{2} * 8 * 1 = 0.2016 \text{ m}^3$ 

Peso del escalón

$$
Pesc. = vol esc. * γH2
$$
  
Pesc. = 0,2016 \* 2500 = 504 kg

Longitud de la rampa

lon. ramp = 
$$
\sqrt{CP^2 + P^2} * N^2 \text{esc}
$$

\nlon. ramp = 
$$
\sqrt{0.18^2 + 0.28^2} * 8 = 2.663 \, \text{m}
$$

Área de la rampa

A ramp = long ramp ∗ ambito ramp A ramp = 2,663 ∗ 1 = 2,663 m<sup>2</sup>

Carga de los escalones

q esc. = 
$$
\frac{\text{peso esc.}}{\text{A ramp}}
$$
  
q esc. =  $\frac{504}{2,663}$  = 189,26  $\frac{\text{kg}}{\text{m}^2}$ 

Carga de la rampa

q ramp. = 
$$
t * \gamma H^2
$$
  
q ramp. = 0,20 \* 2500 = 500,00  $\frac{\text{kg}}{\text{m}^2}$ 

Carga muerta total de escalera tramo 1

$$
104,49 + 189,26 + 500,00 = 793,75
$$

En proyección horizontal

$$
104,49 + \frac{189,26}{\cos(32,735)} + \frac{500}{\cos(32,735)} = 923,886 \frac{\text{kg}}{\text{m}^2}
$$

Descanso 1

q des. = h1 \* 
$$
\gamma
$$
H<sup>2</sup>  
q des. = 0,20 \* 2500 = 500,00  $\frac{\text{kg}}{\text{m}^2}$ 

Carga muerta descanso 1

$$
500,00 + 104,49 = 604,50 \frac{\text{kg}}{\text{m}^2}
$$

# **Carga muerta sobre la rampa 2**

Se calculara para un ámbito de 1m

Volumen del escalón

Vol es. = 
$$
\frac{CP * P}{2} * N^{\circ}
$$
esc \* 1  
Vol es. =  $\frac{0.18 * 0.28}{2} * 8 * 1 = 0.2016$  m<sup>3</sup>

Peso del escalón

$$
Pesc. = vol esc. * γH2
$$
  
 
$$
Pesc. = 0,2016 * 2500 = 504 kg
$$

Longitud de la rampa

lon. ramp = 
$$
\sqrt{CP^2 + P^2} * N^2 \text{esc}
$$

\nlon. ramp = 
$$
\sqrt{0.18^2 + 0.28^2} * 8 = 2.663 \, \text{m}
$$

Área de la rampa

A ramp = long ramp \* ambito ramp  
A ramp = 
$$
2,663 * 1 = 2,663
$$
 m<sup>2</sup>

Carga de los escalones

q esc. = 
$$
\frac{\text{peso esc.}}{\text{A ramp}}
$$
  
q esc. =  $\frac{504}{2,663}$  = 189,26  $\frac{\text{kg}}{\text{m}^2}$ 

Carga de la rampa

q ramp. = 
$$
t * \gamma H^2
$$
  
q ramp. = 0,20 \* 2500 = 500,00  $\frac{\text{kg}}{\text{m}^2}$ 

Carga muerta total de escalera tramo 2

$$
104,49 + 189,26 + 500,00 = 793,75 \frac{\text{kg}}{\text{m}^2}
$$

En proyección horizontal

$$
104,49 + \frac{189,26}{\cos(32,735)} + \frac{500,00}{\cos(32,735)} = 923,886 \frac{\text{kg}}{\text{m}^2}
$$

#### **4.4.6. Cargas sobre la rampa**

La estructura consta de siete rampas y a su vez de siete descansos, la pendiente máxima asumida es del 10% y un ancho de 1,20 m para rampas como para descansos.

#### **Acabados de la rampa**

#### **Barandas**

Se usará barandado de las mismas características que de las escaleras

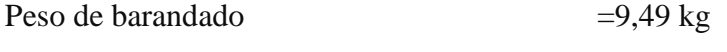

Carga de barandado  $=9,49 \text{ kg/m}$ 

### **Bordes laterales**

Peso específico de concreto en masa γH<sup>o</sup> = 2100 kg/m<sup>3</sup>

Espesor del borde lateral = 5cm

Ancho del borde lateral  $= 10$  cm

Borde lateral

$$
0.05 * 0.1 * 2100 = 10.5 \frac{\text{kg}}{\text{m}^2}
$$

El barandado y los bordes laterales se colocaran en ambos lados de la rampa por lo tanto el peso de acabados será:

$$
9,49 + 10,5 = 19,99 \frac{\text{kg}}{\text{m}} \times 2 = 39,98 \frac{\text{kg}}{m}
$$

#### **Carga permanente de acabados en la rampa = 40 kg/m**

Pre dimensionamiento de las escaleras

Tramo 1

$$
t1 = \frac{2,20 + 1,20}{25} = 0,136 \text{ m} = 13,60 \text{ cm}
$$

$$
t1 = \frac{2,20 + 1,20}{20} = 0,17 \text{ m} = 17 \text{ cm}
$$

Se tomara 20 cm

$$
h1 = 20,00 \text{ cm}
$$

Se tomara 20 cm como altura inicial para la rampa y el descanso de todos los tramos

**Carga muerta sobre la rampa 1**

Para un ámbito de 1m.

Longitud de la rampa

$$
lon. ramp = \sqrt{\Delta H^2 + l^2}
$$
  
lon. ramp =  $\sqrt{0.69^2 + 6.90^2} = 6.93 \text{ m}$   
Área de la rampa  
A ramp = long ramp \*ambito ramp  
A ramp = 6.93 \* 1 = 6.93 m<sup>2</sup>  
Volume de la rampa  
Vol  
 
$$
Vol = lon. ramp *ambito ramp * t
$$
  
Vol es. = 6.93 \* 1 \* 0.20 = 1.386 m<sup>3</sup>  
 Peso de la rampa  
Pramp = vol ramp \* γH<sup>9</sup>

$$
Pesc = 1,386 * 2500 = 3465 kg
$$

Carga de la rampa

q ramp. = 
$$
t * \gamma H^{\circ}
$$
  
q ramp. = 0,20 \* 2500 = 500  $\frac{\text{kg}}{\text{m}^2}$ 

Carga muerta total de la rampa tramo 1

$$
40 + 500,00 = 540 \frac{\text{kg}}{\text{m}^2}
$$

En proyección horizontal

$$
40 + \frac{500}{\cos(5.71)} = 542,50 \frac{\text{kg}}{\text{m}^2}
$$

Descanso 1

q des. = h1 \* 
$$
\gamma
$$
H<sup>2</sup>  
q des. = 0,20 \* 2500 = 500  $\frac{\text{kg}}{\text{m}^2}$ 

Carga muerta descanso 1

$$
500 + 40 = 540 \frac{\text{kg}}{\text{m}^2}
$$

# **4.4.7. Cargas sobre losa y viga para tanque de agua**

Para la implementación de tanques de agua de diseñará una losa en voladizo en la azotea del edificio, para así garantizar la demanda necesaria de agua a los beneficiarios del mismo.

## **Dotación**

Beneficiarios = 100 personas

Dotación = 25 litros /persona/día

 $\triangleright$  Volumen de regulación (24 horas)

$$
Caudal\;medio=\frac{100*25}{86400}=0,0289
$$

 $Caudal$  máximo diario = 0,0289 \* 1,5 = 0,043 l/seg

$$
V_{24} = 0.043 \frac{l}{seg} * \frac{86400 \text{ seg}}{1 \text{ día}} * \frac{1 m^3}{1000 l} = 3.75 m^3
$$

 $\triangleright$  Volumen contra incendios

Para densidad poblacional D  $\leq$  100 hab/ha; Q<sub>i</sub> = 10 l/seg

$$
V_i = 3.6 * 10 \text{ l/sec}
$$
  $\times 2 \text{ hrs} = 72 \text{ m}^3$ 

Volumen de reserva (4 horas de consumo máximo diario)

$$
V_r = 0.043 \frac{l}{seg} * \frac{3600 \text{ seg}}{1 \text{ hr}} * \frac{1 m^3}{1000 \text{ l}} * 4 = 0.62 \text{ m}^3
$$
  
VALMACENAMENTO = 72 m<sup>3</sup>

Para el volumen de almacenamiento es recomendable la instalación de un tanque enterrado o cisterna, para el diseño del tanque elevado se tomará en cuenta el volumen de regulación por lo cual para cubrir la demanda se usará dos tanques de 2000 litros y un ancho de losa de 1,50 metros.

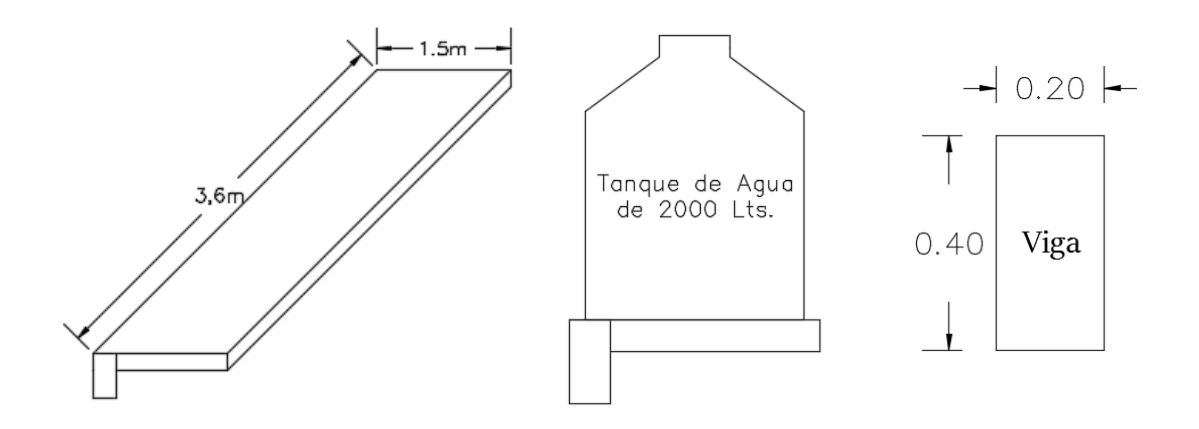

#### **Carga muerta**

• Peso propio viga =  $0,20m * 0,40m * 2500$  Kg/m<sup>3</sup> = 200 Kg/m

Altura mínima de la losa en voladizo según ACI será:

$$
h_{\min} = \frac{1}{10} = \frac{1,20}{10} = 0,12 \text{ m.} = 12 \text{ cm}
$$

Se asumirá una altura de **15cm.**

- Peso propio  $\log a = 0.15 \text{m} * 2500 \text{ Kg/m}^3 = 375 \text{ Kg/m}^2$
- Acabados =  $80 \text{ Kg/m}^2$

 $\mathbf{I}$ 

## **Carga viva**

Para la dotación necesaria de agua se requerirá de dos tanques de 2000 litros.

El peso aproximado de un tanque de poliéster reforzado con fibra de vidrio es de 50 Kg.

$$
CV = \frac{2*(2000 + 50)}{3,60 * 1,50} = 759,26
$$
 kg/m<sup>2</sup>

## **4.4.8. Cargas de uso estructuras de Concreto Armado**

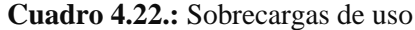

 $\mathbf{I}$ 

Sobrecargas de uso

| Uso del elemento                                       | Sobrecarga<br>ka/m <sup>2</sup> |  |  |  |
|--------------------------------------------------------|---------------------------------|--|--|--|
| A. Azoteas                                             |                                 |  |  |  |
| Accesibles sólo para conservación                      | 100                             |  |  |  |
| Accesibles sólo privadamente                           | 150                             |  |  |  |
| Accesibles al público                                  | Según su uso                    |  |  |  |
| <b>B.</b> Viviendas                                    |                                 |  |  |  |
| Habitaciones de viviendas                              | 200                             |  |  |  |
| Escaleras y accesos públicos                           | 300                             |  |  |  |
| <b>Balcones volados</b>                                | Según art. 3.5                  |  |  |  |
| C. Hoteles, hospitales, cárceles, etc.                 |                                 |  |  |  |
| Zonas de dormitorio                                    | 200                             |  |  |  |
| Zonas públicas, escaleras, accesos                     | 300                             |  |  |  |
| Locales de reunión y de espectáculo                    | 500                             |  |  |  |
| <b>Balcones volados</b>                                | Según art. 3.5                  |  |  |  |
| D. Oficinas y comercios                                |                                 |  |  |  |
| Locales privados                                       | 200                             |  |  |  |
| Oficinas públicas, tiendas                             | 300                             |  |  |  |
| Galerías comerciales, escaleras y accesos              | 400                             |  |  |  |
| Locales de almacén                                     | Según su uso                    |  |  |  |
| Balcones volados                                       | Según art. 3.5                  |  |  |  |
| E. Edificios docentes                                  |                                 |  |  |  |
| Aulas, despachos y comedores                           | 300                             |  |  |  |
| Escaleras y accesos                                    | 400                             |  |  |  |
| <b>Balcones volados</b>                                | Según art. 3.5                  |  |  |  |
| F. Iglesias, edifícios de reunión y de<br>espectáculos |                                 |  |  |  |
| Locales con asientos fijos                             | 300                             |  |  |  |
| Locales sin asientos, tribunas, escaleras              | 500                             |  |  |  |
| <b>Balcones volados</b>                                | Según art. 3.5                  |  |  |  |
| G. Calzadas y garajes                                  |                                 |  |  |  |
| Sólo automóviles de turismo                            | 400                             |  |  |  |
| Camiones                                               | 1.000                           |  |  |  |

**Fuente:** NBE-AE/88. Acciones en la edificación

#### **4.4.8.1.Sobrecarga de uso**

El centro comunal productivo La Victoria esta destino al funcionamiento como oficinas y aulas para emprendimientos productivos con una sobre carga de 300 kg/m<sup>2</sup>.

#### **4.4.9. Factores de carga**

Los factores de carga son números, casi siempre mayores que 1.0, que se usan para aumentar las cargas estimadas aplicadas a las estructuras. Se usan para cargas aplicadas a todos los tipos de miembros, no solamente vigas y losas. Las cargas se aumentan para considerar las incertidumbres involucradas al estimar sus magnitudes.

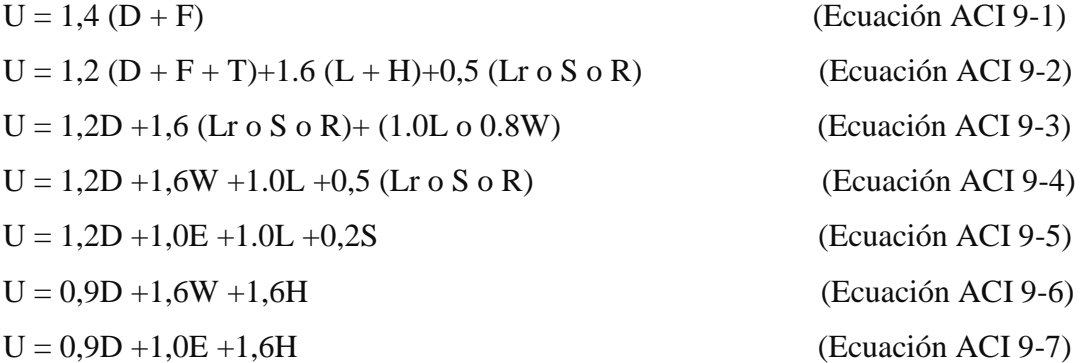

En las expresiones precedentes se usaron los siguientes valores:

 $U = \text{carga}$  de diseño o última que la estructura necesita poder resistir

 $D = \text{carga muerta}$ 

 $F = \text{cargas}$  debidas al peso y presión de fluidos

 $T =$  efectos totales de la temperatura, flujo, contracción, asentamientos diferenciales y concreto compensador de la contracción

 $L = \text{carga}$  viva

H = cargas debidas al peso y a la presión lateral del suelo, presión del agua subterránea o presión de materiales a granel

 $Lr = c \arg a$  viva de techo

 $S = \text{carga}$  de nieve

 $R = \text{carga pluvial}$ 

W= carga eólica

 $E =$  efectos sísmicos o de carga de terremoto

#### **4.4.10. Análisis estructural**

El análisis estructural se realizó mediante el programa estructural SAP2000 de las solicitaciones efectuando un cálculo espacial en tres dimensiones por método de elementos finitos.

El análisis estructural se ha realizado para todo la unidad considerando los estados de carga de peso propio o carga permanente, carga viva.

Los desplazamientos, reacciones en los apoyos, las magnitudes y direcciones de los esfuerzos internos de los elementos estructurales se muestran en las figuras adjuntas.

Los esfuerzos internos de diseño de momentos flectores y cortantes de los elementos estructurales, la sección crítica se encuentra en los elementos intermedios donde se muestra la envolvente de momentos flectores y cortantes.

El análisis estructural para la losa con viguetas pretensadas se lo ha realizado de manera unidireccional, de esta manera se obtienen las fuerzas internas de la misma.

#### **Datos estructura porticada**

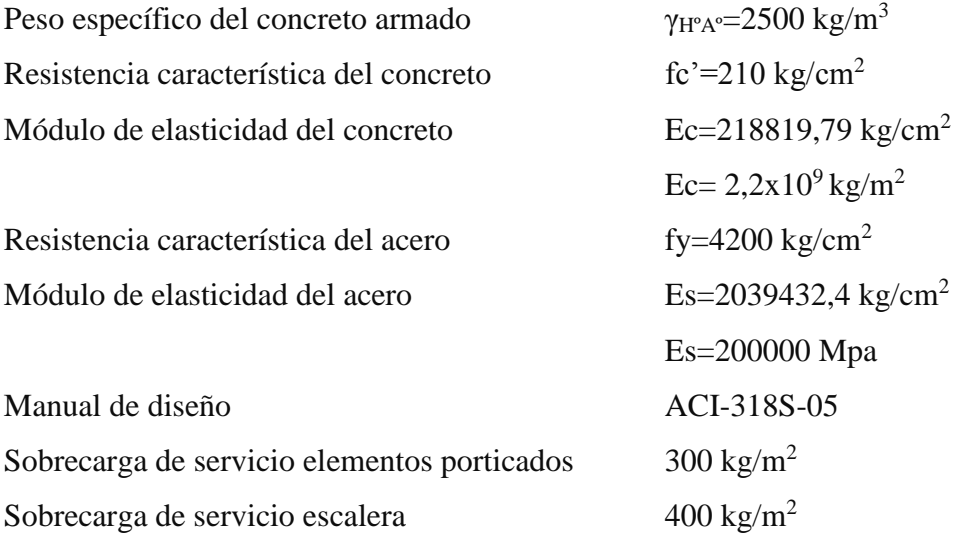

#### **4.4.10.1. Diseño de losa alivianada**

De acuerdo al pre dimensionamiento del ACI para obtener el espesor mínimo "H" será L/21, donde L es igual a la luz libre de la losa.

Del Plano de Estructuración se observa que el paño con la mayor luz de los tramos de losa aligerada tiene una longitud de 5 m. Aplicando el criterio anterior se obtiene un espesor de losa de 0,25 m., como todas son de las mismas dimensiones tanto en el eje X como en el eje Y, por tanto para el resto de paños se usaran losas de h=25 cm.

Se realizara el proceso de cálculo detallado para el diseño de la losa alivianada 19 de la planta 1 de la estructura:

## **a) Cargas**

Para el peso propio se calculó anteriormente para una altura total de 25 cm y una separación entre viguetas de 50 cm.

**Sobre carga de uso**

 $CV = 300$  kg/m<sup>2</sup>

**Carga Muerta**

Peso propio = 210 kg/m<sup>2</sup> + 31 kg/m<sup>2</sup> + 1,35 kg/m<sup>2</sup> = 242,35 kg/m<sup>2</sup> Acabados =  $165,00$  kg/m<sup>2</sup>  $CM = 242,35$  kg/m<sup>2</sup> +165,00 kg/m<sup>2</sup>  $CM = 407,35$  kg/m<sup>2</sup>

**Combinación de servicio**

 $W = 407,35$  kg/m<sup>2</sup> +300 kg/m<sup>2</sup> = 707,35 kg/m<sup>2</sup>

$$
\frac{W}{Vigueta} = \frac{707,35 \frac{\text{kg}}{\text{m}^2}}{\frac{2}{\text{m}}}
$$

$$
\frac{W}{Vigueta} = 353,675 \frac{\text{kg}}{\text{m}^2}
$$

 **Combinación de diseño 1,2 D +1,6 L**  $Wu = (1,2 * 407,35 kg/m<sup>2</sup>) + (1,6 * 300 kg/m<sup>2</sup>)$  $Wu = 968,82 \text{ kg/m}^2$ 

$$
\frac{W_u}{Vigueta} = \frac{968,82 \frac{kg}{m^2}}{\frac{2}{m}}
$$

$$
\frac{W_u}{Vigueta} = 484,41 \frac{kg}{m^2}
$$

#### **b) Análisis estructural losa alivianada**

Para el análisis estructural se puede efectuar por los métodos conocidos, ya sea de aproximación sucesiva o matricial, pudiendo también usar el método del ACI, siempre y cuando cumpla las condiciones de uso. En el proyecto se realizó un análisis por elementos finitos contando como herramienta el paquete estructural SAP2000.

Se calcula las viguetas como tramos continuos porque se genera un momento negativo en la viga ya que la vigueta estará empotrada en ella como mínimo 6 cm, recomendable 10 cm (Según el código ACI).

#### **a) Tipo de vigueta**

Una vez calculado el momento máximo positivo de diseño en cada una de las losas, procedemos a entrar a tablas para escoger el tipo de vigueta a utilizar en la estructura de tal manera que el momento de diseño sea menor al momento admisible según el cuadro que se muestra a continuación:

|                        | <b>ESPESORE</b> |                 |              |                             | <b>VOLUME</b>          |              |                             | T.                                          |                |              |                         |             |             |                |              |
|------------------------|-----------------|-----------------|--------------|-----------------------------|------------------------|--------------|-----------------------------|---------------------------------------------|----------------|--------------|-------------------------|-------------|-------------|----------------|--------------|
| <b>EJE ENTRE</b>       |                 | S               |              | <b>PESO</b>                 | <b>COMPONENTES</b>     |              | ${\bf N}$                   | TIPOS DE VIGUETAS SEGÚN PRODUCCION ESTANDAR |                |              |                         |             |             |                |              |
| <b>VIGUETAS</b><br>(A) | $\mathbf H$     | E               | D            | <b>PROPI</b><br>$\mathbf 0$ | DE LA LOSA             |              | <b>HORMIGO</b><br>${\bf N}$ | <b>MOMENTOS ADMISIBLES</b>                  |                |              |                         |             |             |                |              |
|                        |                 |                 |              |                             | <b>VIGUET</b>          | <b>EPS</b>   |                             | <b>Tipo</b>                                 | <b>Tipo</b>    | <b>Tipo</b>  | <b>Tipo</b>             | <b>Tipo</b> | <b>Tipo</b> | <b>Tipo</b>    | <b>Tipo</b>  |
|                        | c               | $\mathbf{c}$    | $\mathbf{c}$ |                             | $\mathbf{A}\mathbf{S}$ |              |                             | $\mathbf{1}$                                | $\overline{2}$ | 3            | $\overline{\mathbf{4}}$ | 5           | 6           | $\overline{7}$ | 8            |
| cm                     | m               | m               | m            | kg/m2                       |                        | Pza/m        | m3/m2                       | kgm/                                        | kgm/           | kgm/         | kgm/                    | kgm/        | kgm/        | kgm/           | kgm/         |
|                        |                 |                 |              |                             | m/m2                   | $\mathbf{2}$ |                             | m                                           | $\mathbf m$    | $\mathbf{m}$ | $\mathbf{m}$            | $\mathbf m$ | m           | m              | $\mathbf{m}$ |
| 40                     |                 |                 |              | 176                         | 2,50                   | 2,50         | 0,057                       | 639                                         | 927            | 1032         | 1286                    | 1532        | 1853        | 1986           | 2446         |
| 50                     | 10              | 5               | 15           | 166                         | 2,00                   | 2,00         | 0,056                       | 512                                         | 743            | 827          | 1031                    | 1229        | 1487        | 1594           | 1965         |
| 60                     |                 |                 |              | 158                         | 1,67                   | 1,67         | 0,055                       | 427                                         | 620            | 690          | 860                     | 1026        | 1241        | 1332           | 1642         |
| 40                     |                 |                 |              | 196                         | 2,50                   | 2,50         | 0,065                       | 749                                         | 1081           | 1201         | 1505                    | 1789        | 2158        | 2313           | 2858         |
| 50                     | 12              | 5               | 7            | 181                         | 2,00                   | 2,00         | 0,062                       | 600                                         | 866            | 962          | 1206                    | 1435        | 1731        | 1855           | 2295         |
| 60                     |                 |                 |              | 171                         | 1,67                   | 1,67         | 0,060                       | 500                                         | 722            | 803          | 1007                    | 1197        | 1445        | 1549           | 1917         |
| 40                     |                 |                 |              | 210                         | 2,50                   | 2,50         | 0,071                       | 914                                         | 1311           | 155          | 1835                    | 2175        | 2617        | 2802           | 3478         |
| 50                     | 15              | 5               | 20           | 193                         | 2,00                   | 2,00         | 0,067                       | 732                                         | 1050           | 1165         | 1470                    | 1743        | 1949        | 2247           | 2790         |
| 60                     |                 |                 |              | 181                         | 1,67                   | 1,67         | 0,064                       | 610                                         | 875            | 972          | 1226                    | 1454        | 1751        | 1875           | 2330         |
| 40                     |                 |                 |              | 230                         | 2,50                   | 2,50         | 0,079                       | 1025                                        | 1464           | 1624         | 2054                    | 2431        | 2922        | 3128           | 3890         |
| 50                     | 17              | 5               | 22           | 208                         | 2,00                   | 2,00         | 0,073                       | 820                                         | 1173           | 1300         | 1646                    | 1948        | 2343        | 2508           | 3121         |
| 60                     |                 |                 |              | 194                         | 1,67                   | 1,67         | 0,069                       | 684                                         | 978            | 1085         | 1373                    | 1626        | 1955        | 2093           | 2605         |
| 40                     |                 |                 |              | 263                         | 2,50                   | 2,50         | 0,093                       | 1190                                        | 1694           | 1878         | 2384                    | 2817        | 3381        | 3617           | 4509         |
| 50                     | 20              | $5\overline{5}$ | 25           | 235                         | 2,00                   | 2,00         | 0,084                       | 952                                         | 1357           | 1503         | 1909                    | 2257        | 2709        | 2899           | 3616         |
| 60                     |                 |                 |              | 217                         | 1,67                   | 1,67         | 0,079                       | 794                                         | 1131           | 1254         | 1592                    | 1882        | 2260        | 2419           | 3018         |

**Cuadro 4.23.:** Momentos flectores para complementos EPS Losas Alivianadas

**Fuente:** PRETENSA

### **PARA LA VIGUETA DE 4,5M:**

Se tiene un momento de diseño de 1226,16 kg\*m, por lo tanto:

Mu=1226,16 kg\*m

Para vigueta **TIPO II**

Madm= 1357 kg\*m

Mu ≤ Madm CUMPLE

Para la losa calculada anteriormente se utilizará vigueta TIPO II de la línea PRETENSA.

#### **PARA LA VIGUETA DE 5M:**

Se tiene un momento de diseño de 1513,78 kg\*m, por lo tanto:

Mu=1513,78 kg\*m

Para vigueta **TIPO IV**

Madm= 1909 kg\*m

Mu ≤ Madm CUMPLE

Para la losa calculada anteriormente se utilizará vigueta TIPO IV de la línea PRETENSA.

#### **a) Cálculo de armadura**

A continuación se desarrollara el procedimiento de cálculo de la armadura de refuerzo para la losa de entrepiso para un metro de losa tanto para el acero de refuerzo negativo como el acero por retracción y temperatura, por lo que se tiene los siguientes datos:

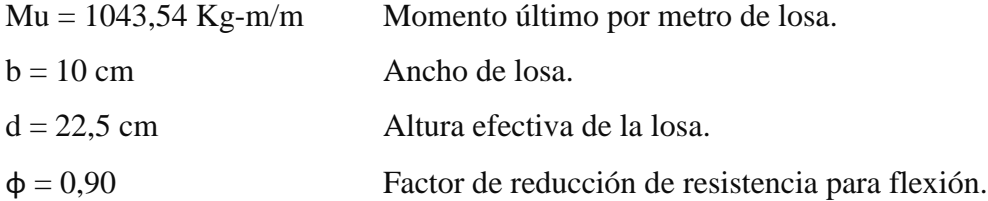

#### **Armadura de refuerzo negativo**

En momentos negativos, el esfuerzo se distribuirá en zonas de esfuerzos máximos, generalmente se recomienda que la armadura para momento negativo se distribuya totalmente en la losa superior.

Cuantía necesaria:

$$
\rho_{\text{nec}} = \frac{f'c}{1,18 \text{fy}} \left( 1 - \sqrt{1 - \frac{2,36 \text{Mu}}{\phi \text{bd}^2 \text{f}'\text{c}}} \right)
$$

$$
\rho_{\text{nec}} = \frac{210}{1,18*4200} \left( 1 - \sqrt{1 - \frac{2,36*1043,54*100}{0,9*10*(25 - 2,50)^2*210}} \right)
$$

$$
\rho_{\text{nec}} = 0,00586
$$

Armadura necesaria:

$$
A_s = \rho_{\text{nec}} bd
$$
  
\n
$$
A_s = 0.00586 * 10 * (20 - 2.5)
$$
  
\n
$$
A_s = 1.318 \text{ cm}^2
$$
  
\nPara un metro de losa  
\n
$$
A_s \text{total} = A_s * 2
$$
  
\n
$$
A_s \text{total} = 1.318 * 2
$$
  
\n
$$
A_s \text{total} = 2.636 \text{ cm}^2
$$

Usar:

### $\emptyset$ 10mm c/50 cm +  $\emptyset$ 6 mm c/25 cm

Se pondrá un acero de refuerzo de negativos de 2Ø10mm por metro de losa la cual equivaldría a 1,5708 cm<sup>2</sup> de armadura más una malla de retracción en la misma dirección de 4Ø6mm la cual equivaldría a  $1,1320$  cm<sup>2</sup> de armadura por metro de losa la cual hace en su total 2,7028cm<sup>2</sup> con la cual se estaría cubriendo en su totalidad el acero de refuerzo necesaria para los momentos negativos de la losa.

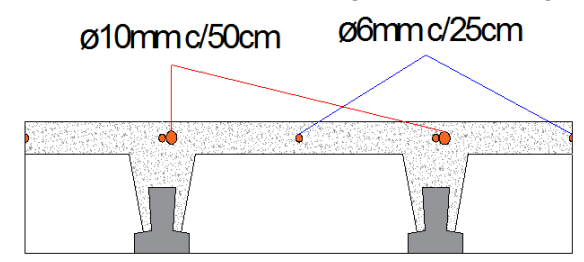

**Figura 4.37.:** Armadura de refuerzo negativo losa de viguetas

**Fuente:** Elaboración propia

#### **Armadura de retracción y temperatura**

Para absorber los esfuerzos generados en el concreto de la carpeta de compresión, por concepto de cambio de temperatura y retracción de fraguado y permitir un control eficiente de la fisuración.

La cuantía de refuerzo de retracción y temperatura debe ser al menos 0,0018 en losas donde se empleen barras corrugadas o esfuerzo electrosoldado de alambre de grado 420 (según Código ACI).

Cuantía mínima:

$$
\rho_{\min} = 0.0018
$$

Armadura mínima:

$$
Astotal = \rho_{min}b * d
$$

$$
Astotal = 0,0018 * 100 * 5
$$

$$
Astotal = 0,90 cm2
$$

Separación entre barras:

$$
esp = 25 \, \text{cm}
$$

Número de barras:

N°barras = 
$$
\frac{b}{\text{esp}}
$$
  
N°barras =  $\frac{100}{25}$   
N°barras = 4

Diámetro de acero:

$$
A_{S} = \frac{A_{S \text{ TOTAL}}}{N^{\circ} \text{barras}} = \frac{0.90}{4}
$$

$$
A_{S} = 0.225 \text{ cm}^{2}
$$

$$
\phi = \sqrt{\frac{4A_{S}}{\pi}} = \sqrt{\frac{4 \times 0.225}{\pi}}
$$

$$
\phi = 0.054 \text{ cm} \approx 6 \text{ mm}
$$

Usar:

## $\emptyset$  6mm c/25 cm

Se presenta la siguiente tabla de resultados de las armaduras de refuerzo, tanto de armadura negativa como armadura por temperatura:

Calculando la deflexión:

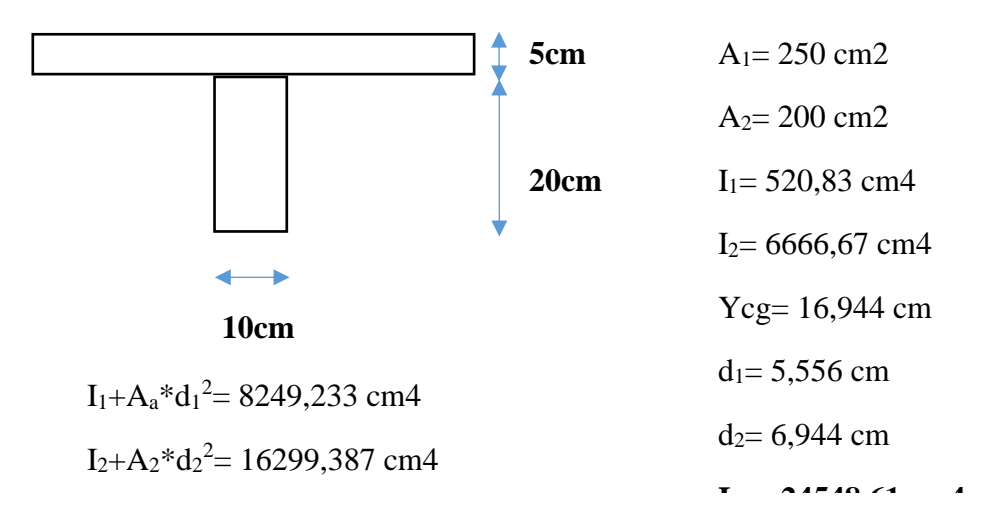

$$
\Delta \text{in} = \frac{5 \text{wl}^4}{384 \text{E}_c \text{I}_e}
$$

$$
\Delta \text{in} = \frac{5 * 3,53675 * 500^4}{384 * 218819,8 * 7364,583}
$$

$$
\Delta \text{in} = 1,786 \text{ cm}
$$

$$
\Delta \text{max} = \frac{1}{240}
$$

$$
\Delta \text{max} = \frac{500}{240}
$$

$$
\Delta \text{max} = 2,083 \text{ cm}
$$

$$
\Delta \text{in} < \Delta \text{max}
$$

1,786 cm  $<$  2,083 cm

#### **Hipótesis de cargas para la estructura aporticada**

Las hipótesis de carga que se usaron para la estructura aporticada son las siguientes: Se propone las siguientes consideraciones sobre las hipótesis de carga que pueden actuar sobre la estructura aporticada.

- En todas las hipótesis de cargas, se hace actuar la carga permanente, como por ejemplo, el peso propio de los elementos de hormigón armado o cargas muertas.
- En la hipótesis 1, se considera a todas las cargas actuantes sobre el pórtico, con esta hipótesis se determinan los momentos máximos momentos flectores negativos.
En la hipótesis 2 y 3, éstas se la considera iguales al de la hipótesis 1, con la variante que en éstas se hace variar la sobrecarga, pudiendo o no estar entre un vano y otro, con estas hipótesis se determinan el máximo momento flector positivo.

A partir de todas las hipótesis realizadas se obtiene las envolventes de momentos flectores y cortantes.

#### **Vigas de hormigón armado**

Las solicitaciones son determinadas mediante el programa computarizado SAP 2000 y están condicionadas por la combinación más desfavorable la cual corresponden a:

 $U = 1.2 * (D) + 1.6 * (L)$ 

 $U = 1,2$  \*(Carga permanente) + 1,6 \*(Sobre carga de servicio)

Se realizará el análisis de las vigas más solicitadas que se encuentran el pórtico de la figura anterior.

#### **4.4.10.2. Diseño de vigas a flexión**

Se realizará el cálculo manual de la viga más comprometida del pórtico 5 (viga eje D-E) que está sometida a flexión simple.

#### **a) Armadura Positiva**

A continuación se tiene los siguientes datos:

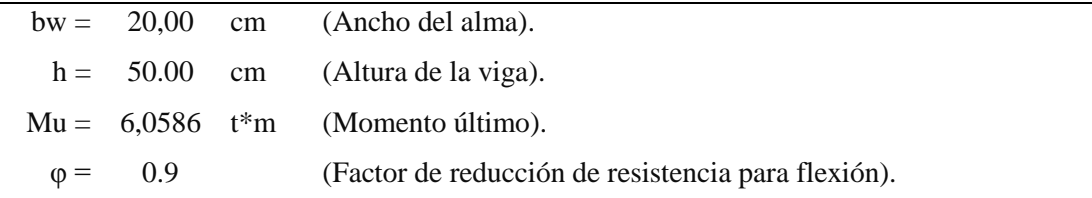

Cuantía necesaria:

$$
\rho_{\text{nec}} = \frac{f'c}{1.18 \text{fy}} \left( 1 - \sqrt{1 - \frac{2.36 \text{Mu}}{\phi \text{bd}^2 \text{f}' \text{c}}} \right)
$$

$$
d = h - \text{rec} - \frac{1}{2} \phi_{\text{adop}}
$$

Adoptamos un  $\phi = 16,00$  mm

Recubrimiento  $= 4$  cm (ACI Art. 7.7)

$$
d = 50 - 4 - \frac{1}{2} \times 1.2
$$
  

$$
d = 45.4 \text{ cm}
$$

$$
\rho_{\text{nec}} = \frac{210}{1,18*4200} \left( 1 - \sqrt{1 - \frac{2,36*1000*6,0586*100}{0,9*20*45,4^2*210}} \right)
$$

$$
\rho_{\text{nec}} = 0,00408
$$

Armadura necesaria:

$$
As nec = \rhonec bd
$$

$$
As nec = 0,00408 * 20 * 45,4
$$

$$
As nec = 3,709 cm2
$$

Cuantía mínima:

$$
\rho_{\min} = 0.8 * \frac{\sqrt{f'c}}{fy} = 0.8 * \frac{\sqrt{210}}{4200}
$$

$$
\rho_{\min} = 0.00276
$$

Pero no menor a

$$
\rho_{\min} = \frac{14}{\text{fy}} = \frac{14}{4200}
$$

$$
\rho_{\min} = 0.00333
$$

Armadura mínima:

$$
Asmin = \rhominbd
$$

$$
Asmin = 0,0033 * 20 * 45,4
$$

$$
Asmin = 2,9964 cm2
$$

Cuantía balanceada:

$$
\rho_b = \frac{0.85 \beta_1 f'c}{fy} * \left(\frac{\epsilon_t E_s}{\epsilon_t E_s + fy}\right)
$$

$$
\rho_b = \frac{0.85 * 0.85 * 210}{4200} * \left(\frac{0.003 * 2039432.4}{0.003 * 2039432.4 + 4200}\right)
$$

$$
\rho_b = 0.0214
$$

Cuantía máxima:

$$
\rho_{\text{max}} = 0.75 \rho_{\text{b}}
$$

$$
\rho_{\text{max}} = 0.75 * 0.214
$$

$$
\rho_{\text{max}} = 0.016
$$

Armadura máxima:

$$
A_{\rm s} \text{max} = \rho_{\rm max} \text{bd}
$$

$$
Asmax = 0,016 * 20 * 45,4
$$

$$
Asmax = 14,528 cm2
$$

Verificación de la armadura:

A<sub>s</sub>min = 2,9964 cm<sup>2</sup> ACI Art. 10.5.1  
\nA<sub>s</sub>nec = 3,709 cm<sup>2</sup>  
\nA<sub>s</sub>min' = 
$$
\frac{1}{3}
$$
A<sub>s</sub>nec ACI Art. 10.5.3  
\nA<sub>s</sub>min =  $\frac{1}{3}$  × 3,709 = 1,236 cm<sup>2</sup>  
\nA<sub>s</sub>max = 14,528 cm<sup>2</sup>

 $A<sub>S</sub>$ nec <  $A<sub>S</sub>$  max CUMPLE!

# $A<sub>S</sub>$ nec >  $A<sub>S</sub>$  min UTILIZO ARMADURA NECESARIA

Por lo tanto se requiere una armadura de:

$$
As nec = 3,709 cm2
$$

Adoptamos un número de barras:

$$
N^{\circ}
$$
barras = 4

Diámetro de acero:

Seleccionamos el refuerzo de:

$$
2 \emptyset 12 \text{mm} + 2 \emptyset 10 \text{mm}
$$

Separación de barras

La distancia libre mínima que debe existir entre barras paralelas (s) de una capa no debe ser menor a 25 mm. ACI 7.6.1:

$$
s = \frac{b - 2\text{rec} - \text{Nro Barras}\phi}{\text{Nro Barras} - 1}
$$

$$
s = \frac{20 - 2 \times 4 - 2 \times 1, 2 - 2 \times 1, 0}{4 - 1}
$$

$$
s = 2.53 \text{ cm} = 25.33 \text{ mm} \text{ SI CUMPLE}
$$

Usar:

## $2 \emptyset 12$  mm +  $2 \emptyset 10$  mm

Se pondrá un acero de refuerzo a flexión de  $2\emptyset$ 12mm equivalente a 2,26cm<sup>2</sup> de armadura más 2 de Ø10mm equivalente a 1,57cm<sup>2</sup> de armadura la cual hace un total 3,83cm<sup>2</sup> con la cual se estaría cubriendo en su totalidad el acero de refuerzo necesaria para la flexión.

## **Revisión de la solución**

Cálculo del Momento nominal Mn por el método del bloque rectangular de compresiones:

Si usamos 2Ø12mm +2Ø10 mm tenemos 3,83 cm<sup>2</sup>

Con la cual obtenemos una cuantía de:

$$
\rho = \frac{A_s}{b \cdot d}
$$

$$
\rho = \frac{3,83}{20 \cdot 45,4}
$$

$$
\rho = 0,00422
$$

0,0033 < 0,0042 < 0,016 La selección es dúctil

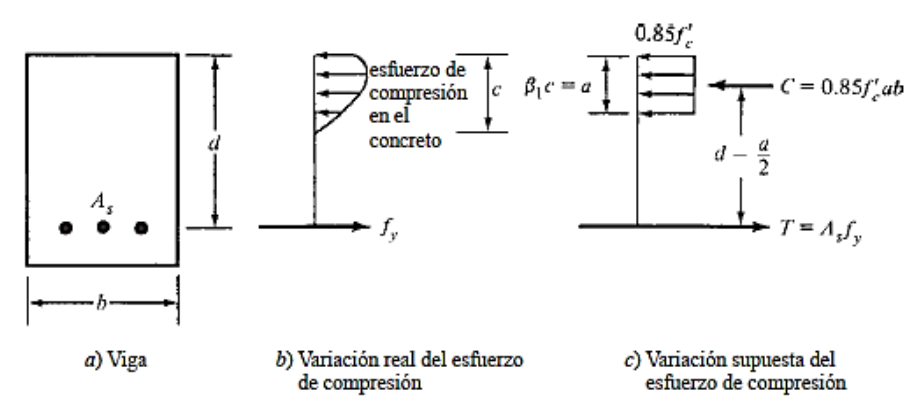

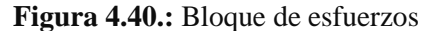

**Fuente:** Diseño de concreto reforzado Jack McCormac- Russell H. Brown

 $M_{\rm u} \leq \phi M_{\rm n}$ 

a 2 )

2

)

 $a =$ 3,83 ∗ 4200 0,85 ∗ 210 ∗ 20  $a = 4,5059$  cm  $T = C$  Por equilibrio  $M_n = T * (d$ a 2  $\theta$ ) = C ∗ (d –  $M_n = 3.83 * 4200 (45.4 -$ 4,5059  $\sum F_H = 0;$   $C = T = 0$  $0.85 * f'_{c} * b_{w} * a = A_{s} * f_{v} = 0$  $a = \frac{A_s * f_y}{2.95 \text{ K}}$ 0,85  $*f'_{c}*b_{w}$ 

$$
M_n = 694063,45 \text{ kg. cm}
$$
  
\n
$$
\emptyset M_n = 0,9 * (6,941 \text{ tm} * \text{m}) = 6,2466 \text{ tm} * \text{m}
$$
  
\n
$$
M_u \leq \emptyset M_n
$$
  
\n6,0586 tm \* m \leq 6,2466 tm \* m \quad CUMPLE!

#### **b) Armadura Negativa**

El procedimiento de cálculo es el mismo que para armaduras positivas con la diferencia que éstos por poseer mayores momentos negativos que positivos la armadura que requiere es mayor por lo que es necesario reforzar la viga donde se tiene momentos negativos y colocar la mínima armadura extendida en toda la viga para que sirva a su vez de perchero para los estribos.

## **c) Armadura a Corte**

El corte se calculará para un corte "Vu" igual a una distancia "d" de la cara del apoyo Datos

Vu= 11,7426 tn Cortante último

 $d= 45.4$  canto útil

r= 4 cm recubrimiento

Ø de estribos

 $Vu \leq \emptyset Vn$ 

$$
Vu \leq \emptyset Vc + \emptyset Vs
$$

Para el análisis que sigue usaremos el signo de igualdad:

 $Vu = \emptyset Vc + \emptyset Vs$ 

øVc= fuerza de corte que toma el concreto

øVs=fuerza de corte que toma el acero

Cálculo de "Vc"

Para elementos sometidos a corte y flexión

$$
Vc = 0.53 * \sqrt{fc} * b_w * d
$$
  
\n
$$
Vc = 0.53 * \sqrt{210} * 20 * 45.4
$$
  
\n
$$
Vc = 6973.83 \text{ kg}
$$

Se tiene que verificar:

$$
Vu \leq \frac{1}{2} * \emptyset * Vc
$$

$$
\emptyset \text{Vn} = \frac{1}{2} * 0.75 * 6973.83
$$

$$
\emptyset \text{Vn} = 2615.186 \text{ kg}
$$

Donde:

 $Vu > \emptyset * Vn$ 

11742,64 > 2615,186 Requiere armadura de corte o estribos

$$
V_s = \frac{V_u - \phi V_c}{\phi}
$$

$$
V_s = \frac{11742,64 - 0,75 * 6973,83}{0,75}
$$

$$
V_s = 8683,023 \text{ kg}
$$

Separación teórica

Se tomara estribos de Ø de 6 mm

As= $0,28$  cm<sup>2</sup>

Para dos ramales  $=0,57$  cm<sup>2</sup>

$$
S = \frac{A_v * fy * d}{V_S}
$$
  

$$
S = \frac{0.57 * 4200 * 45.4}{8683.023}
$$
  

$$
S = 12.52 \text{ cm} \approx 10 \text{ cm}
$$

El código ACI 11.4.5 estable rangos de separaciones máximas permisibles en función del peralte efectivo de la viga d y de la cantidad mínima de acero requerido.

$$
s_{\text{max}} = \frac{d}{2}
$$
  
\n
$$
s_{\text{max}} = \frac{45.4}{2}
$$
  
\n
$$
s_{\text{max}} = 22.7 \text{ cm} > 10 \text{ cm}
$$
  
\n
$$
s_{\text{max}} = \frac{Av_{\text{min}} * fy}{3.5 * b_w}
$$
  
\n
$$
s_{\text{max}} = \frac{0.57 * 4200}{3.5 * 20}
$$
  
\n
$$
s_{\text{max}} = 34.2 \text{ cm} \approx 30 \text{ cm}
$$

Donde Vs no debe sobrepasar de en caso de sobrepasar se tomará como separación máxima d/4: ACI 11.5.5.3

$$
Vs < 1,1 * \sqrt{f'}c * bw * d
$$
\n
$$
Vs < 1,1 * \sqrt{210} * 20 * 45,4
$$
\n
$$
Vs = 14473,987 kg
$$
\n
$$
8683,023 < 14473,987
$$

La separación máxima que se usara es de 10 cm.

Si la resistencia a cortante proporcionada por el hormigón es el doble que la fuerza de cortante último, teóricamente no se requiere ningún tipo de refuerzo, el código ACI recomienda que por lo menos se debe colocar refuerzo mínimo a lo largo de toda la viga con el objetivo de evitar la formación de una grieta debido a factores externos y por ende el colapso repentino de la viga.

$$
Av_{\min} = 0.2\sqrt{f'c} * \frac{b_w * s}{fy} \le 3.5 * \frac{b_w * s}{fy}
$$
  
\n
$$
Av_{\min} = 0.2\sqrt{210} * \frac{20 * 10}{4200} \le 3.5 * \frac{20 * 10}{4200}
$$
  
\n
$$
Av_{\min} = 0.138 \text{ cm} \le 0.167 \text{ cm}
$$

**Por lo tanto**

$$
Av_{\min} = 0.57 \text{ cm} > 0.167 \text{ cm}
$$

Se usarán estribos de

### **E Ø 6 c/10 cm**

### **d) Verificación de la flecha**

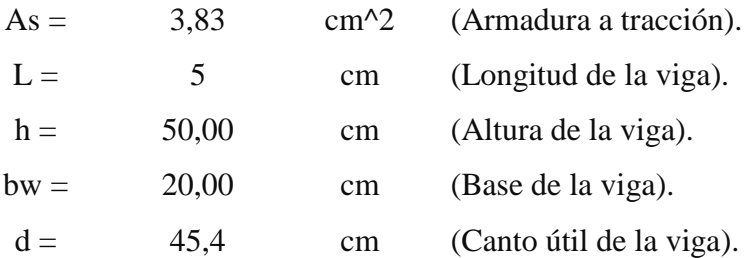

### **i. Deflexión Inmediata**

Se calcularán con las fórmulas usuales de análisis elástico, pero tomando en consideración la fisuración y el acero de refuerzo en la rigidez del elemento, considerando la inercia efectiva "Ie", que es un promedio entre inercias de las secciones bruta y fisurada, excepto cuando las condiciones de servicio de cualquier sección del elemento no exceda el momento de agrietamiento "Mcr", en este caso podrá utilizarse el "Ig" (sección no agrietada).

El momento de agrietamiento se calcula como se indica a continuación:

$$
M_{cr} = \frac{f_{cr}I_g}{Y_t}
$$

Podrá tomarse:

$$
f_{cr} = 2\sqrt{f'c}
$$
  
\n
$$
f_{cr} = 2\sqrt{210} = 28,983
$$
  
\n
$$
Y_t = \frac{h}{2} = \frac{50}{2} = 25 \text{ cm}
$$
  
\n
$$
I_g = \frac{bh^3}{12} = \frac{20 * 50^3}{12} = 208333,33 \text{ cm}^4
$$
  
\n
$$
M_{cr} = \frac{28,983 * 208333,33}{25} = 241525 \text{ kg. cm}
$$

Inercia de sección fisurada:

$$
I_{cr} = \frac{bx^3}{3} + nA_s(d - x)^2
$$

Para encontrar el momento con respecto al eje neutro se debe calcular el módulo de homogeneización:

$$
n = \frac{E_s}{E_c}
$$

$$
n = \frac{2039432.4}{218819.79} = 9.32
$$

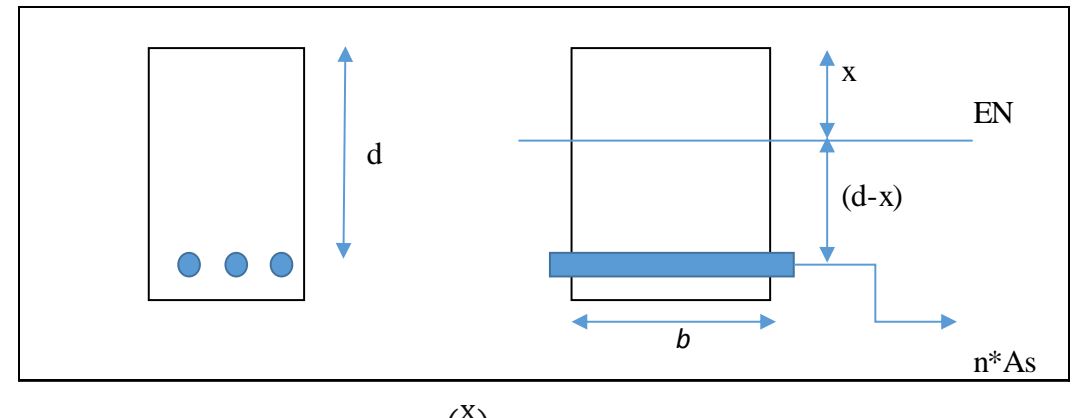

$$
bx\left(\frac{x}{2}\right) = nA_s(d - x)
$$

$$
20x\left(\frac{x}{2}\right) = 9,32 * 3,83(45,4 - x)
$$

$$
10x^2 + 35,696x - 1620,58 = 0
$$

Se resuelve la ecuación completando cuadrados:

$$
x = 11,07 \text{ cm}
$$
  
\n
$$
I_{cr} = \frac{20 * 11,07^3}{3} + 9,32 * 3,83(45,4 - 11,07)^2
$$
  
\n
$$
I_{cr} = 51112,82 \text{ cm}^4
$$

$$
I_e = \left(\frac{M_{cr}}{M_a}\right)^3 I_g + \left[1 - \left(\frac{M_{cr}}{M_a}\right)^3\right] I_{cr}
$$
  
\n
$$
I_e = \left(\frac{241525}{605863,50}\right)^3 * 208333,33 + \left[1 - \left(\frac{241525}{605863,50}\right)^3\right] * 51112,82
$$
  
\n
$$
I_e = 61073,09 \text{ cm}^4
$$
  
\n
$$
I_e < I_g
$$

Calculando la deflexión inmediata:

$$
\Delta \text{in} = \frac{\text{wl}^4}{384 \text{E}_{\text{c}} \text{I}_{\text{e}}} = \frac{\text{M}_{\text{a}} \text{l}^2}{32 \text{E}_{\text{c}} \text{I}_{\text{e}}}
$$
\n
$$
\Delta \text{in} = \frac{605863,50 * 500^2}{32 * 218819,79 * 61073,09}
$$
\n
$$
\Delta \text{in} = 0,354 \text{ cm} = 3,54 \text{ mm}
$$

# **ii. Deflexión diferida**

La deflexión diferida o adicional en el tiempo, resultante del flujo plástico de concreto y de la contracción de fraguado de los elementos en flexión, podrá estimarse multiplicando la deflexión inmediata causada por las cargas sostenidas (carga muerta y porción de carga viva que se prevé actuará permanentemente) por el factor y se obtiene por:

$$
r = \frac{F}{1 + 50\rho'}
$$

$$
\rho' = \frac{A_s}{bd} = \frac{3.83}{20 * 45.4}
$$

$$
\rho' = 0.00422
$$

El factor F depende del tiempo en que se desee evaluar la deflexión diferida y podrá tomarse:

$$
F = 1,0 (3
$$
 meses)  
 $F = 1,2 (6$  meses)  
 $F = 1,4 (12$  meses)

 $F = 2.0$  (5 años a más)

Evaluando la deflexión a 6 meses tenemos:

$$
r = \frac{1,2}{1 + 50 * 0,00422}
$$

$$
r = 0,991
$$

$$
\Delta \text{dif} = r\Delta \text{in}
$$

$$
\Delta \text{dif} = 0.991 * 3.54 = 3.51 \text{ mm}
$$

**iii. Deflexión total**

$$
\Delta = \Delta \text{in} + \Delta \text{dif} = 3.54 + 3.51
$$

$$
\Delta = 7.05 \text{ mm}
$$

## **iv. Deflexión máxima**

$$
\Delta \text{max} = \frac{1}{480}
$$

$$
\Delta \text{max} = \frac{500}{480} = 1,04 \text{ cm}
$$

 $\Delta$ max = 10,4 mm

 $Δ ≤ Δmax$ 

 $7,05$  mm  $\leq 10,4$  mm CUMPLE!

### **4.4.10.3. Diseño de columnas flexo compresión**

Columna Nº9 Segunda planta

# **Armadura longitudinal en el eje más crítico**

$$
f'y=4200 \text{ kg/cm}^2
$$

$$
f'c=210 \text{ kg/cm}^2
$$

Base de la columna b= 30 cm

Ancho de la columna h= 30 cm

Longitud de la columna Lc= 3,15

Axial de cálculo Pu= 48651,3kg

Momento extremo =  $M1s=8108,5 kg*m$ 

Momento extremo =  $M2s=$  9730,26 kg\*m

Cortante horizontal factorizada= Vu= 6081,41 kg

Recubrimiento =4,00 cm

#### **Análisis de primer orden**

Son esfuerzos internos por análisis obtenidos a partir del programa SAP2000.

#### **Verificación si el pórtico es o no desplazable**

Se permite suponer como arriostrada (sin desplazamiento lateral) una columna dentro de una estructura, si el incremento en los momentos extremos de la columna debido a los efectos de segundo orden no excede de un 5 % de los momentos extremos de primer orden.

$$
Q = \frac{\sum P_u * \Delta_o}{V_{us} * l_c}
$$

También se permite suponer como arriostrado (sin desplazamiento lateral) a un piso en la estructura si:

Es menor o igual a 0.05, donde ΣPu y Vus son la carga vertical total y el cortante horizontal mayorados en el piso, respectivamente, en el piso bajo consideración y Δo es el desplazamiento lateral relativo de primer orden entre la parte superior e inferior del piso debido a Vus.

Índice de estabilidad "Q"

Pu columna  $9 = 5960,98$  kg

 $\Sigma$  P<sub>u</sub>=297669,53 kg

 $\Delta$ o=0,000034 m

Vus=6081,41 kg

 $Lc=3.15$  m

$$
Q = \frac{297669,53 * 0,000034}{6081,41 * 3,15} < 0,05
$$
\n
$$
Q = 0,00053 < 0,05
$$

Se ve que el pórtico estaría en la categoría de no desplazable ya que el índice de estabilidad está por debajo de lo que indica la norma

Para un miembro a compresión la relación de esbeltez efectiva Klu/r se usa para determinar si el miembro es corto o esbelto, "Lu" es la longitud no soportada del miembro, El factor K puede tomarse igual a 1 a menos que el análisis proporcione uno menor. Para marcos sin desplazamiento lateral los efectos de la esbeltez pueden ignorarse si se cumple la siguiente expresión.

r=Radio de giro de la sección Lu= longitud de la sección

M1=Es el menor momento de extremo factorizado en un miembro a compresión M2=Es el mayor momento de extremo factorizado en un miembro a compresión Sección 10.13.2 ACI-315S-05

#### **Cálculo de los factores de longitud**

Ec= Módulo de elasticidad de la columna

- Ev= Módulo de elasticidad de la viga
- Ic=Inercia de la columna

Iv=Inercia de la viga

ψA= Grado de empotramiento en la cabeza de la columna

$$
\psi A = \frac{\sum \frac{Ec * lc}{Lc}}{\sum \frac{Ec * Iv}{Lv}}
$$
  

$$
\psi A = \frac{0.7 * \frac{30 * 30^{3}}{12}}{\frac{315}{0.35 * \frac{25 * 50^{3}}{12} + \frac{0.7 * \frac{30 * 30^{3}}{12}}{450}}
$$
  

$$
\psi A = 1.613
$$

ψB= Grado de empotramiento en el pie de la columna

$$
\psi B = \frac{\sum \frac{Ec * lc}{Lc}}{\sum \frac{Ev * Iv}{Lv}}
$$
  

$$
\psi B = \frac{0.7 * \frac{30 * 30^3}{12}}{\frac{315}{0.35 * \frac{30 * 30^3}{12}} + \frac{0.7 * \frac{30 * 30^3}{12}}{0.35 * \frac{30 * 30^3}{12}}}
$$
  

$$
\psi B = 6.222
$$

Con los valores calculados (ψA = 1,613, ψB = 6,22) se accede al ábaco de alineamiento de Jackson Moreland para pórticos arriostrados para obtener el valor de longitud efectiva k:

$$
k=0.875
$$

En estructuras sin desplazamiento lateral se permite ignorar los efectos de esbeltez en elementos a compresión que satisfacen:

Esbeltez límite.

$$
\frac{k * lu}{r} \le 34 - 12 * \left(\frac{M1}{M2}\right)
$$
  

$$
\frac{k * lu}{r} = \frac{0,875 * 2,725}{\sqrt{\frac{0,30 * 0,30^3}{12}}} = 27,53
$$
  

$$
\lambda_{\text{lim}} = 34 - 12 * \left(\frac{8108,5}{9730,26}\right)
$$
  

$$
\lambda_{\text{lim}} = 43,51 \ge 27,53
$$

 $43,51 \geq 27,53$  Se desprecia los efectos de esbeltez

Ecuación 10-9 ACI-318S-05

El momento mayorado, M2, en la ecuación (10-8) no debe tomarse menor que

$$
M_{2MIN} = Pu * (1,5 + 0,03 * h)
$$
  
\n
$$
M_{2MIN} = 48651,3 * (1,5 + 0,03 * 30)
$$
  
\n
$$
M_{2MIN} = 9730,26 kg * cm
$$
  
\n
$$
M_{2MIN} = 9730,26 kg * m
$$

Ecuación 10-14 ACI-318S-05

El elemento analizado a compresión debe diseñarse para la fuerza axial mayorada Pu y para el momento último Mu despreciando los efectos de esbeltez:

$$
Mu = M2
$$

$$
Mu = 9730,26
$$

$$
Pu = 48651,3 kg * m
$$

Excentricidad amplificada de primer orden

$$
e = \frac{Mu}{Pu}
$$

$$
e = \frac{9730,26}{48651,3}
$$

 $e = 0,20$  cm = 20 cm

Fuerza axial nominal Pn

Para estribos Ø=0.65

$$
Pn = \frac{Pu}{\emptyset}
$$

$$
Pn = \frac{48651.3}{0.65}
$$

$$
Pn = 74848,15
$$
\n
$$
kn = \frac{Pn}{f'c * As}
$$
\n
$$
kn = \frac{74848,15}{210 * (30 * 30)}
$$
\n
$$
kn = 0,39
$$
\n
$$
Rn = \frac{74848,15 * 20}{210 * (30 * 30) * 30}
$$
\n
$$
Rn = 026
$$
\n
$$
λ = \frac{d}{h}
$$
\n
$$
λ = \frac{b - 2(r)}{h}
$$
\n
$$
λ = \frac{30 - 2(4)}{30}
$$
\n
$$
λ = 0.733
$$

Se determina la cuantía por interpolación de los diagramas de interacción

Figura 4.42.: Diagrama de interacción adimensional columnas rectangulares

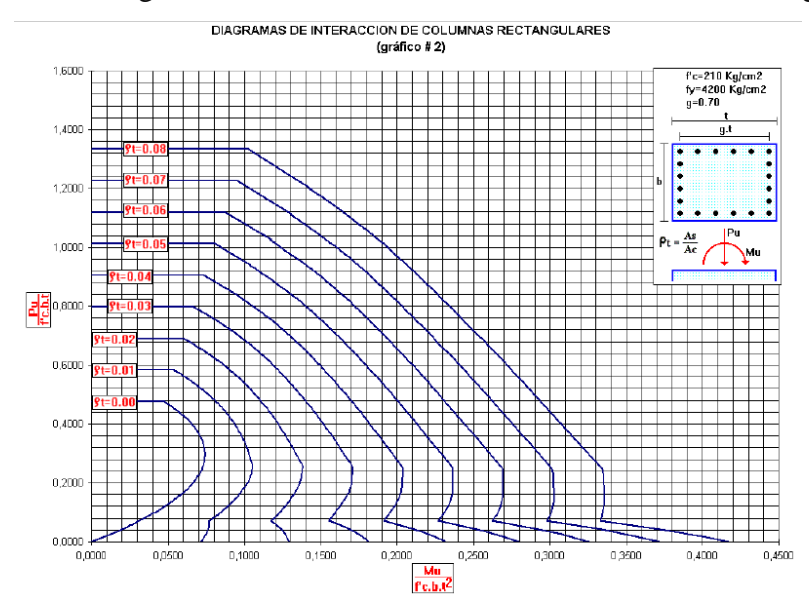

Fuente: Marcelo Romo Proaño - Diseño de hormigón armado

$$
As = \rho * Ag
$$
  
As = 0,02 \* (30 \* 30)

# $As = 18 \text{ cm}^2$

El área de refuerzo longitudinal, Ast, para elementos no compuestos a compresión no debe ser menor que 0.01Ag ni mayor que 0.08Ag.

Asmin = 
$$
0.01 * Ag
$$

\nAsmin =  $0.01 * (30 * 30)$ 

\nAsmin =  $9 \text{cm}^2$ 

\nAsmax =  $0.08 * Ag$ 

\nAsmax =  $0.08 * (30 * 30)$ 

\nAsmax =  $72 \text{ cm}^2$ 

$$
A_S
$$
   
nec $> A_S$  min UTILIZO ARMADURA NECESARIA

Por lo tanto se requiere una armadura de:

$$
A_{s}min = 18 \text{ cm}^{2}
$$

Adoptamos un número de barras:

 $N^{\circ}$ barras = 8

Diámetro de acero:

Usar:

## $4\varnothing$  20 mm +  $4\varnothing$  16 mm

Se pondrá un acero de refuerzo de 4 $\phi$ 20mm + 4 $\phi$ 16mm equivalente a 20,6 cm<sup>2</sup>

## **Revisión de la solución**

Cálculo de los esfuerzos nominales:

$$
P_{u} \leq \emptyset P_{n}
$$
  
\n
$$
\emptyset P_{n} \text{max} = 0.80 * \emptyset * (0.85 * f_{c} * (A_{g} - A_{st}) + fy * A_{st})
$$
  
\n
$$
\emptyset P_{n} \text{max} = 0.80 * 0.65 * (0.85 * 210 * (900 - 20.96) + 4200 * 20.96)
$$
  
\n
$$
\emptyset P_{n} \text{max} = 123569,57 \text{ kg}
$$
  
\n
$$
48651,38 \text{ kg} \leq 123569,57 \text{ kg}
$$
 CUMPLE!

Diagrama de interacción de la sección usada con la que se demostrará la capacidad de la sección.

| <b>DIAGRAMA INTERACCIÓN SAP2000</b> |                      |                         |  |  |
|-------------------------------------|----------------------|-------------------------|--|--|
| <b>PUNTO</b>                        | <b>NORMAL</b> u (kg) | <b>MOMENTO</b> u (kg-m) |  |  |
| 1                                   | $-102447.73$         | 0                       |  |  |
| $\overline{2}$                      | -102447.73           | 2440.5                  |  |  |
| 3                                   | -93329.68            | 3794.7                  |  |  |
| $\overline{\mathcal{A}}$            | -78124.49            | 4837.6                  |  |  |
| 5                                   | $-61613.9$           | 5574.42                 |  |  |
| 6                                   | $-41668.11$          | 6014.2                  |  |  |
| 7                                   | $-36574.78$          | 6437.68                 |  |  |
| 8                                   | $-27680.06$          | 6525.76                 |  |  |
| 9                                   | $-8732.86$           | 4802.27                 |  |  |
| 10                                  | 22070.15             | 1644.33                 |  |  |
| 11                                  | 34020                | 0                       |  |  |

**Cuadro 4.24.:** Diagrama de interacción columna 30x30

**Fuente:** Elaboración propia

**Figura 4.43.:** Diagrama de interacción columna 30x30

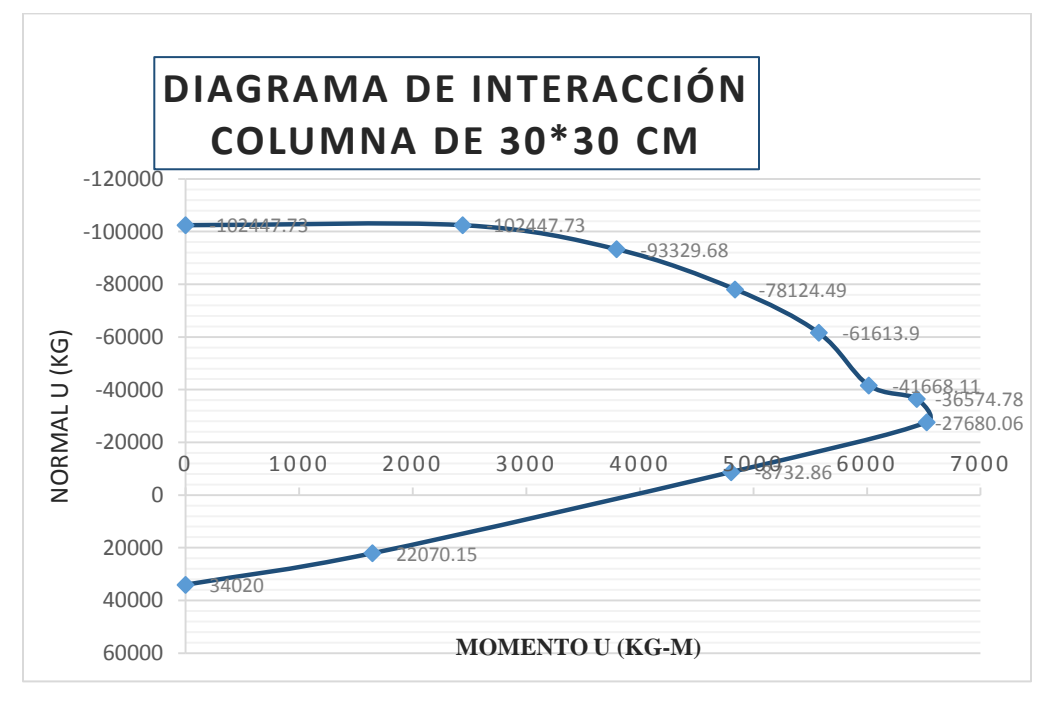

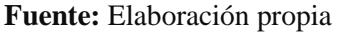

Se muestra que la capacidad de resistencia de la columna es mayor a los esfuerzos últimos.

## **Armadura a Corte**

El corte se calculará para un corte "Vu" igual a una distancia "d" de la cara del apoyo Datos

Vu= 6081,41 kg Cortante último

 $Nu = Fu = 48651, 3kg$ 

 $\phi = 0.75$ 

r= 4 cm recubrimiento

Ø de estribos

 $Vu \leq \phi Vn$ 

$$
Vu \leq \emptyset Vc + \emptyset Vs
$$

Para el análisis que sigue usaremos el signo de igualdad:

$$
Vu = \emptyset Vc + \emptyset Vs
$$

øVc= fuerza de corte que toma el concreto

øVs=fuerza de corte que toma el acero

Cálculo del corte que toma el concreto "Vc"

Ecuación 11-4 ACI-318S-05

Para elementos sometidos a compresión axial:

$$
Vc = 0.53 * \left(1 + \frac{Nu}{140 * Ag}\right) * \sqrt{f'c} * bw * d
$$
  

$$
\emptyset Vc = 0.75 * 0.53 * \left(1 + \frac{Nu}{140 * Ag}\right) * \sqrt{f'c} * bw * d
$$
  

$$
\emptyset Vc = 0.75 * 0.53 * \left(1 + \frac{48651.3}{140 * (30 * 30)}\right) * \sqrt{210} * 30 * (30 - 2(4))
$$
  

$$
\emptyset Vc = 2614.92 kg
$$
  

$$
\emptyset Vc \ge Vu
$$
  

$$
2614.92 kg \ge 6081.41 kg
$$

Vu= es la fuerza cortante mayorada en la sección considerada

Vc= es la resistencia nominal al cortante proporcionada por el concreto

No se necesita armadura de corte por lo cual se pondrá la mínima como constructiva Separación teórica

Se tomará estribos de Ø de 6 mm

As= $0,28$  cm<sup>2</sup>

Para dos ramales  $=0.57$  cm<sup>2</sup>

El código ACI 11.4.5 estable rangos de separaciones máximas permisibles en función del peralte d y de la cantidad mínima de acero requerido.

$$
s_{\text{max}} = \frac{d}{2}
$$
  
\n
$$
s_{\text{max}} = \frac{26}{2}
$$
  
\n
$$
s_{\text{max}} = 13 \text{cm} \approx 12 \text{ cm}
$$
  
\n
$$
s_{\text{max}} = \frac{Av_{\text{min}} * fy}{3.5 * b_w}
$$
  
\n
$$
s_{\text{max}} = \frac{0.57 * 4200}{3.5 * 30}
$$
  
\n
$$
s_{\text{max}} = 22.62 \text{ cm} \approx 20 \text{ cm}
$$

La separación máxima que se usará es de 12,00 cm

Si la resistencia a cortante proporcionada por el hormigón es el doble que la fuerza de cortante último, teóricamente no se requiere ningún tipo de refuerzo, el código ACI recomienda que por lo menos se debe colocar refuerzo mínimo a lo largo de toda la viga con el objetivo de evitar la formación de una grieta debido a factores externos y por ende el colapso repentino de la viga.

$$
Av_{\min} = 0.2\sqrt{f'c} * \frac{b_w * s}{fy} \le 3.5 * \frac{b_w * s}{fy}
$$
  
\n
$$
Av_{\min} = 0.2\sqrt{210} * \frac{30 * 10}{4200} \le 3.5 * \frac{30 * 10}{4200}
$$
  
\n
$$
Av_{\min} = 0.207 \text{ cm} \le 0.25 \text{ cm}
$$

Por lo tanto:

$$
Av_{\min} = 0.57 \text{ cm} > 0.25 \text{ cm}
$$

Se usarán estribos de:

## **E Ø 6 c/10 cm**

#### **4.4.10.4. Diseño de escaleras**

Las escaleras son elementos importantes en una edificación y necesitan ser analizados con detenimiento no solamente como estructura aislada en sí, sino también como también parte de un todo, por ello se requiere tomar en cuenta los criterios adecuados para que las escaleras

se encuentren lo suficientemente aislados o ubicadas de modo que se pueda hacer un análisis con consideraciones lo más aproximado a la realidad.

## **Tramo 1**

# **Datos**

# **Cargas estimadas**

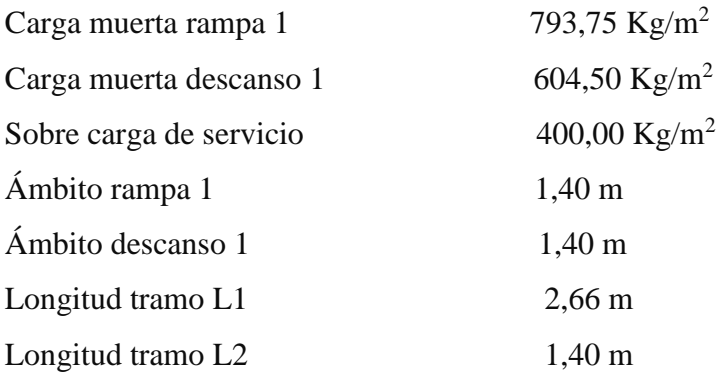

# **Distribución de cargas**

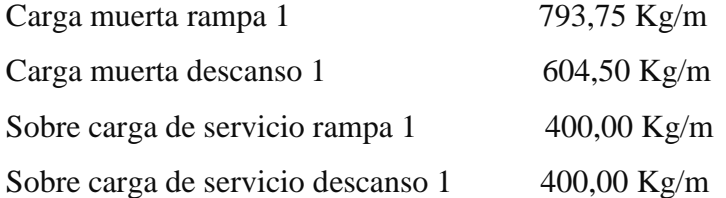

# **Tramo 2**

# **Datos**

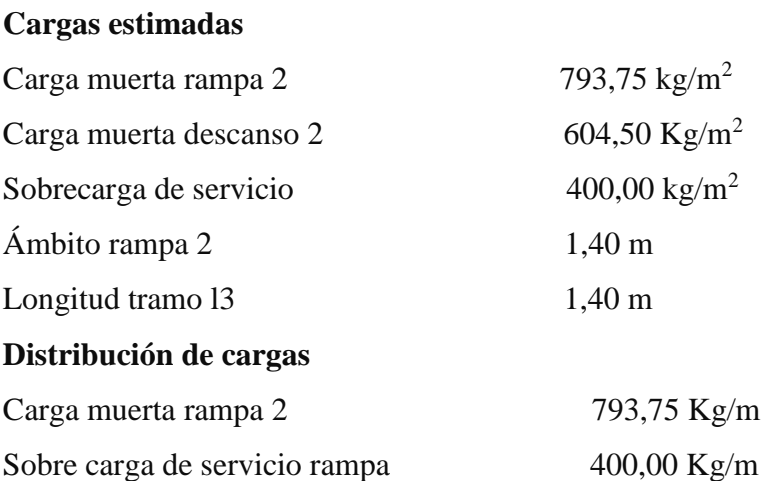

**Cargas factorizadas sobre la rampa 1**

$$
Wrampa = 1,2Wd + 1,6Wv
$$
  
 
$$
Wrampa = 1,2 * 793,75 + 1,6 * (400 * cos(32,735))
$$
  
 
$$
Wrampa = 1490,18 kg/m
$$

**Cargas factorizadas sobre el descanso 1**

 $W$ descanso = 1,2Wd + 1,6Wv

$$
Wdescanso = 1,2 * 604,50 + 1,6 * 400
$$

 $W$ descanso = 1365,40 kg/m

**Cargas factorizadas sobre la rampa 2**

Wrampa =  $1,2Wd + 1,6Wv$ Wrampa =  $1,2 * 793,75 + 1,6 * (400 * cos(32,735))$ Wrampa = 1490,18 kg/m

**Figura 4.44.:** Esquema de cargas escaleras

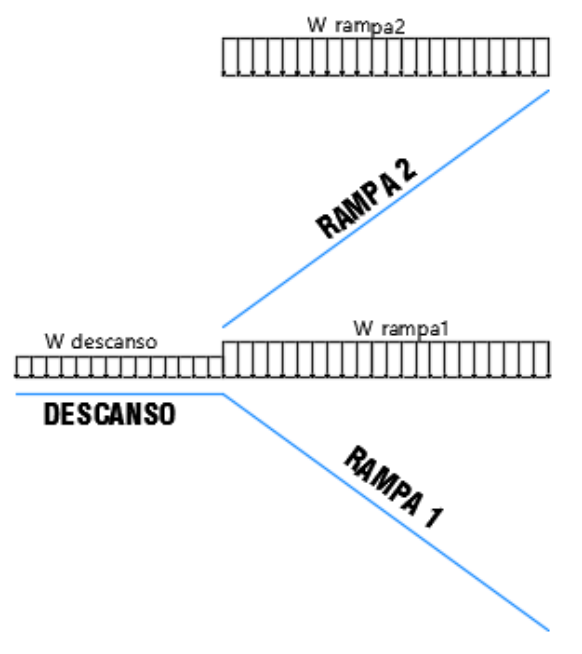

**Fuente:** Elaboración propia

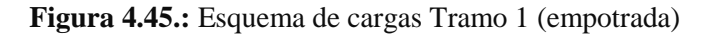

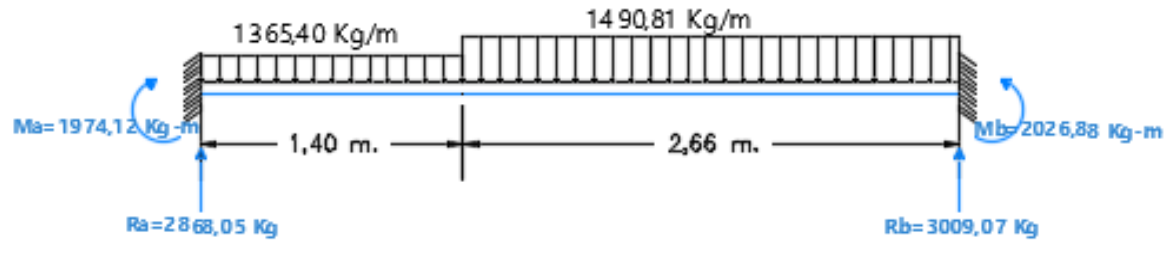

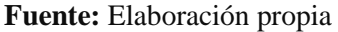

**Momentos Cortantes**

 $0 \le x \ge 1,4$ 

 $M(x) = -682,7 x<sup>2</sup> + 2868,05 x - 1974,12$   $Q(x) = -1365,40 x + 2868,05$ 

 $1,4 \leq x \geq 4,06$ 

 $M(x) = -745,405 x^2 + 3043,62 x - 2097,03$   $Q(x) = -1490,81 x + 3043,62$ 

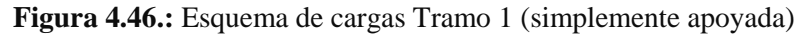

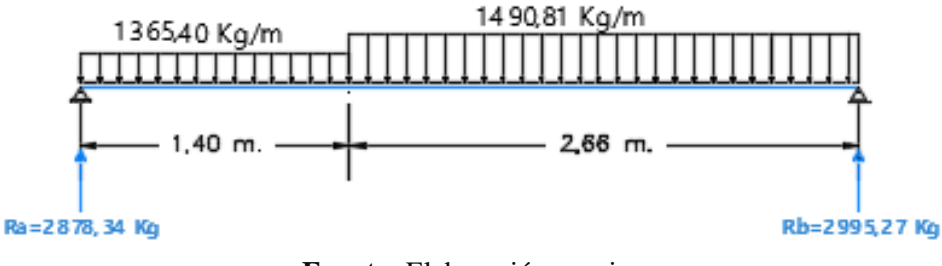

**Fuente:** Elaboración propia

## **Momentos Cortantes**

 $0 \le x \ge 1,4$ 

 $M(x) = 0,595 x^3 - 682,70 x^2 + 2878,35 x$  Q(x) = 1,89 x<sup>2</sup>

 $Q(x) = 1.89 x^2 - 1365.40 x + 2878.35$ 

$$
1,4\leq x\geq 4,06
$$

 $M(x) = -745,405 x^2 + 3057,42 x - 126,17$   $Q(x) = -1490,81 x + 3057,42$ 

$$
f_{\rm{max}}
$$

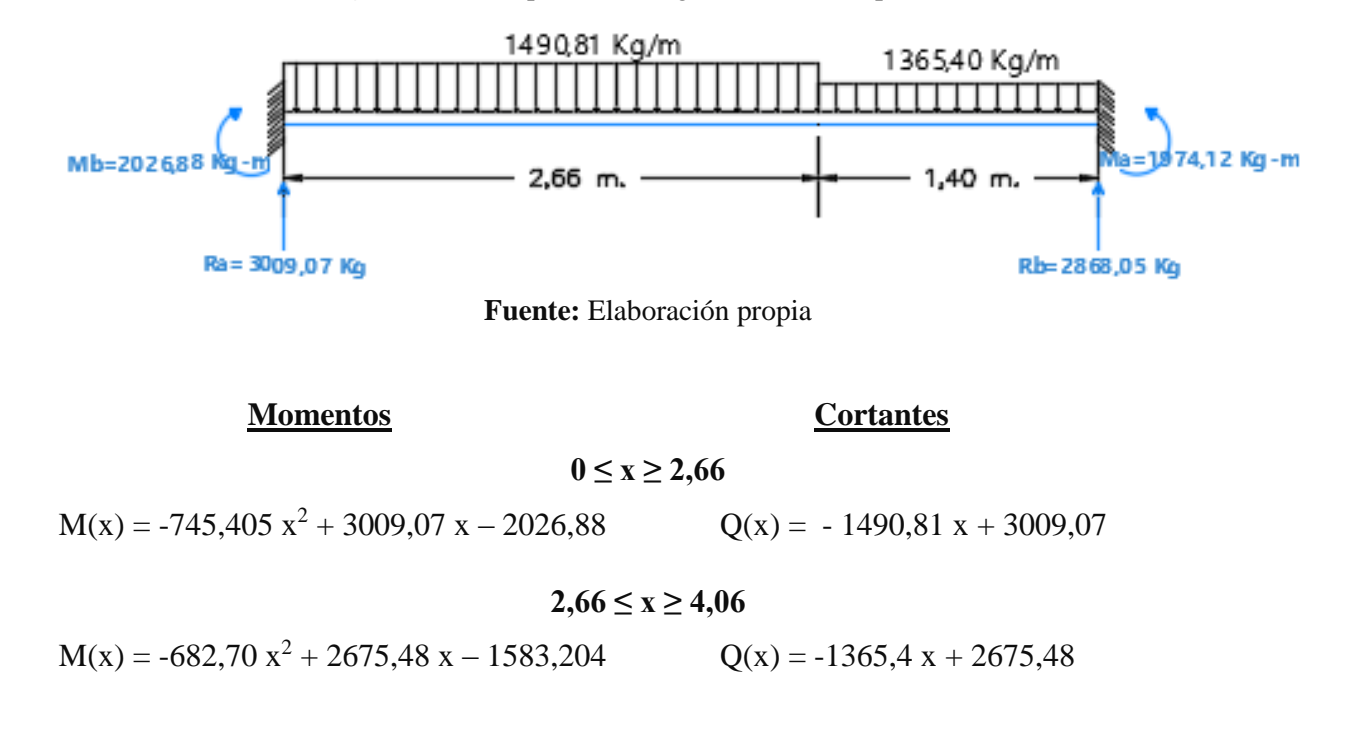

**Figura 4.47.:** Esquema de cargas Tramo 2 (empotrada)

**Figura 4.48.:** Esquema de cargas Tramo 2 (simplemente apoyada)

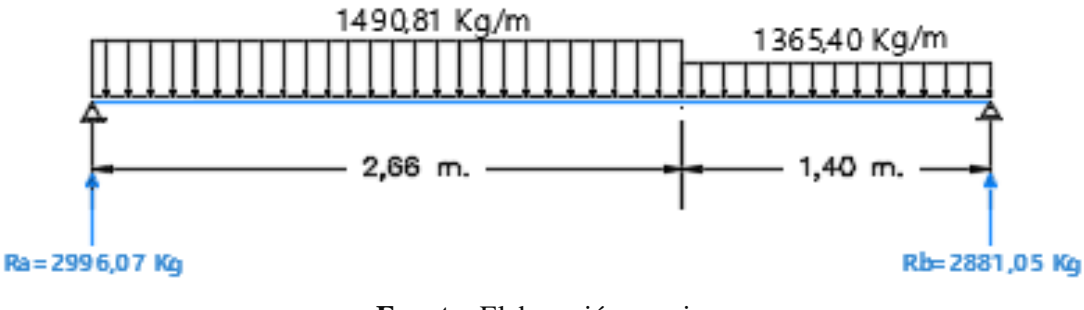

**Fuente:** Elaboración propia

**Momentos Cortantes**

$$
0\leq x\geq 2{,}66
$$

 $M(x) = -745,41 x^2 + 2996,07 x$   $Q(x) = -1490,81 x + 2996,07$ 

# $2,66 \le x \ge 4,06$

$$
M(x) = -682{,}70 x^2 2662{,}48 x + 443{,}68
$$

8  $Q(x) = -1365,40 x + 2662,48$ 

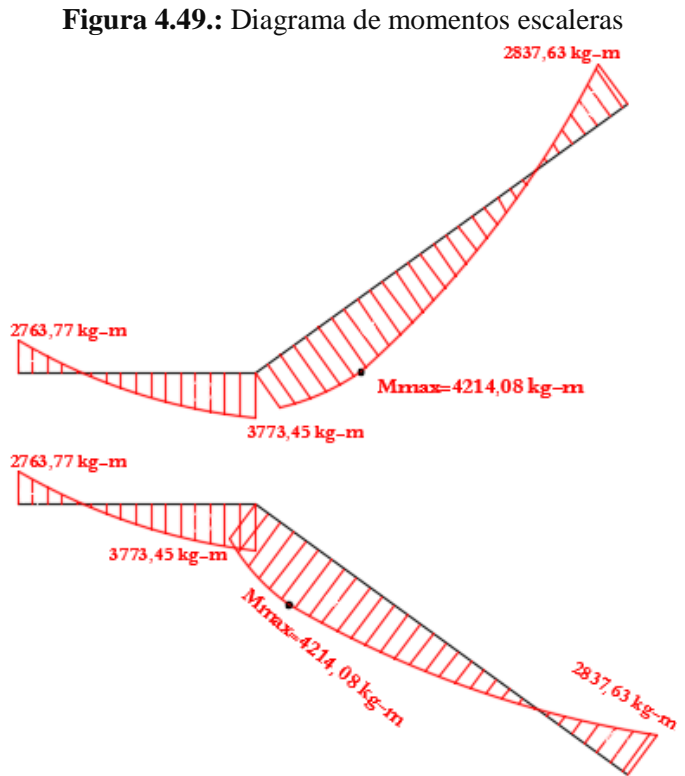

**Fuente:** Elaboración propia

**Figura 4.50.:** Diagrama de cortantes escaleras

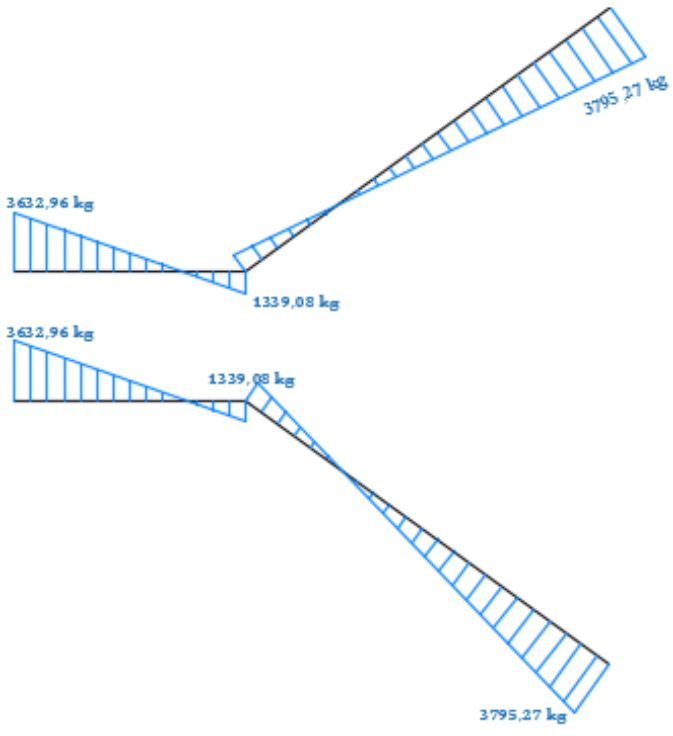

**Fuente:** Elaboración propia

| Сиймгө легэн товчигт ис тасгдав институтором н |         |        |                             |         |    |  |  |
|------------------------------------------------|---------|--------|-----------------------------|---------|----|--|--|
| <b>Resumen de momentos</b>                     |         |        | <b>Resumen de Cortantes</b> |         |    |  |  |
| $M1$ (-)                                       | 2837,63 | $kg-m$ | V1                          | 3795,27 | kg |  |  |
| $Mmax.(+)$                                     | 4214,08 | $kg-m$ | V2                          | 1339,08 | kg |  |  |
| $M2$ (-)                                       | 2763,77 | kg-m   | V3                          | 3632,96 | Kg |  |  |

**Cuadro 4.25.:** Resumen de fuerzas internas escaleras

**Fuente:** Elaboración propia

## **a) Cálculo de la armadura longitudinal**

Evaluamos los momentos por tramo y en el primer tramo observamos que se presentan los mayores momentos, con estos momentos diseñamos las escaleras, ya que estos momentos abarcan los momentos del otro tramo.

e1= 0,20 m espesor losa rampa 1

e2= 0,20 m espesor losa descanso 1

r= 3,00 cm recubrimiento

d1=17,00 cm d descanso 1

dr1= 17,00 d rampa 2

Mmax=4214,08 kg-m

## **Armadura positiva**

Cuantía necesaria

$$
\rho_{\text{nec}} = \frac{f_c}{1,18 * f_y} * \left(1 - \sqrt{1 - \frac{2.36 * M_u}{\phi * b_w * d^2 * f'_c}}\right)
$$

$$
\rho_{\text{nec}} = \frac{210}{1,18 * 4200} * \left(1 - \sqrt{1 - \frac{2,36 * 4214,08 * 100}{0,9 * 1,40 * 100 * 17^2 * 210}}\right)
$$

$$
\rho_{\text{nec}} = 0.00286
$$

Armadura necesaria

$$
A_s = \rho_{\text{nec}} * b_w * d
$$

$$
A_s = 0.00286 * 140 * 17
$$

$$
A_s = 6.807 \text{ cm}^2
$$

Armadura mínima

$$
\text{Asmin} = \rho_{\text{min}} * b_{\text{w}} * d
$$
\n
$$
\text{Asmin} = 0.0018 * 140 * 17
$$
\n
$$
\text{Asmin} = 4.284 \text{ cm}^2
$$

Se seleccionará la armadura mínima en caso de que la necesaria sea menor que la mínima Escojo la armadura necesaria

 $A<sub>s</sub>$ nec = 6,807 cm<sup>2</sup>  $A<sub>s</sub>min = 4,284$  cm<sup>2</sup>

Por lo tanto se requiere una armadura

$$
A_s = 6.807
$$
 cm<sup>2</sup>

Adoptamos un espaciamiento de

$$
esp = 25 \text{ cm}
$$

Diámetro de acero:

$$
N^{2} \text{ barras} = \frac{L \text{ambito} - 2 \cdot r}{\text{esp.}} = \frac{140 - 2 \cdot 5}{25} + 1
$$
  
\n
$$
N^{2} \text{ barras} = 7 \text{ barras}
$$
  
\n
$$
A_{S} = \frac{A_{S \text{ nec}}}{N^{2} \text{ barras}}
$$
  
\n
$$
A_{S} = \frac{6,807}{7}
$$
  
\n
$$
A_{S} = 0,972 \text{ cm}^{2}
$$
  
\n
$$
\phi = \sqrt{\frac{4A_{S}}{\pi}}
$$
  
\n
$$
\phi = \sqrt{\frac{4 \cdot 0,972}{\pi}}
$$
  
\n
$$
\phi = 1,11 \text{ cm} = 11,1 \text{ mm}
$$

Adoptamos un diámetro de:

$$
\emptyset = 12 \text{ mm}
$$

Distribuir la armadura para un ámbito de 1,40m:

$$
7 - 10
$$
 12 c/25 cm

### **Armadura negativa**

El procedimiento de cálculo es el mismo que para armaduras positivas. Se usará:

$$
7 - 1 \emptyset 10 \text{ c}/25 \text{ cm}
$$

# **b) Cálculo de la armadura transversal**

## **Armadura de temperatura**

# **Se realizara el cálculo para la rampa del tramo 1**

As temperature = 
$$
0.0018 * b_w * h
$$

As temperature = 
$$
0.0018 * 266 * 20
$$

As temperature = 
$$
9.58 \text{ cm}^2
$$

Por lo tanto se requiere una armadura

$$
A_s
$$
 temperature = 9.58 cm<sup>2</sup>

Adoptamos un espaciamiento de

$$
esp = 25 \text{ cm}
$$

Diámetro de acero:

$$
N2 \text{ barras} = \frac{\text{L. inclinada rampa}}{\text{esp.}}
$$

$$
N2 \text{ barras} = \frac{266}{25}
$$

 $N^{\circ}$  barras = 11 barras

$$
A_{S} = \frac{A_{S \text{ nec}}}{N^{\circ} \text{ barras}}
$$

Para 2 capas de armadura por temperatura

$$
A_{S} = \frac{\frac{9.58}{11}}{2}
$$

$$
A_{S} = 0.435 \text{ cm}^{2}
$$

$$
\emptyset = \sqrt{\frac{4A_{S}}{\pi}}
$$

$$
\emptyset = \sqrt{\frac{4 \times 0.532}{\pi}}
$$

 $\phi = 0.745$  cm = 7,45 mm

Adoptamos un diámetro de:

$$
\emptyset=8\,\mathrm{mm}
$$

Usar:

 $\emptyset$  8 c/25 cm

# **c) Verificación del corte a una distancia "d" del tramo 1**

 $d= 17$  cm

 $Vu = 2742.63 kg$ 

$$
Vc = \Phi * 0.53 * \sqrt{f'_C} * b_w * d
$$
  
\n
$$
Vc = 0.75 * 0.53 * \sqrt{210} * 140 * 17
$$
  
\n
$$
Vc = 13709.57 kg
$$

Vu < ϕ ∗ Vc

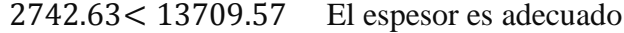

#### **4.4.10.5. Diseño de rampas**

**Datos**

#### **Cargas estimadas**

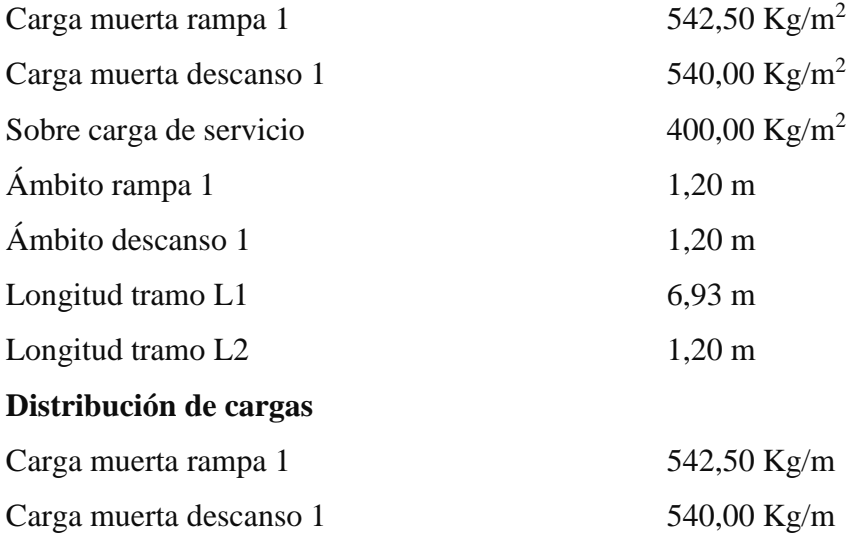

Sobre carga de servicio rampa 1 y descanso 1 400,00 Kg/m

# **Cargas factorizadas sobre la rampa 1**

Wrampa =  $1,2Wd + 1,6Wv$ 

$$
Wrampa = 1.2 * 542.50 + 1.6 * (400 * cos 5.71)
$$

Wrampa = 1287,82 kg/m

**Cargas factorizadas sobre el descanso 1**

 $W$ descanso = 1,2Wd + 1,6Wv Wdescanso =  $1,2 * 540 + 1,6 * 400$ Wdescanso =  $1288 \text{ kg/m}$ 

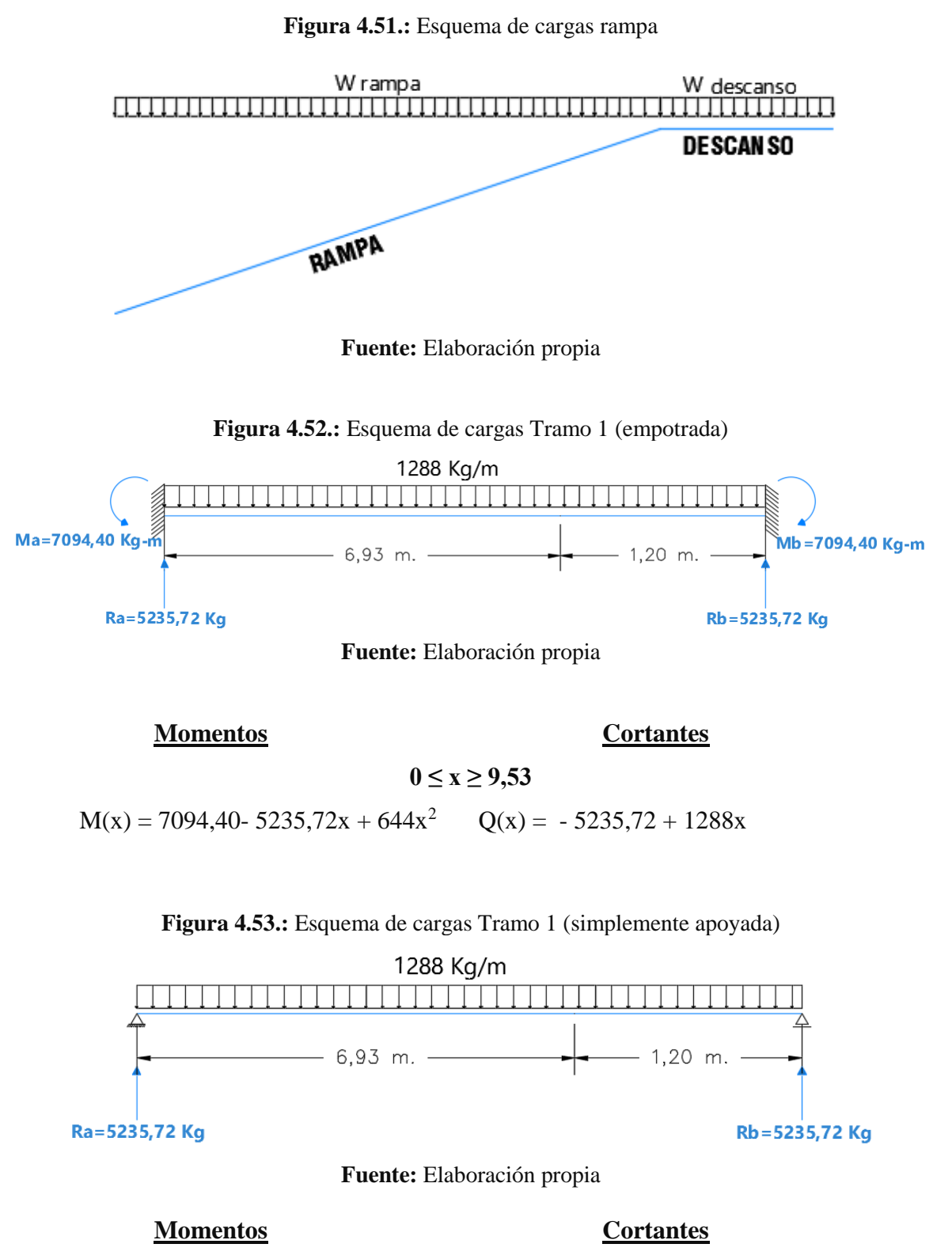

**0 ≤ x ≥ 9,53**

 $M(x) = 644 x^2 - 5235,72 x$ 

 $Q(x) = 5235,72 - 1288$  x

**Figura 4.54.:** Diagrama de momentos rampa

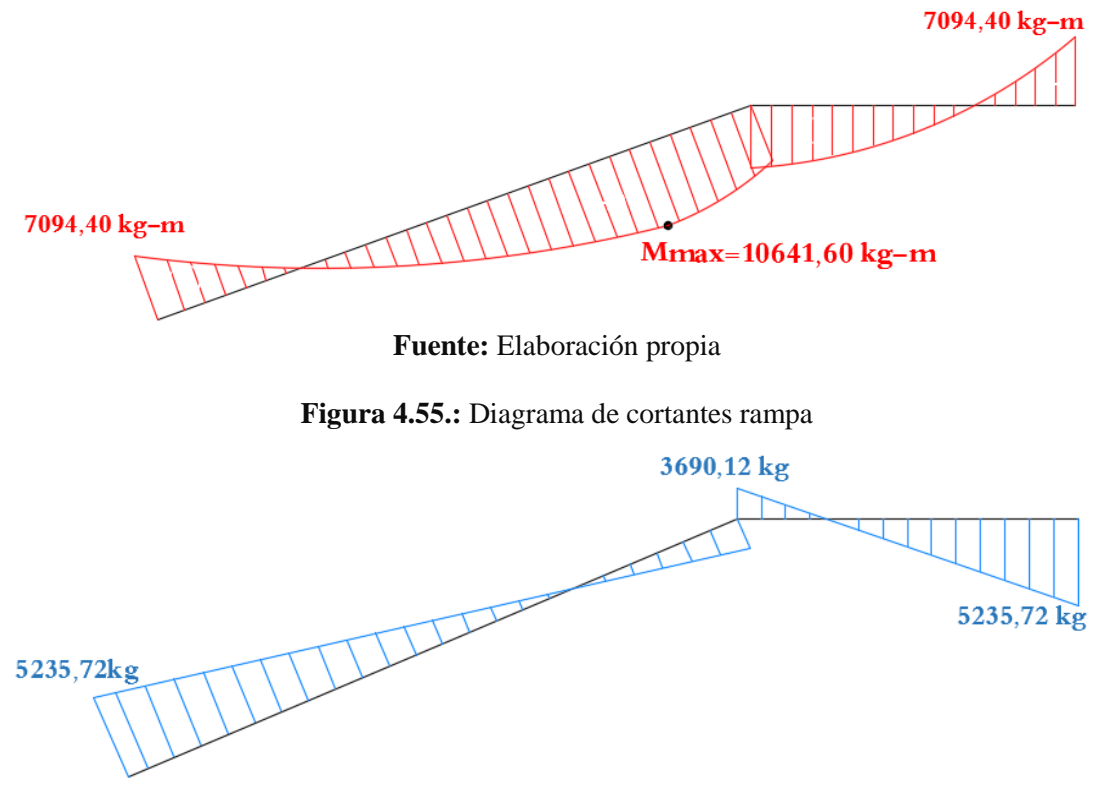

**Fuente:** Elaboración propia

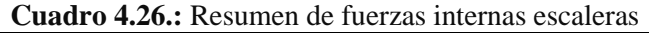

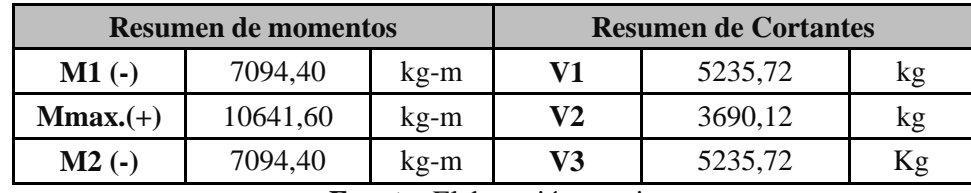

**Fuente:** Elaboración propia

## **d) Cálculo de la armadura longitudinal**

Evaluamos los momentos por tramo y en el primer tramo observamos que se presentan los mayores momentos, con estos momentos diseñamos las escaleras, ya que estos momentos abarcan los momentos del otro tramo.

e1= 0,20 m espesor losa rampa 1

e2= 0,20 m espesor losa descanso 1

r= 3,00 cm recubrimiento

d1=17,00 cm d descanso 1

Mmax= 10641,60 kg-m

# **Armadura positiva**

Cuantía necesaria

$$
\rho_{\text{nec}} = \frac{f_c}{1,18 * f_y} * \left(1 - \sqrt{1 - \frac{2.36 * M_u}{\varphi * b_w * d^2 * f_c}}\right)
$$

$$
\rho_{\text{nec}} = \frac{210}{1,18 * 4200} * \left(1 - \sqrt{1 - \frac{2,36 * 10641,60 * 100}{0,9 * 120 * 17^2 * 210}}\right)
$$

$$
\rho_{\text{nec}} = 0,0091
$$

Armadura necesaria

$$
A_s = \rho_{\text{nec}} * b_w * d
$$

$$
A_s = 0.0091 * 120 * 17
$$

$$
A_s = 18.55 \text{ cm}^2
$$

Armadura mínima

$$
A \text{smin} = \rho_{\text{min}} * b_{\text{w}} * d
$$

$$
A \text{smin} = 0.0018 * 120 * 17
$$

$$
A \text{smin} = 3.672 \text{ cm}^2
$$

Se seleccionará la armadura mínima en caso de que la necesaria sea menor que la mínima Escojo la armadura necesaria

 $A<sub>s</sub>$ nec = 18,55 cm<sup>2</sup>  $A_s$ min = 3,672 cm<sup>2</sup>

Por lo tanto se requiere una armadura

$$
A_s = 18.55 \text{ cm}^2
$$

Adoptamos un espaciamiento de

$$
esp. = 15 \, \text{cm}
$$

Diámetro de acero:

$$
N^{\circ} \text{ barras} = \frac{L \text{ ambito} - 2 \cdot r}{\text{esp.}}
$$

$$
N^{\circ} \text{ barras} = \frac{120 - 2 \cdot 5}{15} + 1
$$

$$
N^{\circ} \text{ barras} = 9 \text{ barras}
$$

$$
A_{S} = \frac{A_{S \text{ nec}}}{N^{\circ} \text{ barras}}
$$

$$
A_{S} = \frac{18,55}{9}
$$

$$
A_{S} = 2,06 \text{ cm}^{2}
$$

$$
\phi = \sqrt{\frac{4A_{S}}{\pi}}
$$

$$
\phi = \sqrt{\frac{4 \cdot 2,18}{\pi}}
$$

 $\phi = 1.4 \text{ cm} = 16 \text{ mm}$ 

Adoptamos un diámetro de:

 $\varnothing$  = 16 mm

Usar:

$$
12 - 1 \emptyset 16 c/10 cm
$$

#### **Armadura negativa**

El procedimiento de cálculo es el mismo que para armaduras positivas. Se usará:

$$
12 - 1 \emptyset 12 c/10 cm
$$

**e) Cálculo de la armadura transversal**

# **Armadura de temperatura**

**Se realizara el cálculo para la rampa del tramo 1**

As temperatura =  $0.0018 * b_w * h$ 

As temperatura = 0,0018 ∗ 693 ∗ 20

As temperatura =  $24,95$  cm<sup>2</sup>

Por lo tanto se requiere una armadura

$$
A_s
$$
 temperature = 24,95 cm<sup>2</sup>

Adoptamos un espaciamiento de

$$
esp = 25 \text{ cm}
$$

Diámetro de acero:

$$
N^{\Omega} \text{ barras} = \frac{\text{L.} \text{inclinada rampa}}{\text{esp.}}
$$

$$
N^{\circ} \text{ barras} = \frac{693}{25}
$$
  

$$
N^{\circ} \text{ barras} = 28 \text{ barras}
$$

$$
A_{\rm S} = \frac{1.5 \, \text{net}}{\rm N^{\circ} \, \text{barras}}
$$

Para 2 capas de armadura por temperatura

$$
A_{S} = \frac{\frac{24,95}{28}}{2}
$$

$$
A_{S} = 0,44 \text{ cm}^{2}
$$

$$
\emptyset = \sqrt{\frac{4A_{S}}{\pi}}
$$

$$
\emptyset = \sqrt{\frac{4 \cdot 0.44}{\pi}}
$$

 $\phi = 0.75$  cm = 7,5 mm

Adoptamos un diámetro de:

 $\varnothing = 8$  mm

Usar:

$$
20-1\ \emptyset\ 8\ c/25\ cm
$$

**f) Verificación del corte a una distancia "d" del tramo 1**

d= 17 cm

Vu = 5235,72 kg

$$
Vc = \Phi * 0.53 * \sqrt{f'_c} * b_w * d
$$
  
\n
$$
Vc = 0.75 * 0.53 * \sqrt{210} * 120 * 17
$$
  
\n
$$
Vc = 11751.06 \text{ kg}
$$

$$
Vu < \varphi * Vc
$$

5235,72 < 11751,06 El espesor es adecuado

# **4.4.10.6. Diseño de losa y viga para tanque elevado**

**Análisis para losa**

 $q_u = 1,2*(375+80) + 1,6*(759,26) = 1760,82$  Kg/m

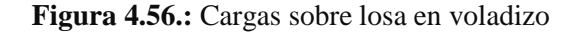

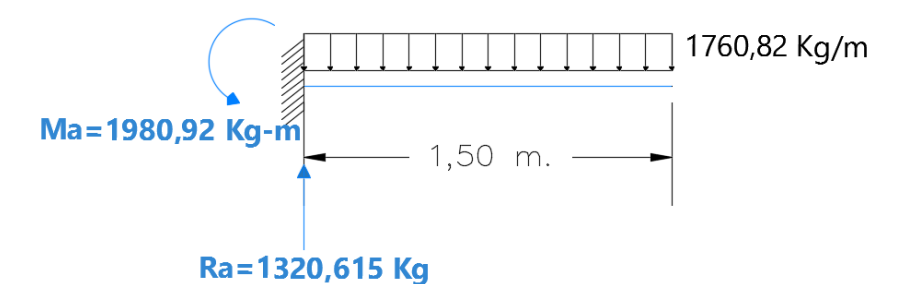

**Fuente:** Elaboración propia

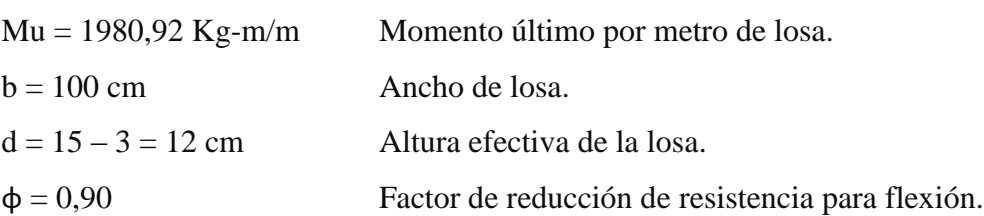

# **Armadura de refuerzo negativo**

En momentos negativos, el esfuerzo se distribuirá en zonas de esfuerzos máximos, generalmente se recomienda que la armadura para momento negativo se distribuya totalmente en la losa superior.

Cuantía necesaria:

$$
\rho_{\text{nec}} = \frac{f'c}{1,18 \text{fy}} \left( 1 - \sqrt{1 - \frac{2,36 \text{Mu}}{\emptyset \text{bd}^2 \text{f}'c}} \right)
$$

$$
\rho_{\text{nec}} = \frac{210}{1,18*4200} \left( 1 - \sqrt{1 - \frac{2,36*1980,92*100}{0,9*100*(12)^2*210}} \right)
$$

$$
\rho_{\text{nec}} = 0,00381
$$

Armadura necesaria:

$$
A_s = \rho_{\text{nec}} bd
$$
  

$$
A_s = 0.00381 \times 100 \times 12
$$
  

$$
A_s = 4.57 \text{ cm}^2
$$

Usar:

# Ø10 mm c/15 cm

# **Armadura de retracción y temperatura**

Para absorber los esfuerzos generados en el concreto de la carpeta de compresión, por concepto de cambio de temperatura y retracción de fraguado y permitir un control eficiente de la fisuración.

La cuantía de refuerzo de retracción y temperatura debe ser al menos 0,0018 en losas donde se empleen barras corrugadas o esfuerzo electrosoldado de alambre de grado 420 (según Código ACI).

Cuantía mínima:

$$
\rho_{\text{min}}=0.0018
$$

Armadura mínima:

$$
Astotal = \rho_{min}b * d
$$

$$
Astotal = 0,0018 * 100 * 5
$$

$$
Astotal = 0,90 cm2
$$

Separación entre barras:

 $esp = 25 cm$ 

Número de barras:

N°barras = 
$$
\frac{b}{\text{esp}}
$$
  
N°barras =  $\frac{100}{25}$   
N°barras = 4

Diámetro de acero:

$$
A_{S} = \frac{A_{S \text{ TOTAL}}}{N^{\circ} \text{barras}} = \frac{0.90}{4}
$$

$$
A_{S} = 0.225 \text{ cm}^{2}
$$

$$
\phi = \sqrt{\frac{4A_{S}}{\pi}} = \sqrt{\frac{4 \times 0.225}{\pi}}
$$

$$
\phi = 0.054 \text{ cm} \approx 6 \text{ mm}
$$

Usar:

 $\emptyset$  6mm c/25 cm

# **Análisis para la viga a flexión**

 $q_u = 1,2*(375 + 80 + 200) + 1,6*(759,26) = 2000,82$  Kg/m

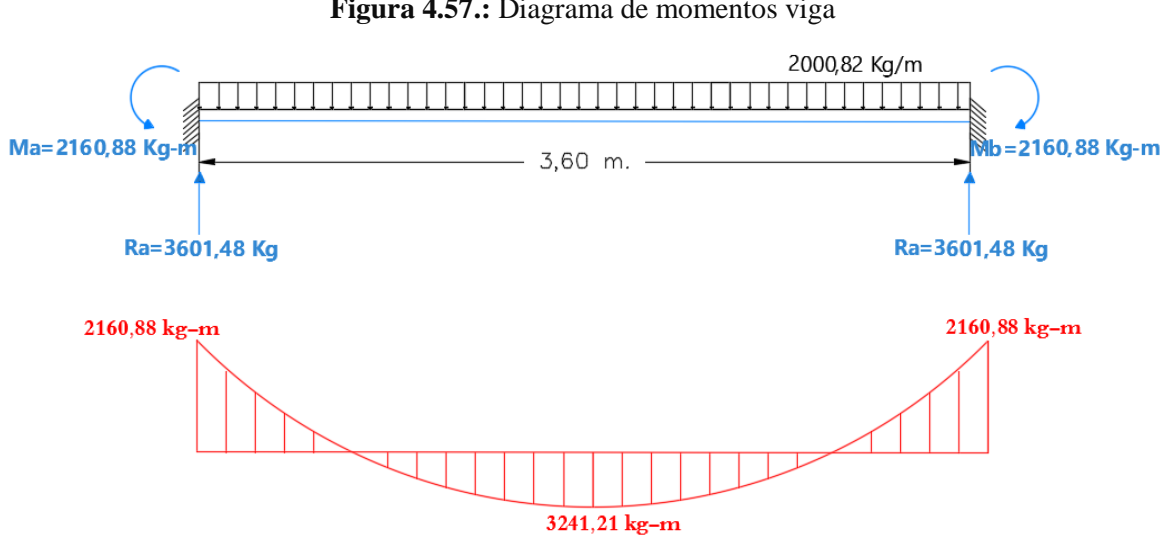

**Figura 4.57.:** Diagrama de momentos viga

**Fuente:** Elaboración propia

| $Mu = 3241,32$ Kg-m/m | Momento último                                   |
|-----------------------|--------------------------------------------------|
| $bw = 20$ cm          | Canto de la viga                                 |
| $h = 40$ cm           | Altura de la viga                                |
| $\phi = 0.90$         | Factor de reducción de resistencia para flexión. |
|                       |                                                  |

Cuantía necesaria:

$$
\rho_{\text{nec}} = \frac{f'c}{1.18 \text{fy}} \left( 1 - \sqrt{1 - \frac{2.36 \text{Mu}}{\phi \text{bd}^2 \text{f}'c}} \right)
$$

$$
d = h - \text{rec} - \frac{1}{2} \phi_{\text{adop}}
$$

Adoptamos un  $\varnothing$  = 16,00 mm

Recubrimiento = 4 cm (ACI Art. 7.7)

$$
d = 40 - 4 - \frac{1}{2} \times 1,2
$$
  

$$
d = 35,4 \text{ cm}
$$
  

$$
\rho_{\text{nec}} = \frac{210}{1,18 * 4200} \left( 1 - \sqrt{1 - \frac{2,36 * 3241,32 * 100}{0,9 * 20 * 35,4^2 * 210}} \right)
$$

$$
\rho_{\text{nec}}=0.0036
$$

Armadura necesaria:

$$
As nec = \rhonec bd
$$

$$
As nec = 0,0036 * 20 * 35,4
$$

$$
As nec = 2,53 cm2
$$

Cuantía mínima:

$$
\rho_{\min} = 0.8 * \frac{\sqrt{f'c}}{fy} = 0.8 * \frac{\sqrt{210}}{4200}
$$

$$
\rho_{\min} = 0.00276
$$

Pero no menor a

$$
\rho_{\min} = \frac{14}{\text{fy}} = \frac{14}{4200}
$$

$$
\rho_{\min} = 0.00333
$$

Armadura mínima:

$$
Asmin = \rhominbd
$$

$$
Asmin = 0,0033 * 20 * 35,4
$$

$$
Asmin = 2,34 cm2
$$

$$
Aspec < As min
$$

# $A<sub>S</sub>$ nec >  $A<sub>S</sub>$ min UTILIZO ARMADURA NECESARIA

Por lo tanto se requiere una armadura de:

$$
A_{\rm s} \rm{min} = 2.53 \rm{~cm}^2
$$

Adoptamos un número de barras:

$$
N^{\circ}
$$
barras = 4

Diámetro de acero:

Seleccionamos el refuerzo de:

$$
2 \emptyset 10 \text{mm} + 2 \emptyset 8 \text{mm}
$$

Separación de barras

La distancia libre mínima que debe existir entre barras paralelas (s) de una capa no debe ser menor a 25 mm. ACI 7.6.1:

$$
s = \frac{b - 2\text{rec} - \text{Nro Barras}\phi}{\text{Nro Barras} - 1}
$$
$$
s = \frac{20 - 2 \times 4 - 2 \times 1 - 2 \times 0.8}{4 - 1}
$$
  
s = 2.8 cm = 28 mm SI CUMPLE

Usar:

#### $2 \emptyset 10$  mm +  $2 \emptyset 8$  mm

Se pondrá un acero de refuerzo a flexión de  $2\emptyset$ 10mm equivalente a 1,57cm<sup>2</sup> de armadura más 2 de Ø8mm equivalente a 1 cm<sup>2</sup> de armadura la cual hace un total 2,57 cm<sup>2</sup> con la cual se estaría cubriendo en su totalidad el acero de refuerzo necesario para la flexión.

#### **Armadura Negativa**

El procedimiento de cálculo es el mismo que para armaduras positivas por lo que es necesario reforzar la viga donde se tiene momentos negativos y colocar la mínima armadura extendida en toda la viga para que sirva a su vez de perchero para los estribos.

#### **Armadura a Corte**

El corte se calculará para un corte "Vu" igual a una distancia "d" de la cara del apoyo.

**Figura 4.58.:** Diagrama de cortantes viga

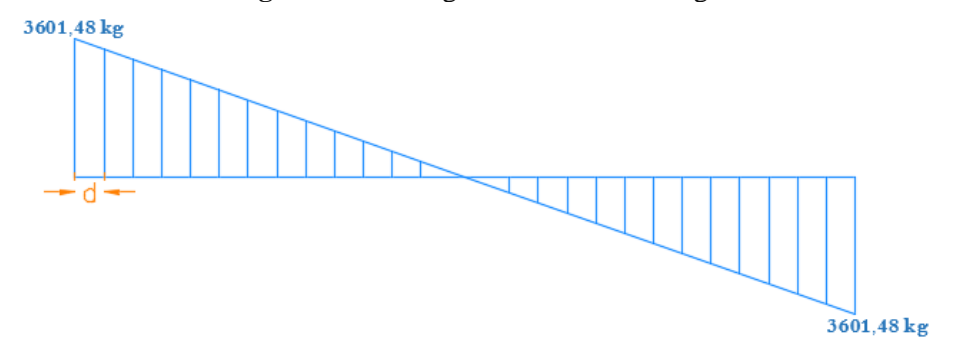

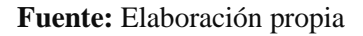

Datos

Vu= 2901,50 Kg

d= 35,4 canto útil

r= 4 cm recubrimiento

Ø de estribos

#### Vu ≤ ∅Vn

#### $Vu \leq \emptyset Vc + \emptyset Vs$

Para el análisis que sigue usaremos el signo de igualdad:

 $Vu = \emptyset Vc + \emptyset Vs$ 

øVc= fuerza de corte que toma el concreto

øVs=fuerza de corte que toma el acero

Cálculo de "Vc"

Para elementos sometidos a corte y flexión

$$
Vc = 0.53 * \sqrt{fc} * b_w * d
$$
  
\n
$$
Vc = 0.53 * \sqrt{210} * 20 * 35.4
$$
  
\n
$$
Vc = 5437.74 kg
$$

Se tiene que verificar:

$$
\text{Vu} \le \frac{1}{2} * \emptyset * \text{Vc}
$$
\n
$$
\emptyset \text{Vn} = \frac{1}{2} * 0.75 * 5437.74
$$
\n
$$
\emptyset \text{Vn} = 2039.15 \text{ kg}
$$

Donde:

$$
Vu > \emptyset * Vn
$$

2901,50 > 2039,15 Requiere armadura de corte o estribos

Separación teórica

Se tomara estribos de Ø de 6 mm

As= $0.28$  cm<sup>2</sup>

Para dos ramales  $=0,57$  cm<sup>2</sup>

$$
S = \frac{A_v * fy * d}{V_S}
$$
  

$$
S = \frac{0.57 * 4200 * 35.4}{477.60}
$$
  

$$
S = 117 \text{ cm} \approx 100 \text{ cm}
$$

El código ACI 11.4.5 estable rangos de separaciones máximas permisibles en función del peralte efectivo de la viga d y de la cantidad mínima de acero requerido.

$$
s_{\text{max}} = \frac{d}{2}
$$

$$
s_{\text{max}} = \frac{35.4}{2}
$$

$$
s_{\text{max}} = 17.7 \text{ cm} > 15 \text{ cm}
$$

La separación máxima que se usara es de 15 cm.

Si la resistencia a cortante proporcionada por el hormigón es el doble que la fuerza de cortante último, teóricamente no se requiere ningún tipo de refuerzo, el código ACI recomienda que por lo menos se debe colocar refuerzo mínimo a lo largo de toda la viga con el objetivo de evitar la formación de una grieta debido a factores externos y por ende el colapso repentino de la viga.

$$
Av_{\min} = 0.2\sqrt{f'c} * \frac{b_w * s}{fy} \le 3.5 * \frac{b_w * s}{fy}
$$
  
\n
$$
Av_{\min} = 0.2\sqrt{210} * \frac{20 * 10}{4200} \le 3.5 * \frac{20 * 10}{4200}
$$
  
\n
$$
Av_{\min} = 0.138 \text{ cm}^2 \le 0.167 \text{ cm}^2
$$

**Por lo tanto**

 $Av_{\text{min}} = 0.57 \text{ cm}^2 > 0.167 \text{ cm}^2$ Armadura de corte = **0,57 cm<sup>2</sup>**

#### **Análisis para la viga a torsión**

Carga muerta

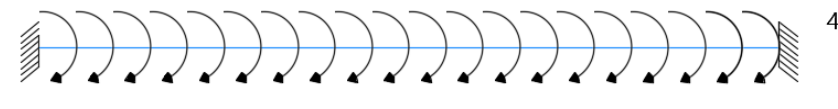

455 Kg/m\*0,75m=341,25 Kg-m/m

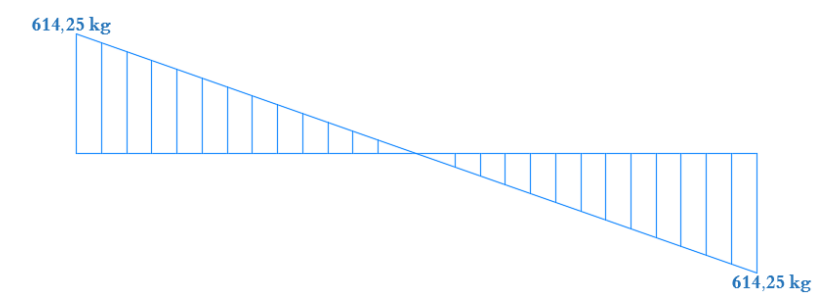

Carga viva

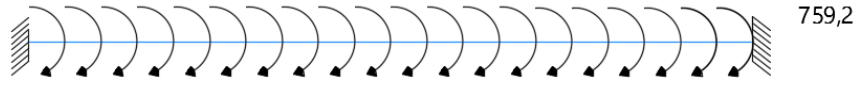

759,26 Kg/m\*0,75m=569,45 Kg-m/m

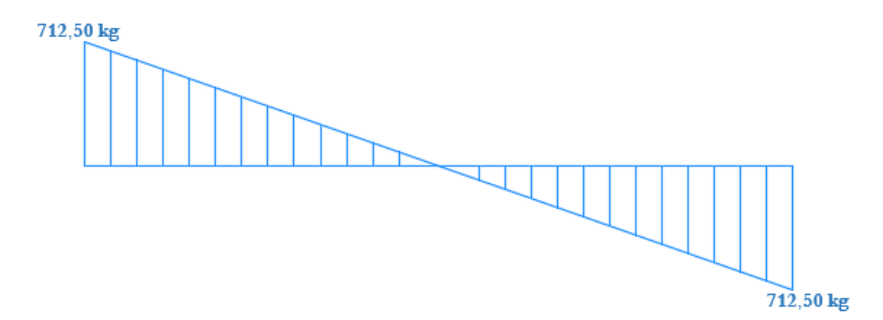

Tu = 
$$
1,2 \times (614,25) + 1,6 \times (1025) = 2377,10
$$
 kg-m

$$
Acp = 13 * 33 = 429 \text{ cm}^2
$$
  
\nAcp = 13 \* 33 = 429 cm<sup>2</sup>  
\nAcp = 2\*13 + 2\*33 = 92 cm  
\n0.40  
\nAcp  
\nAcp  
\n0.33  
\n
$$
T_{cr} = \frac{\emptyset \sqrt{f'c}}{12} * \left[ \frac{Acp^2}{Pcp} \right] = \frac{0.75\sqrt{210}}{12} * \left[ \frac{429^2}{92} \right] = 1811,83 \text{ Kg} - \text{m}
$$
  
\n
$$
T_u \ge T_{cr} \text{ El hormigón soporta a torsión}
$$
  
\n2377,10 kg - m  $\ge 1811,83 \text{ kg} - \text{m}$ 

"Se necesita armadura a torsión"

Armadura transversal a torsión

$$
A_t = \frac{\text{Tu} \cdot \text{S} \cdot 100}{2 \times \text{Ah} \cdot 2500} = \frac{2377,10 \cdot 10 \cdot 100}{2 \times 429 \times 2500} = 1,10 \text{cm}^2
$$

Para armar la viga lo que se hace es sumar la mitad de la armadura a corte de la viga a la armadura de torsión.

Armadura de torsión =  $1,10 \text{ cm}^2$ 

Armadura de corte =  $0.57 \text{ cm}^2 / 2 = 0.285 \text{ cm}^2$ 

**Armadura total para los estribos = 1,10 + 0,285 = 1,385 cm<sup>2</sup>**

Se usarán estribos de:

#### **E Ø 10 c/15 cm**

## **Bastones de refuerzo**

 $db = 12$  mm

Ldh = 
$$
\frac{fy}{17\sqrt{fc}}
$$
 db =  $\frac{4200}{17*\sqrt{210}} * 1,20 = 20,46$  cm  

$$
l_{ext} = 12db = 12 * 1,20 = 14,40
$$
 cm

Se usarán bastones de refuerzo de:

## **Ø 12 c/25 cm**

#### **4.4.10.7. Diseño de zapatas conectoras**

Consiste en unir la zapata del soporte de fachada con la correspondiente al soporte inmediato interior, mediante una viga de gran rigidez que realiza la unión.

$$
\frac{I_{\text{viga}}}{I_{\text{zapata}}} > 2
$$
 De la zapata 1

Se realizará el cálculo de las zapatas medianeras Z11 y la aislada Z12, cuyas zapatas se encuentran conectadas de la siguiente manera:

 $L= 4.5$  m.

 $a_0 = 25$  cm.

N1 y N2 son las cargas de servicio transmitidas por lo soportes.

P1 y P2 los pesos propios de la cimentación.

#### **a) Dimensionamiento en planta**

Se procede a estimar el área de la zapata en función de la capacidad admisible de carga del suelo y de la carga de servicio.

$$
A_z = \frac{P + P_p + P_n}{\sigma_t}
$$

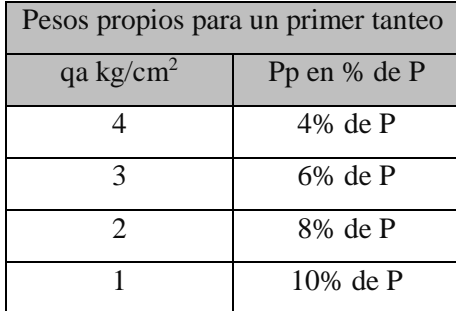

**1. Predimensionar las zapatas.-** Como si la carga N1 y N2, fuesen centradas.

Se procede a estimar el área de la zapata en función de la capacidad admisible de carga del suelo y de la carga de servicio.

$$
A_z = \frac{N + P_n}{\sigma_t} = \frac{P + P_p + P_n}{\sigma_t}
$$

#### **ZAPATA MEDIANERA**

P = Carga de servicio =  $7129,98$  kg

 $A<sub>z</sub>=$  Área requerida de la zapata medianera rectangular (a<sub>1</sub> x b<sub>1</sub>)

 $P_v = N_1 = S$ uma de cargas verticales de servicio = 35639,6 kg

 $P_p$  = Peso propio de la zapata= 0,08\*7129,98= 570,40 kg

Pu= Carga axial último =  $46344,95$  kg

Pn= Cargas adicionales

- $q_a$  = Presión admisible del suelo = 2 kg/cm<sup>2</sup>
- $q_0$  = Presión por relleno.

$$
A_z = \frac{N + P_n}{\sigma_t} = \frac{35639.6 + 570.40}{2}
$$

$$
A_z = 18105 \text{ cm}^2
$$

Aproximadamente:

 $b_1 = 2a_1$ 

$$
a_1 = \sqrt{\frac{P + P_p + P_n}{2\sigma_t}} = \sqrt{\frac{35639.6 + 570.40}{2 \times 2}} = 95.14 \text{ cm}
$$

$$
a_1 = 95.14 \approx 110 \text{cm}
$$

 $b_1 = 2a_1$ 

$$
b_1 = 2 * 95.14 = 190.28 \text{ cm} \approx 200 \text{ cm}
$$

## **ZAPATA AISLADA**

P = Carga de servicio =  $18132,17$  kg

 $A<sub>z</sub>=$  Área requerida de la zapata medianera rectangular (a<sub>2</sub> x b<sub>2</sub>)

 $P_v = N_1 =$  Suma de cargas verticales de servicio = 61645,98 kg

 $P_p$  = Peso propio de la zapata= 0,08\*18132,17=1450,57 kg

Pu= Carga axial último =80139,78 kg

 $P_n$ = Cargas adicionales

 $q_a$  = Presión admisible del suelo = 2 kg/cm<sup>2</sup>

 $q_0$  = Presión por relleno.

$$
A_z = \frac{N + P_n}{\sigma_t} = \frac{61645,98 + 1450,57}{2}
$$

$$
A_z = 31548,275 \text{ cm}^2
$$

Aproximadamente:

$$
b_1 = a_1
$$

$$
a_1 = \sqrt{\frac{P + P_p + P_n}{\sigma_t}} = \sqrt{\frac{61645,98 + 1450,57}{2}} = 177,62 \text{ cm}
$$

$$
b_1 = 177,62 \approx 200
$$
 cm

**2. Cálculo de la excentricidad.-** Conocida la dimensión b1 y siendo b0 la dimensión de la columna N°9 se calcula la excentricidad.

$$
e = \frac{a_1}{2} - \frac{a_0}{2} = 42,5 \text{cm}
$$

Distancias entre cargas:

$$
l = L - e = 450 - 42.5 = 407.5
$$
cm

**3. Cálculo de las reacciones del terreno.-** Aplicando las condiciones de equilibrio de la estática:

$$
\sum Fy = 0
$$
  
N<sub>1</sub> + P<sub>1</sub> + N<sub>2</sub> + P<sub>2</sub> = R<sub>1</sub> + R<sub>2</sub>  

$$
\sum M_B = 0
$$
  
N<sub>1</sub> \* L + P<sub>1</sub> \* (L – e) – R<sub>1</sub> \* (L – e) = 0

De las ecuaciones anteriores se determinan los valores de R1 y R2.

$$
R_1 = N_1 * \frac{L}{L - e} + P_1
$$
  

$$
R_2 = N_2 + P_2 - N_1 \left[ \frac{e}{L - e} \right]
$$

Donde P<sup>1</sup> y P2, se calcula una vez determinado las dimensiones de las zapatas y estimando una altura de 40 cm.

$$
P_1 = a_1 * b_1 * h * \gamma_{Ho}
$$
  
\n
$$
P_1 = 1, 1m * 2 m * 0, 40m * 2500 \frac{kg}{m^3} = 2200 kg
$$
  
\n
$$
P_2 = a_2 * b_2 * h * \gamma_{Ho}
$$
  
\n
$$
P_2 = 2m * 2m * 0, 40m * 2500 \frac{kg}{m^3} = 4000 kg
$$

Por lo tanto, las reacciones en el terreno son:

$$
R_1 = 35639.6 * \frac{450}{450 - 42.5} + 2200 = 41556.61 \text{ kg}
$$
  

$$
R_2 = 61645.98 + 4000 - 35639.6 \left[ \frac{42.5}{450 - 42.5} \right] = 65274.28 \text{ kg}
$$

Para que el problema tenga solución es necesario que siempre  $R_2 > 0$ ; caso contrario la viga centradora podría levantar el soporte interior:

$$
\sigma_{max} \ge \frac{R_1}{a_1 * b_1} = 0,279 \le 2
$$
  

$$
\sigma_{max} \ge \frac{R_2}{a_2 * b_2} = 1,632 \le 2
$$

#### **b) Determinación de esfuerzos**

Para la determinación de esfuerzos cortantes y flectores de la zapata y de la viga centradora no se consideran los pesos propios de las mismas, ya que estas acciones juntamente con las acciones transmitidas por las columnas actúan sobre el terreno a diferencia de los elementos de cimentación que solo actúan las acciones transmitidas por las columnas.

Por lo tanto  $R_1$  y  $R_2$  se reducen a las siguientes ecuaciones:

$$
R_1 = N_1 * \frac{L}{L - e}
$$
  

$$
R_2 = N_2 - N_1 \left[ \frac{e}{L - e} \right]
$$

**1. Esfuerzos en la viga conectora.-** Cálculo del momento de diseño en la viga centradora que se produce en el punto D que es el Punto crítico.

$$
\sum M_D = 0
$$
 (A LA IZQUIERDA)

Momento de diseño:

$$
M_{D} = N_{1U} * \frac{e}{L - e} (L + \frac{a_0}{2} - a_1)
$$

$$
M_D = 46344,95 \times \frac{42,5}{450 - 42,5} \left( 450 + \frac{25}{2} - 110 \right) = 1703816,643 \text{ kg}.\text{cm}
$$

Cortante de diseño:

$$
\sum F_V(D) = 0 \qquad (A LA IZQUIERDA)
$$

$$
V_D = N_{1U} * \frac{e}{L - e}
$$

$$
V_D = 46344.95 * \frac{42.5}{450 - 42.5} = 4833.52 \text{kg}
$$

450 − 42,5

**2. Esfuerzos en las zapatas.-** Se calculan la presión del terreno para las zapatas mediante las siguientes fórmulas:

# **ZAPATA MEDIANERA**

$$
\sigma_{t1} = \frac{N_{1U} * L}{A * (L - e)}
$$

$$
\sigma_{t1} = \frac{46344.95 * 4.5}{1.1 * 2 * (4.5 - 0.425)} = 23262.94 \frac{\text{kg}}{\text{m}^2}
$$

La carga distribuida sobre la zapata:

$$
q_1 = \sigma_{t1} * b_1 = 23262.94 * 2 \frac{kg}{m} = 46525.88 \frac{kg}{m}
$$

El momento máximo de cálculo para la zapata medianera:

$$
M_{\text{max1}} = \frac{q_1 x^2}{2} - N_{1U}
$$

Donde:

$$
x = \frac{N_{1U}}{q_1} = \frac{46344,95}{46525,88} = 0,99m
$$

$$
M_{\text{max1}} = \frac{46525,88 \times 0,99^2}{2} = 22800,01 \text{ kg.m}
$$

# **ZAPATA AISLADA**

$$
\sigma_{t2} = \frac{N_{2U} * (L - e) - N'_1 * e}{A * (L - e)}
$$

Donde:  $N'_1 = 1,2*N_1$  Carga de servicio solo permanente

$$
N'_1 = 1.2 * 3563,96 = 4276,75
$$
kg

$$
\sigma_{t2} = \frac{80139,78*(4,50-0,425)-4276,75*0,425}{2*2*(4,5-0,425)} = 19923,43 \frac{\text{kg}}{\text{m}^2}
$$

La carga distribuida sobre la zapata:

$$
q_2 = \sigma_{t2} * b_2 = 19923.43 * 2 = 39846.87 \frac{\text{kg}}{\text{m}}
$$

El momento máximo de cálculo para la zapata aislada:

$$
M_{\rm max1} = \frac{q_2 x^2}{2}
$$

Donde:

$$
x = \frac{a_2}{2} = \frac{2}{2} = 1m
$$

$$
M_{\text{max1}} = \frac{39846,87 * 1^2}{2} = 19923,43 \text{ kg}.\text{m}
$$

# **c) Dimensionamiento en elevación**

# **ZAPATA MEDIANERA**

Para el dimensionamiento en elevación en la zapata de medianería conectada asumir el canto útil "d1" y "d2" o calcular con el canto mínimo.

El reglamento ACI indica que el canto útil mínimo de la zapata no debe ser menor a 25 cm, para zapatas apoyadas sobre el suelo.

#### **1. Verificación a corte por punzonamiento**

Se verifica a una distancia "d/2" de la cara de la columna qu= Presión real del suelo

$$
q_{u1} = \frac{P_{u1}}{a_1 * b_1}
$$

$$
q_{u1} = \frac{46344.95}{110 * 200} = 2.11 \frac{\text{kg}}{\text{cm}^2}
$$

 $d1 = cm$ 

#### **Cortante actuante**

 $V_c$  = Esfuerzo cortante actuante

 $V_0$  = Corte total actuante

$$
V_{u} = \frac{q_{u1}(a_1 * b_1 - A_0)}{\phi B_0 * d_1}
$$

B0= Perímetro de zona de falla

$$
B_0 = (b_0 + d_1) + 2(a_0 + \frac{d_1}{2})
$$

d= altura efectiva de la zapata

A0= Área entre los bordes

$$
A_0 = (b_0 + d_1)(a_0 + \frac{d_1}{2})
$$
  

$$
V_u = \frac{q_{u1} [a_1 * b_1 - (b_0 + d_1)(a_0 + \frac{d_1}{2})]}{\varphi [(b_0 + d_1) + 2(a_0 + \frac{d_1}{2})] * d_1}
$$

$$
V_u = \frac{2,11 * [110 * 200 - (25 + 35)(25 + \frac{35}{2})]}{0.75 [(25 + 35) + 2(25 + \frac{35}{2})] * 35} = 10,78 \frac{\text{kg}}{\text{cm}^2}
$$

## **Cortante admisible**

 $V<sub>u</sub>$  = Esfuerzo permisible de corte por punzonamiento

a) Resistencia al corte usual por punzonamiento

$$
V_c = \emptyset * 1.1 \lambda \sqrt{f} c
$$

$$
V_c = 0.75 * 1.1 * \sqrt{210} = 11.96 \text{ kg/cm}^2
$$

b) Cuando la zapata está sometida a flexión biaxial y la relación b/t≥2

$$
V_c=\phi*0{,}53\lambda(1+\frac{2}{\beta_C})\sqrt{f^{'c}}
$$

Donde  $\beta_C = \frac{\text{Lado mayor}}{\text{Lado menor}}$  $\frac{\text{Lado mayor}}{\text{Lado menor}} = \frac{b}{a}$ a

$$
V_c = 0.75 * 0.53 * 1 * \left(1 + \frac{2}{\frac{22,156}{22,156}}\right) \sqrt{210} = 17,28 \text{ kg/cm}^2
$$

c) El valor  $V_C$  aumenta si decrece  $b_0/d$ , luego usar

$$
V_c = \varphi * 0.27 \lambda \left(\frac{\sigma_s d}{B_0} + 2\right) \sqrt{f'c}
$$

 $\phi$ = 0,75 cortante

λ= 1 para concreto de peso normal

0,85 para concreto liviano (arena liviana)

0,75 para concreto liviano

 $\alpha_s$  = 40 columnas internas

 $\alpha_s$ = 30 columnas laterales

 $\alpha_s$ = 20 columnas en esquinas

$$
V_c = 0.75 * 0.27 \left( \frac{30 * 35}{(25 + 35) + 2 * (25 + \frac{35}{2})} + 2 \right) \sqrt{210} = 27,12 \ kg/cm^2
$$

 $V_U \leq V_C$ 

$$
10,78 \text{ kg/cm}^2 \leq 11,96 \text{ kg/cm}^2
$$
 CUMPLE

Con el menor de los tres anteriores calcular el canto útil mínimo

$$
V_{u} = \frac{q_{u1} \left[a_{1} * b_{1} - (b_{0} + d_{\min})(a_{0} + \frac{d_{\min}}{2})\right]}{\varphi \left[(b_{0} + d_{\min}) + 2(a_{0} + \frac{d_{\min}}{2})\right] * d_{\min}}
$$

$$
V_{u} = \frac{2,11 \left[110 * 200 - (25 + d_{\min})(25 + \frac{d_{\min}}{2})\right]}{0,75 \left[(25 + d_{\min}) + 2(25 + \frac{d_{\min}}{2})\right] * d_{\min}} = 10,78 \rightarrow d_{\min} = 33,8 \text{ cm}
$$

## **2. Cortante por flexión**

Se verifica a la distancia "d" de la cara de la columna para el eje X

$$
m = \frac{a_1 - a_0}{2} = \frac{110 - 25}{2} = 42,5 \text{ cm}
$$
  
\n
$$
q_x = q_u * b_1 = 2,11 * 200 = 422 \text{ kg/cm}
$$
  
\n
$$
M_y = q_x * \frac{m^2}{2} = 422 * \frac{42,5^2}{2} = 381118,75 \text{ kg} * \text{cm}
$$
  
\n
$$
V_{c1-1} = \frac{q_u a_1 (m - d)}{a_1 d} = \frac{q_u (m - d)}{d} = \frac{2,11 (42,5 - 25)}{35} = 1,055 \text{ kg/cm}^2
$$
  
\n
$$
V_{c2-2} = \frac{q_{u1} b_1 (m - d)}{b_1 d} = \frac{q_{u1} (m - d)}{d} = \frac{2,11 (42,5 - 22,156)}{35} = 1,23 \text{ kg/cm}^2
$$

Vuc= Esfuerzo permisible de corte por flexión

$$
V_{\text{uc}} = \emptyset * 0.53 \sqrt{f'c} = 0.75 * 0.53 \sqrt{210} = 5.76 \text{ kg/cm}^2
$$
  

$$
V_{\text{C}} \le V_{\text{UC}}
$$
  

$$
1.23 \text{kg/cm}^2 \le 5.76 \text{ kg/cm}^2 \text{ CUMPLE}
$$

Para encontrar el canto útil mínimo igualar las ecuaciones de cortante de diseño "Vu" y la cortante admisible "Vc".

$$
V_{u} = \frac{q_{x}(m - d)}{a_{1}d} = \frac{q_{x}(m - d)}{d} = \emptyset * 0.53 \sqrt{f c}
$$

$$
V_{u} = \frac{q_{x}(m - d_{\min})}{a_{1} * d_{\min}} = 0.75 * 0.53 \sqrt{210}
$$

$$
d_{\min} = 21.45 \text{ cm}
$$

Se verifica a la distancia "d" de la cara de la columna para el eje Y "como la zapata es cuadrada excéntrica está siendo analizada en el eje más crítico, se tiene los mismos resultados.

El canto mínimo será el mayor de las dos verificaciones "d"

$$
d_{\text{min1}} = 33.8 \text{ cm} \approx 35 \text{ cm}
$$

$$
h_1 = d + r = 40 \text{ cm}
$$

#### **3. Transferencia de esfuerzos**

$$
f_a = \frac{P_u}{a_0 * b_0} = \frac{46344.95}{30 * 30} = 51.49 \text{ kg/cm}^2
$$

$$
f_{au} = 0.85 * \emptyset * f'c
$$

$$
f_{au} = 0.85 * 0.65 * 210 = 116.03 \text{ kg/cm}^2
$$

 $f_a \leq f_{\text{au}}$ 

$$
51.49 \text{ kg/cm}^2 \le 116.03 \text{ kg/cm}^2 \quad \text{CUMPLE}
$$

## **ZAPATA AISLADA**

#### **1. Verificación a corte por punzonamiento**

Se tiene columna circular de D=35cm, con un área de  $962,115$  cm<sup>2</sup>, el código establece calcular una columna cuadrada equivalente al área de la columna circular; por lo tanto, el lado de la columna cuadrada equivalente tendrá un b= 31,02 cm.

Se verifica a una distancia "d/2" de la cara de la columna.

qu= Presión real del suelo

$$
q_{u2} = \frac{P_{u2}}{a_1 * b_1}
$$

$$
q_{u2} = \frac{80139,78}{200 * 200} = 2,00 \text{ kg/cm}^2
$$

 $d_2$ = 40cm

# **Corte actuante**

V<sub>c</sub>= Esfuerzo cortante actuante

V0= Corte total actuante

$$
V_u = \frac{V_0}{b_0 \ast d}
$$

b<sub>0</sub>= Perímetro de zona de falla

$$
b_0 = 2(t + b + 2d)
$$

d= Altura efectiva de la zapata

Ap= Área entre los bordes

$$
b_0 = A * B - [(b + d) * (a + d)]
$$
  

$$
V_0 = q_n + A_p
$$
  

$$
V_u = \frac{q_u * A * B - [(b + d) * (a + d)]}{\phi 2d(a + b + 2d)}
$$
  

$$
V_u = \frac{2 * 200 * 200 - [(31,02 + 35) * (31,02 + 35)]}{0,75 * 2 * 35 * (31,02 + 31,02 + 2 * 35)} = 10,28 \text{ kg/cm}^2
$$

## **Corte admisible**

Vu= Esfuerzo permisible de corte por punzonamiento.

d) Resistencia al corte usual por punzonamiento

$$
V_c = \emptyset * 1.1 \lambda \sqrt{f'c}
$$

$$
V_c = 0.75 * 1.1 * \sqrt{210} = 11.96 \text{ kg/cm}^2
$$

e) Cuando la zapata está sometida a flexión biaxial y la relación b/t≥2

$$
V_c = \phi * 0.53\lambda(1 + \frac{2}{\beta_C})\sqrt{f'c}
$$

Donde  $\beta_C = \frac{\text{Lado mayor}}{\text{Lado menor}}$  $\frac{\text{Lado mayor}}{\text{Lado menor}} = \frac{b}{a}$ a

$$
V_c = 0.75 * 0.53 * 1 * \left(1 + \frac{2}{\frac{22,156}{22,156}}\right) \sqrt{210} = 17,28 \text{kg/cm}^2
$$

f) El valor  $V_C$  aumenta si decrece  $b_0/d$ , luego usar

$$
V_c = \varphi * 0.27 \lambda \left(\frac{\sigma_s d}{B_0} + 2\right) \sqrt{f'c}
$$

 $\phi$ = 0,75 cortante

λ= 1 para concreto de peso normal

0,85 para concreto liviano (arena liviana)

0,75 para concreto liviano

 $\alpha_s$  = 40 columnas internas

 $\alpha_s$ = 30 columnas laterales

αs= 20 columnas en esquinas

$$
V_c = 0.75 * 0.27 \left( \frac{40 * 35}{(31.02 + 35) + 2 \left( 31.02 * \frac{35}{2} \right)} + 2 \right) \sqrt{210} = 31.06 kg/cm^2
$$

 $\rm V_{U} \leq V_{C}$ 

$$
10,28\text{kg/cm}^2 \leq 11,96\text{kg/cm}^2
$$
 CUMPLE

Con el menor de los tres anteriores calcular el canto útil mínimo

$$
V_{u} = \frac{q_{u1} \left[ A * B - (b + d_{min})(a + \frac{d_{min}}{2}) \right]}{\varphi \left[ (b_{0} + d_{min}) + 2(a_{0} + \frac{d_{min}}{2}) \right] * d_{min}}
$$

$$
V_{u} = \frac{2\left[200 * 200 - (31,02 + d_{\min})(31,02 + \frac{d_{\min}}{2})\right]}{0,75 * 2 * d_{\min}(31,02 + 31,02 + 2 * d_{\min})} \rightarrow d_{\min} = 11,39 \text{ cm}
$$

## **4. Cortante por flexión**

Se verifica a la distancia "d" de la cara de la columna para el eje X

$$
m = \frac{a_1 - a_0}{2} = \frac{200 - 31,02}{2} = 84,49 \text{ cm}
$$
  
\n
$$
q_x = q_u * b_1 = 2 * 200 = 400 \text{ kg/cm}
$$
  
\n
$$
M_y = q_x * \frac{m^2}{2} = 400 * \frac{84,49^2}{2} = 1427712, \text{ kg} * \text{ cm}
$$
  
\n
$$
V_{c1-1} = \frac{q_u a_1 (m - d)}{a_1 d} = \frac{q_u (m - d)}{d} = \frac{2(84,49 - 31,02)}{35} = 2,828 \text{ kg/cm}^2
$$
  
\n
$$
V_{c2-2} = \frac{q_{u1} b_1 (m - d)}{b_1 d} = \frac{q_{u1} (m - d)}{d} = \frac{2(84,49 - 35)}{35} = 2,828 \text{ kg/cm}^2
$$

Vuc= Esfuerzo permisible de corte por flexión

$$
V_{\text{uc}} = \emptyset * 0.53 \sqrt{f'c} = 0.75 * 0.53 \sqrt{210} = 5.76 \text{ kg/cm}^2
$$

$$
V_{\text{C}} \le V_{\text{UC}}
$$

$$
2.828 \text{kg/cm}^2 \le 5.76 \text{ kg/cm}^2 \text{ CUMPLE}
$$

Para encontrar el canto útil mínimo igualar las ecuaciones de cortante de diseño "Vu" y la cortante admisible "Vc".

$$
V_{u} = \frac{q_{x}(m - d)}{a_{1}d} = \frac{q_{x}(m - d)}{d} = \emptyset * 0.53 \sqrt{f'c}
$$

$$
V_{u} = \frac{400(84.49 - d_{min})}{200 * d_{min}} = 0.75 * 0.53 \sqrt{210}
$$

$$
d_{min} = 21.80 \text{ cm}
$$

Se verifica a la distancia "d" de la cara de la columna para el eje Y "como la zapata es cuadrada excéntrica está siendo analizada en el eje más crítico, se tiene los mismos resultados.

El canto mínimo será el mayor de las dos verificaciones "d"

$$
d_{\min 2} = cm \approx 35 cm
$$

$$
h_2 = d + r = 40 \text{ cm}
$$

**5. Transferencia de esfuerzos**

$$
f_a \le f_{au}
$$

$$
f_a = \frac{P_u}{a_0 * b_0} = \frac{80139,78}{31,02 * 31,02} = 83,28 \text{ kg/cm}^2
$$

$$
f_{\text{au}} = 0.85 * \emptyset * f'c
$$

$$
f_{\text{au}} = 0.85 * 0.65 * 210 = 116.03 \text{ kg/cm}^2
$$

$$
83,28 \text{ kg/cm}^2 \le 116,03 \text{ kg/cm}^2
$$
 CUMPLE

# **d) Acero de refuerzo por flexión**

#### **ZAPATA MEDIANERA**

Para el cálculo de acero de la zapata medianera se tiene un Momento máximo negativo calculada anteriormente de:

$$
M_{\text{max1}} = 22800 \text{ kg}.\text{m}
$$

Cuantía necesaria:

$$
\rho_{\text{nec}} = \frac{f'c}{1,18 \text{fy}} \left( 1 - \sqrt{1 - \frac{2,36 \text{Mu}}{\phi \text{bd}^2 \text{f}'\text{c}}} \right)
$$

$$
\rho_{\text{nec}} = \frac{210}{1,18*4200} \left( 1 - \sqrt{1 - \frac{2,36*22800*100}{0,9*200*35^2*210}} \right)
$$

$$
\rho_{\text{nec}} = 0,0025
$$

Armadura necesaria:

$$
As nec = \rho necbd
$$

$$
As nec = 0,0024 * 200 * 35
$$

$$
As nec = 15,7 cm2
$$

Cuantía mínima:

$$
\rho_{\min} = 0.8 * \frac{\sqrt{f'c}}{fy} = 0.8 * \frac{\sqrt{210}}{4200}
$$

$$
\rho_{\min} = 0.00276
$$

Pero no menor a:

$$
\rho_{\min} = \frac{14}{\text{fy}} = \frac{14}{4200}
$$

$$
\rho_{\min} = 0.00333
$$

Armadura mínima:

$$
Asmin = \rhominbd
$$

$$
Asmin = 0,0018 * 200 * 35
$$

$$
Asmin = 12,60 cm2
$$

# $A<sub>s</sub>min < A<sub>s</sub>nec$  UTILIZO ARMADURA NECESARIA

Por lo tanto, se requiere una armadura de:

$$
A_s = 15,70 \text{ cm}^2
$$

Adoptamos un número de barras:

$$
N^{\circ} \text{ de barras} = 5
$$

Separación de barras:

$$
esp = 20 cm
$$

Número de barras:

$$
N^{\circ} \text{barras} = \frac{a_1 - 2 \cdot r}{\text{esp}} = \frac{110 - 2 \cdot 5}{20} = 5
$$

Diámetro de acero:

$$
A_{s} = \frac{A_{s \text{ TOTAL}}}{N^{\circ} \text{barras}} = \frac{15.7}{5} = 3.14 \text{ cm}^{2}
$$

$$
\emptyset = \sqrt{\frac{4 * A_s}{\pi}} = \sqrt{\frac{4 * 3.14}{\pi}} = 1.99 \text{ cm} \approx 20 \text{ mm}
$$

Usar:

### **5 - 1Ø 20 mm c/20 cm CAPA INFERIOR**

## **Verificación por adherencia**

La longitud de adherencia de acero por tensión está dada por:

- $\psi_t$  = Factor ubicación de la barra = 1,00
- $\psi_c$  = Factor de tratamiento superficial de la barra = 1,00
- ψ<sup>s</sup> = Factor diámetro de la barra = 0,80
- $C_b$  = Recubrimiento o espaciamiento de la barra entre ejes
- $K_{tr}$  = Índice de refuerzo transversal

$$
\left(\frac{C_b * K_{tr}}{d_b}\right) = 2,5
$$
  
\n
$$
I_d = \frac{d_b * f_y * \psi_t * \psi_c * \psi_s * \lambda}{3,5 * \sqrt{fc} * \left(\frac{C_b * K_{tr}}{d_b}\right)}
$$
  
\n
$$
I_d = \frac{1,2 * 4200 * 1 * 1 * 0,80 * 1}{3,5 * \sqrt{210} * 2,5} = 31,8 \text{ cm}
$$
  
\n
$$
m - r = 42,5 - 5 = 37,5
$$
  
\n
$$
n - r = 42,5 - 5 = 37,5
$$
  
\n
$$
37,5 > 31,80 \text{ CUMPLE}
$$

# **ZAPATA AISLADA**

Para el cálculo de acero de la zapata aislada se tiene un Momento máximo negativo calculada anteriormente de:

$$
M_{\text{max1}} = 19923,43 \text{ kg}.\text{m}
$$

Cuantía necesaria:

$$
\rho_{\text{nec}} = \frac{f'c}{1,18\text{fy}} \left( 1 - \sqrt{1 - \frac{2,36\text{Mu}}{\phi \text{bd}^2 \text{f}'\text{c}}} \right)
$$

$$
\rho_{\text{nec}} = \frac{210}{1,18*4200} \left( 1 - \sqrt{1 - \frac{2,36*19923,43*100}{0,9*200*35^2*210}} \right)
$$

$$
\rho_{\text{nec}} = 0,0022
$$

Armadura necesaria:

$$
As nec = \rhonec bd
$$

$$
As nec = 0,0022 * 200 * 35
$$

$$
As nec = 15,4 cm2
$$

Cuantía mínima:

$$
\rho_{\min} = 0.8 * \frac{\sqrt{f'c}}{fy} = 0.8 * \frac{\sqrt{210}}{4200}
$$

$$
\rho_{\min} = 0.00276
$$

Pero no menor a:

$$
\rho_{\min} = \frac{14}{\text{fy}} = \frac{14}{4200}
$$

$$
\rho_{\min} = 0.0018
$$

Armadura mínima:

$$
A_{s}min = \rho_{min}bd
$$
  

$$
A_{s}min = 0,0018 * 200 * 35
$$
  

$$
A_{s}min = 12,60 \text{ cm}^{2}
$$
  

$$
A_{s}min > A_{s}nec \quad \text{UTILIZO ARMADURA MÍNIMA}
$$

Por lo tanto, se requiere una armadura de:

$$
A_s = 15,40 \text{ cm}^2
$$

Adoptamos un número de barras:

$$
N^{\circ}
$$
 de barras = 10

Separación de barras:

 $esp = 20 cm$ 

Número de barras:

$$
N^{\circ} \text{barras} = \frac{a_1 - 2 \cdot r}{\text{esp}} = \frac{200 - 2 \cdot 5}{20} = 10
$$

Diámetro de acero:

$$
A_{s} = \frac{A_{s \text{ TOTAL}}}{N^{\circ} \text{barras}} = \frac{15,40}{5} = 1,54 \text{ cm}^{2}
$$

$$
\phi = \sqrt{\frac{4 \times A_{s}}{\pi}} = \sqrt{\frac{4 \times 1,54}{\pi}} = 1,4 \text{ cm} \approx 16 \text{mm}
$$

Usar:

## **10 - 1 Ø 16 mm c/20 cm**

# **Verificación por adherencia**

La longitud de adherencia de acero por tensión está dada por:

- $ψ<sub>t</sub>$  = Factor ubicación de la barra = 1,00
- $\psi_c$  = Factor de tratamiento superficial de la barra = 1,00
- ψ<sup>s</sup> = Factor diámetro de la barra = 0,80
- $C_b$  = Recubrimiento o espaciamiento de la barra entre ejes
- $K_{tr}$  = Índice de refuerzo transversal

$$
\left(\frac{C_b * K_{tr}}{d_b}\right) = 2.5
$$

$$
I_{d} = \frac{d_{b} * f_{y} * \psi_{t} * \psi_{c} * \psi_{s} * \lambda}{3,5 * \sqrt{f'}c * (\frac{C_{b} * K_{tr}}{d_{b}})}
$$
  
\n
$$
I_{d} = \frac{1,2 * 4200 * 1 * 1 * 0,80 * 1}{3,5 * \sqrt{210} * 2,5} = 31,8 \text{ cm}
$$
  
\n
$$
m - r = 42,5 - 5 = 37,5
$$
  
\n
$$
n - r = 42,5 - 5 = 37,5
$$
  
\n
$$
37,5 > 31,80 \text{ CUMPLE}
$$

## **e) Cálculo de la viga conectora**

**1. Predimensionamiento de la viga conectora.-** Como la rigidez de esta cimentación es muy grande respecto a los correspondientes soportes, puede admitirse que está apoyada en los mismos.

$$
\frac{I_{\text{viga}}}{I_{\text{zapata}}} > 2
$$
 De la zapata excéntrica

Por lo tanto:

$$
\frac{\frac{b_w * h^3}{12}}{\frac{a_1 * h_1^3}{12}} = 2 \rightarrow h = \sqrt[3]{\frac{2a_1 * h_1^3}{b_w}}
$$

$$
h = \sqrt[3]{\frac{2 * 110 * 40^3}{50}} = 65.5 \text{ cm}
$$

**h =70 cm**

#### **2. Cálculo de armadura por flexión de la viga conectora**

#### **ARMADURA NEGATIVA**

Se tiene los siguientes datos que fueron calculados anteriormente:

 $M_D = 22800$  kg.m

 $b_w = 50$  cm

 $h = 70$  cm

 $\phi = 0.90$ 

 $r = 5$  cm

$$
d=65\;cm
$$

Cuantía necesaria:

$$
\rho_{\text{nec}} = \frac{f'c}{1,18 \text{fy}} \left( 1 - \sqrt{1 - \frac{2,36 \text{Mu}}{\phi \text{bd}^2 \text{f}'c}} \right)
$$

$$
\rho_{\text{nec}} = \frac{210}{1,18*4200} \left( 1 - \sqrt{1 - \frac{2,36*22800*100}{0,9*50*65^2*210}} \right)
$$

$$
\rho_{\text{nec}} = 0,0022
$$

Armadura necesaria:

$$
As nec = \rhonec bd
$$

$$
As nec = 0,0022 * 50 * 65
$$

$$
As nec = 7,08 cm2
$$

Cuantía mínima:

$$
\rho_{\min} = 0.8 * \frac{\sqrt{f'c}}{fy} = 0.8 * \frac{\sqrt{210}}{4200}
$$

$$
\rho_{\min} = 0.00276
$$

Pero no menor a:

$$
\rho_{\min} = \frac{14}{\text{fy}} = \frac{14}{4200}
$$

$$
\rho_{\min} = 0.00333
$$

Armadura mínima:

$$
Asmin = \rhominbd
$$

$$
Asmin = 0,0033 * 50 * 65
$$

$$
Asmin = 10,725 cm2
$$

Verificación de la armadura:

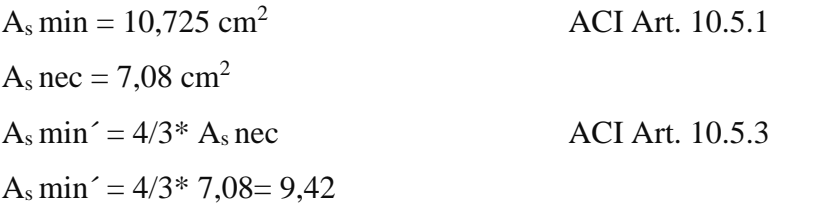

$$
A_s nec < A_s m i n \quad \text{UTILIZO ARMADURA MÍNIMA}
$$

Por lo tanto, escojo la armadura mínima de:

$$
A_s = 9{,}42 \text{ cm}^2
$$

Adoptamos un número de barras:

 $N^{\circ}$ barras = 3

Diámetro de acero:

Seleccionamos el refuerzo de:

**3 Ø 20 mm**

#### **ARMADURA DE CORTE**

Se tiene los siguientes datos anteriormente calculados:

 $V_D = kg$ 

- $d = 65$  canto útil
- $r = 5$  cm recubrimiento

Ø de estribos

$$
V_{u} \leq \emptyset V_{n}
$$

$$
V_{u} \leq \emptyset V_{C} + \emptyset V_{S}
$$

Para el análisis que sigue usaremos el signo de igualdad:

$$
V_{u} = \emptyset V_{C} + \emptyset V_{S}
$$

 $\emptyset V_{C}$  = Fuerza de corte que toma el concreto

 $\emptyset V_S$  = Fuerza de corte que toma el acero

#### **Cálculo de "Vc"**

Para elementos sometidos a corte y flexión

$$
Vc = 0.53 * \sqrt{fc} * b_w * d
$$
  

$$
Vc = 0.53 * \sqrt{210} * 50 * 65 = 24961.4 kg
$$

Se tiene que verificar:

$$
V_{u} \le \frac{1}{2} * \emptyset * V_{C}
$$
  

$$
\emptyset V_{n} = \frac{1}{2} * 0.75 * 24961.4
$$
  

$$
\emptyset V_{n} = 9360.5 \text{ kg}
$$

Donde:

 $V_{\rm u} > \emptyset V_{\rm n}$ 

4461,69 > 9360,5 NO REQUIERE ARMADURA DE CORTE O ESTRIBOS

Por lo que se diseñará para una armadura mínima con separación máxima.

El punto 11.4.5 del código ACI establece rangos de separaciones máximas permisibles en función del peralte efectivo de la viga d y de la cantidad mínima de acero requerido.

$$
S_{\max} = \frac{d}{2}
$$

$$
S_{\text{max}} = \frac{55}{2} = 27,5 \text{cm} \approx 30 \text{ cm}
$$

La separación máxima que se usará es de 30 cm.

Se tomará estribos de Ø 8 mm

$$
As = 0.50 \text{ cm}^2
$$

Para dos ramales =  $1 \text{ cm}^2$ 

Si la resistencia a cortante proporcionada por el hormigón es el doble que la fuerza de cortante último, teóricamente no se requiere ningún tipo de refuerzo, el código ACI 318-05 recomienda que por lo menos se debe colocar refuerzo mínimo a lo largo de toda la viga con el objetivo de evitar la formación de una grieta debido a factores externos y por ende en colapso repentino de la viga.

$$
Av_{\min} = 0.2\sqrt{f'c} * \frac{b_w * s}{fy} \le 3.5 * \frac{b_w * s}{fy}
$$
  
\n
$$
Av_{\min} = 0.2\sqrt{210} * \frac{50 * 30}{4200} \le 3.5 * \frac{50 * 30}{4200}
$$
  
\n
$$
Av_{\min} = 1.035 \text{ cm} \le 1.46 \text{ cm}
$$

Por lo tanto

$$
Av_{\min} = 1.50 \text{ cm} > 1.46 \text{ cm}
$$

Se usarán estribos de

#### **E Ø 8 c/30 cm**

# **CAPÍTULO V**

## **5. APORTE ACADÉMICO: Sistema de losas con placas colaborantes**

#### **5.1. Marco teórico**

El diseño con sistemas de losas tipo placas colaborantes están basados en las propiedades de los materiales que intervienen, así como cuando forman el sistema compuesto; teniendo en cuenta los parámetros, normas y observaciones que rigen el cálculo del sistema.

Se deben identificar los siguientes parámetros de cada lámina de acero. Como ser:

- $\checkmark$  Espesor de la lámina
- $\checkmark$  Inercia
- $\checkmark$  Módulo de la sección
- $\checkmark$  Peso por unidad de longitud de la lámina de acero
- Módulo de elasticidad del acero
- Área de acero de la lámina

#### **5.1.1.Procedimiento de cálculo**

Se determina el peso propio de la losa como:

$$
Wd_{sd} = Wcon_{sd} + Ws_{sd}
$$

$$
Wcon_{sd} = \gamma_{con} * Acon_{sd}
$$

Dónde:

Wdsd: Carga muerta de la losa por unidad de longitud (kg/m)

 $y_{\text{con}}$ : Peso específico del concreto 2400 Kg/m<sup>3</sup> (kg/m<sup>3</sup>)

Wconsd: Peso de concreto por unidad de longitud (kg/m)

# DETERMINACIÓN DE LA DEFLEXIÓN DE LA PLACA ACTUANDO COMO ENCOFRADO

Se considera que la deformación admisible en el estado no compuesto, es decir, cuando la lámina de acero actúa únicamente como encofrado, deberá ser no mayor que la luz libre de la losa entre 180 ó 1,9 cm, considerando siempre valido el valor que sea menor.

$$
\delta_{\text{adm}} = \frac{L_{\text{sd}} \cdot 100}{180} \text{cm} \cdot 1.9 \text{ cm}.
$$

Donde:

δadm: Deformación admisible (cm.)

Lsd: Luz libre de la losa (m)

Al igual que los métodos de coeficientes, se aproxima los siguientes valore para determinar las deformaciones de diseño, acorde a la condición de apoyo, la cual es la siguiente.

$$
\delta_{\text{calc}} = \frac{0.013 \times Wd_{\text{sd}} \times (L_{\text{sd}} \times 100)^4}{E_s \times I_{\text{sd}} \times b} \text{ cm}.
$$

$$
\delta_{\text{calc}} = \frac{0.0054 \times Wd_{\text{sd}} \times (L_{\text{sd}} \times 100)^4}{E_s \times I_{\text{sd}} \times b} \text{ cm}.
$$

$$
\delta_{\text{calc}} = \frac{0.0069 \times \text{Wd}_{\text{sd}} \times (L_{\text{sd}} \times 100)^4}{E_s \times I_{\text{sd}} \times b} \text{ cm}.
$$

Condición de un solo tramo

Condición de dos tramos

Condición de tres o más tramos

Donde:

Wdsd: Carga muerta de la losa por unidad de longitud (kg/m)

Lsd: Luz libre de la losa (m)

E<sub>s</sub>: Módulo de elasticidad del acero (kg/cm<sup>2</sup>)

 $I_{sd}$ : Inercia (cm<sup>4</sup>/m)

b: Ancho de análisis (m)

Se debe verificar que:  $\delta_{\text{cal}} \leq \delta_{\text{adm}}$  para controlar la deflexión de la lámina cuando actúa como encofrado.

## ESFUERZOS DE TENSIÓM POR FLEXIÓN EN EL SISTEMA NO COMPUESTO

Los esfuerzos de tensión por flexión serán tomados por lámina, los cuales no deberán exceder del 60% del esfuerzo a fluencia fy de la lámina o los 2,530 Kgf/cm<sup>2</sup>

El esfuerzo deberá ser equivalente a la razón del momento y el módulo de sección:

$$
f^{+} = \frac{M_{sd}^{+}}{sp_{sd}} * 100
$$
  

$$
f^{-} = \frac{M_{sd}^{-}}{sp_{sd}} * 100
$$
  

$$
f^{+} \le 0.6 * f_{y}
$$
  

$$
f^{-} \le 0.6 * f_{y}
$$

f : Esfuerzo negativo o positivo en la lámina.

Sp: Módulo de sección superior o inferior.

## CÁLCULO DE ESFUERZOS ADMISIBLES EN EL SISTEMA COMPUESTO

Determinamos el momento de inercia de la sección transformada fisurada:

$$
I_c = \frac{b * Y_{cc1}^3}{3} + n * As_{sd} * Y_{cs}^2 + n * I_{sd}
$$

Siendo:

$$
Y_{cc1} = d * (\sqrt{2 * \rho * n + (\rho * n)^2} - \rho * n)
$$

$$
\rho = \frac{As_{sd}}{b * d}
$$

$$
n=\frac{E_{\text{s}}}{E_{\text{c}}}
$$

**Figura 5.1.:** Ratio entre módulo de elasticidad del acero y del concreto

| ratio entre el módulo de elasticidad del |                           |
|------------------------------------------|---------------------------|
| acero y el módulo de elasticidad del     |                           |
| concreto                                 |                           |
| n                                        | fc (kgf/cm <sup>2</sup> ) |
| R                                        | 420 o más.                |
|                                          | 320 a 420                 |
|                                          | 250 a 320                 |
|                                          | 210 a 250                 |

**Fuente:** Manual Acero Deck

**Figura 5.2.:** Características geométricas sección transformada fisurada

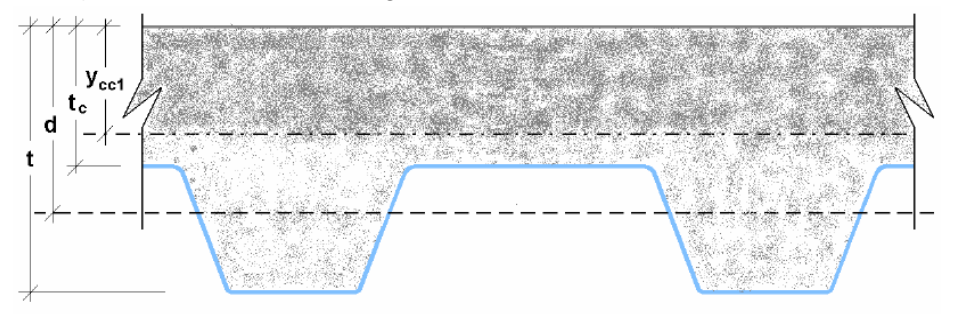

Si  $Y_{cc1}$  >  $t_c$ , entonces se usará  $Y_{cc1}$  =  $t_c$ 

**Fuente:** Manual Acero Deck

Luego el momento de inercia de la sección transformada no fisurada será igual a:

$$
I_{u} = \frac{b * t_{c}^{3}}{12} + b * t_{c} * (Y_{cc2} - 0.5 * t_{c})^{2} + n * I_{sd} + n * A_{s} * Y_{cs}^{2} + \frac{b}{C_{s}}
$$

$$
* \left\{ w_{r} * h_{r} \left[ \frac{h_{r}^{2}}{12} + (t - Y_{cc2} - 0.5 * h_{r})^{2} \right] \right\}
$$

Donde:

$$
Y_{cc2} = \frac{0.5 \times b \times t^2 + n \times As_{sd} \times d - (C_s - w_r) \times b \times \frac{h_r}{C_s} \times (t - 0.5 \times h_r)}{b \times t + n \times As_{sd} - \frac{b}{C_s} \times h_r \times (C_s - w_r)}
$$

 $Y_{\text{cs}} = d - Y_{\text{cc2}}$ 

Con:

Cs: Espacio entre ejes de valles contiguos (cm)

wr: Ancho medio del valle de la placa (cm)

d: t- Ysb

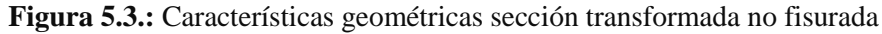

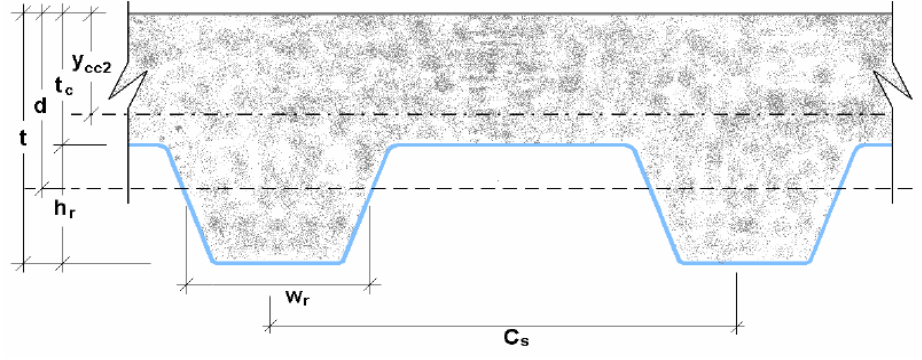

**Fuente:** Manual Acero Deck

El momento de inercia efectivo será:

$$
I_e=\frac{I_u+I_c}{2}
$$

Determinamos el Yprom:

$$
Y_{\text{prom}} = \frac{Y_{\text{cc1}} + Y_{\text{cc2}}}{2}
$$

Para verificar los esfuerzos producidos en la lámina de acero, calculamos los momentos positivos producidos por la carga muerta y viva sin mayorar en condición de apoyo simple y lo comparamos con el esfuerzo de fluencia de la lámina del acero a un 60% de su capacidad. Verificamos que:

$$
\frac{Md_{sd} + Ml_{sd}}{S_{ic}} * 100 \le 0.6 * f_y
$$

Donde:

Mdsd: Momento producido en la losa por las cargas muertas (kg-m)

$$
Md_{sd} = \frac{\Psi * Wd_{sd} * L_{sd}^2}{8}
$$

Mlsd: Momento producido en la losa por las cargas vivas (kg-m)

$$
M l_{sd} = \frac{W l_{sd} * L_{sd}^2}{8}
$$

Wlsd: Carga sobre impuesta (kg/m)

Ψ: Factor de reducción de carga según apuntalamiento.

- 1.00: Apuntalamiento es total.
- 0.73: Apuntalamiento temporal en los tercios de la luz durante el vaciado.
- 0.63: Apuntalamiento temporal el centro de la luz durante el vaciado.
- 0.00: No existe apuntalamiento.

# CONDICIÓN DE MOMENTO ÚLTIMO O RESISTENCIA A FLEXIÓN

La cuantía balanceada se definirá suponiendo que la superficie superior de la lámina de acero alcanza su límite de fluencia en el mismo instante que la fibra superior del concreto llega a su límite de deformación en compresión:

Así tenemos que:

$$
\rho_{\rm b} = \frac{0.85 * \beta_1 * f_{\rm c}}{F_{\rm y}} * \frac{0.003 * (t - h_{\rm r})}{(0.003 + \frac{F_{\rm y}}{E_{\rm s}}) * d}
$$

Donde:

 $\beta_1$ = 0,85 para concretos con f'c menores a 280 Kgf/cm<sup>2</sup>

La capacidad del momento nominal se identificará como:  $si:\rho \leq \rho_b$ 

$$
M_n = A s_{sd}*f_y*(d-\frac{a}{2})
$$

Donde:

As<sub>sd</sub>= área de acero neta de la lámina por unidad de ancho.

$$
a = \frac{As_{sd} * f_y}{0.85 * f'c * b}
$$

a: Profundidad del bloque rectangular en compresión equivalente de ancho b.

# DISEÑO POR CORTANTE

#### Verificación por cortante

La norma ACI establece que al no llevar este sistema de losas un acero adicional por corte, se acepta que el corte será tomado netamente por la losa de concreto. Así, se considera que el cortante nominal o capacidad de tomar el cortante por parte del sistema es:

$$
V_{\rm n} = 0.53 * \sqrt{f'c} * A_{\rm c}
$$

El área de concreto a considerar que contribuye a tomar el cortante es igual al área formada por las áreas sombreadas en la siguiente figura:

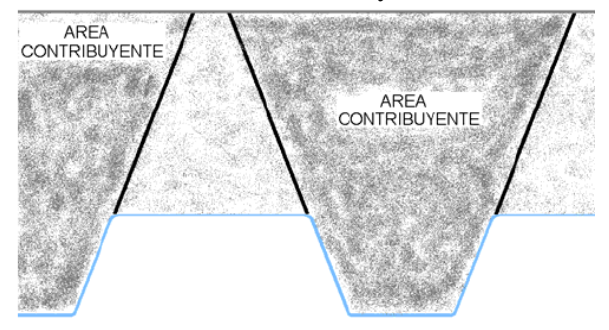

**Figura 5.1.:** Área de concreto contribuyente a tomar el cortante.

**Fuente:** Manual Acero Deck

El cortante último a considerar cerca a los apoyos será igual a:

$$
V_{u} = \frac{\Psi * Wd_{sd} * l_{sd}}{2} + \frac{Wl_{sd} * L_{sd}}{2}
$$

El requisito que deberá cumplir es que:

 $V_{u} \leq \varphi * V_{n}$ 

Donde:

Φ= 0,85 coeficiente de reducción por corte.

#### Verificación de adherencia al cortante

Las láminas en todo su largo tienen muescas que sirven para evitar el desprendimiento horizontal y también que existan posibles desprendimientos verticales. La falla por adherencia está directamente relacionada con el tipo de falla de corte, generándose ambas por el sistema de carga, recibiendo el nombre de Falla por Adherencia al Cortante.

La resistencia nominal de adherencia al cortante para el sistema por unidad de ancho viene determinada por la siguiente ecuación:

$$
V_n = \left(k * \sqrt{f'c} + m * \rho * \frac{d}{l'}\right) * b * d
$$

Donde las constantes k y m son exclusivos de cada tipo de lámina y su espesor correspondiente.

En el diseño debemos verificar que:

$$
v_u \leq \phi * v_n
$$

Donde:

 $v_u$ : Esfuerzo cortante de adherencia último (kg/cm<sup>2</sup>)

$$
v_u = \frac{V_u}{b*d}
$$

 $v_n$ : Esfuerzo nominal de adherencia a cortante (kg/cm<sup>2</sup>)

$$
v_n = \left(k * \sqrt{f'c} + m * \rho * \frac{d}{l'}\right)
$$

 $\phi = 0.80$ : Factor de reducción por adherencia al corte.

#### ESFUERZO ADMISIBLE A COMPRESIÓN EN EL CONCRETO

Cuando un elemento tipo viga sufre una deflexión, sea debido a carga o debido a giros, se suceden efectos e compresión y de tracción. Para controlar los efectos de compresión del concreto, el ACI estipula que dicho esfuerzo S<sub>adm</sub> será igual a 45% del f'c.

Luego, los esfuerzos nominales a compresión serán iguales a:

$$
\frac{Md_{sd} + Ml_{sd}}{S_{cc} * n} * 100 \le S_{adm} = 0.45 * f'c
$$

Donde:

 $S_{\text{cc}}$ : Módulo elástico de sección superior para la sección compuesta (cm<sup>3</sup>)

$$
S_{cc} = \frac{I_{\text{prom}}}{Y_{\text{prom}}}
$$

n: Ratio de los módulos de Young del acero y el concreto

$$
n=\frac{E_{s}}{E_{c}}
$$

#### DEFLEXIÓN DEL SISTEMA COMPUESTO

En el caso del uso del sistema, notaremos que dependiendo del uso de apuntalamientos temporales se producirán diversos tipos de deformaciones. Si no se hubiera utilizado ningún tipo de apuntalamiento, las deflexiones que se producirán en el sistema compuesto dependerán exclusivamente de las cargas vivas que se le apliquen al sistema y las cargas muertas sobre impuestas después del desencofrado (en caso si existiera) así también como de las deformaciones diferidas.

Para las deflexiones inmediatas debido a las cargas propias, dependiendo si están apuntaladas o no, más las cargas vivas:

$$
\Delta'_{st} = \frac{5}{384} * \frac{(Wd_{sd} + Wl_{sd}) * L_{sd}^4}{E_c * I_e} * 10^6
$$

Donde:

E<sub>c</sub>: Módulo de Young del concreto (kg/cm<sup>2</sup>). ACI

$$
E_c = 15000 * \sqrt{f'c}
$$

Para estimar las deformaciones diferidas o deformaciones a largo plazo, una buena estimación sería considerar:

$$
\Delta_{\rm LT} = \Delta'_{\rm st} * \left[2 - 1.2 * \frac{A'_{\rm s}}{A_{\rm s}}\right]
$$

Donde:

A's: Acero en compresión en cm<sup>2</sup> por unidad de ancho

Para efectos de cálculo, se puede asumir el área de acero de temperatura como acero en compresión adicional al acero de refuerzo.

Finalmente, se debe de verificar que la deformación total de la losa no exceda la deformación admisible:

$$
\Delta_{\text{total}} \leq \Delta_{\text{adm}}
$$

Donde:

$$
\Delta_{\text{adm}} = \frac{L_{\text{sd}}}{360} * 100
$$

$$
\Delta_{\text{total}} = \Delta_{\text{LT}} + \Delta'_{\text{st}}
$$

## **5.2. Diseño del Aporte Académico**

Para la aplicación de diseño del sistema de losas con placas colaborantes, se realizará el cálculo del mismo en el auditorio de la estructura donde se aplicó este tipo de entrepiso.

#### PLACA COLABORANTE AD-730

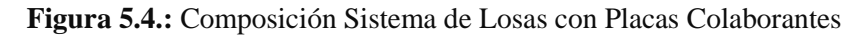

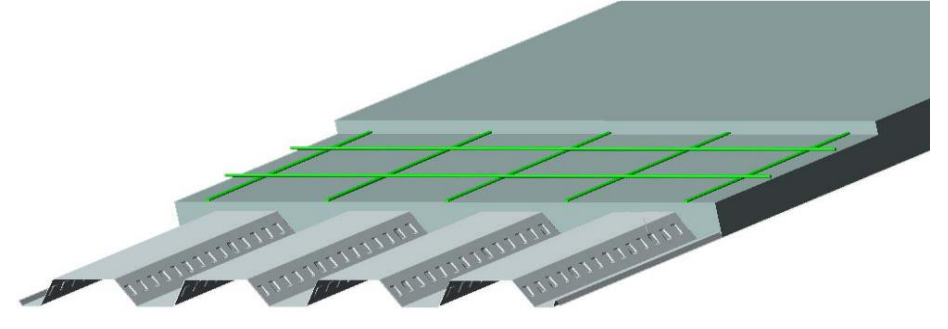

**Fuente:** Manual Acero Deck

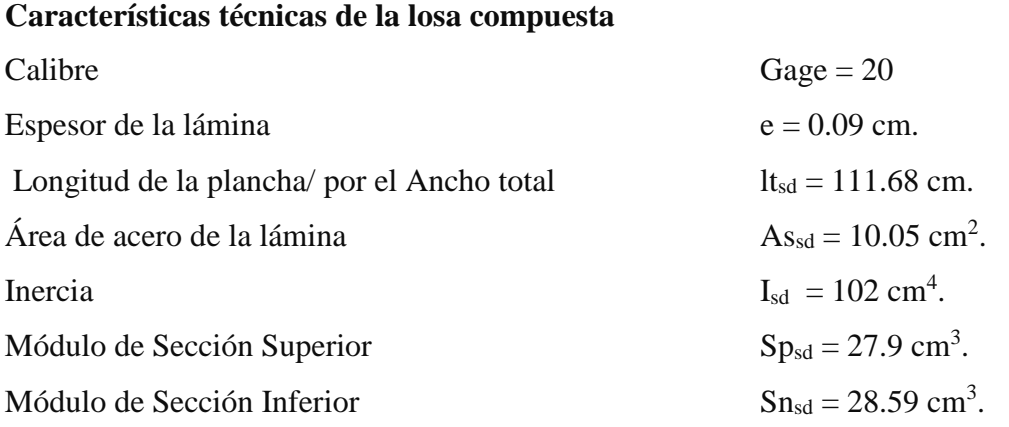

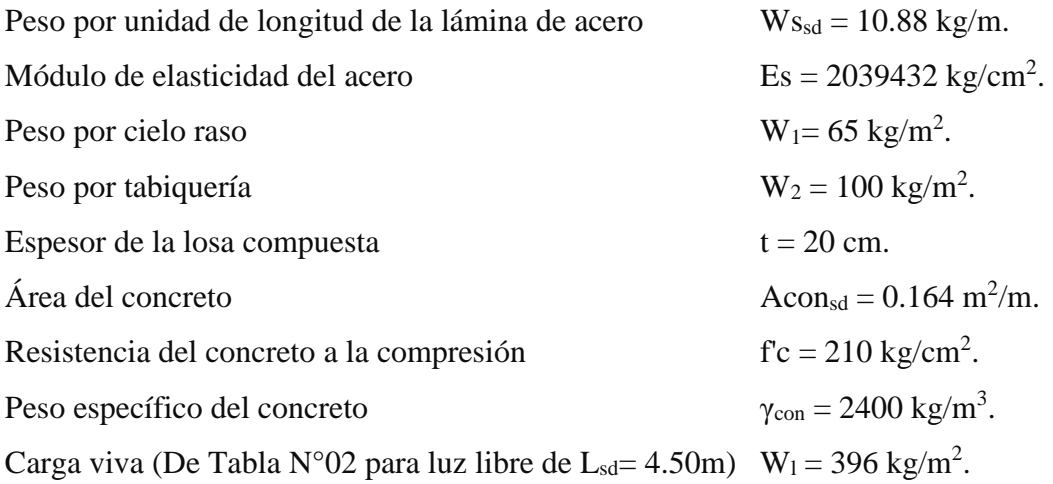

# **Peso propio de la Losa**

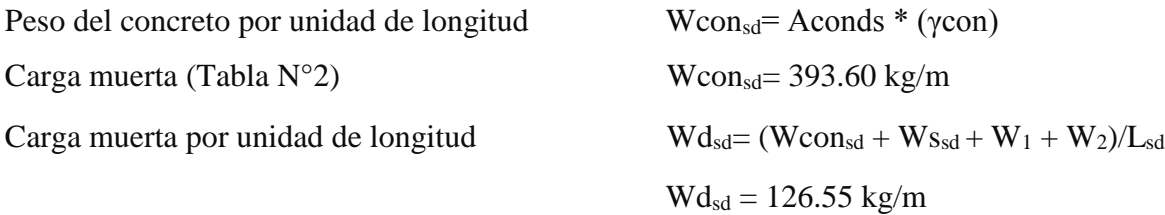

# **5.2.1. Determinación de la deflexión de la placa actuando como encofrado Cálculo de la deformación admisible**

$$
\delta_{\text{adm}} = \frac{L_{\text{sd}} \cdot 100}{180} \text{cm} \cdot 1.9 \text{ cm}.
$$
 (el valor que sea menor)

$$
\delta_{\text{adm}} = \frac{4.50 \times 100}{180} = 2.50 \text{ cm}.
$$

Por lo tanto:  $\delta_{\text{adm}} = 1.90 \text{ cm}$ 

# **Deformación calculada**

$$
\delta_{\text{calc}} = \frac{0.0054 \times Wd_{\text{sd}} \times (L_{\text{sd}} \times 100)^4}{E_s \times I_{\text{sd}} \times b} \text{ cm}.
$$

$$
\delta_{\text{calc}} = \frac{0.0054 * 126.55 * (4.5 * 100)^4}{2039432 * 102 * 100} = 1.35 \text{cm}
$$

 $\delta_{\rm cal} \leq \delta_{\rm adm} \quad \rightarrow \quad \ 1.35 \leq 1.90 \quad 0 k!$
# **5.2.2. Esfuerzos de tracción por flexión en el sistema no compuesto**

Datos:

$$
P_{sd} = 75 \text{ kg}
$$
  
W<sub>wsd</sub> = 100 kg  
Cargas efecto montaje

 $fy = 4200 \text{ kg/cm}^2$ 

#### **Cálculo de momentos (Para dos tramos)**

Momento positivo en la lámina no compuesta (kg-m)

El mayor de:

$$
M_{sd}^{+} = 0.203 * P_{sd} * L_{sd} + 0.096 * Wd_{sd} * L_{sd}^{2}
$$
  

$$
M_{sd}^{+} = 0.203 * 75 * 4.50 + 0.096 * 126.55 * 4.50^{2} = 314.53 kg - m
$$

$$
M_{sd}^{+} = 0.096 * (Wd_{sd} + W_{wsd}) * L_{sd}^{2}
$$
  
\n
$$
M_{sd}^{+} = 0.096 * (126.55 + 100) * 4.50^{2} = 440.42 \text{ kg} - \text{m}
$$
  
\n
$$
M_{sd}^{+} = 440.42 \text{ kg} - \text{m}
$$

Momento negativo en la lámina no compuesta (kg-m)

$$
M_{sd}^- = 0.125 * (Wd_{sd} + W_{wsd}) * L_{sd}^2
$$

 $M_{sd}^-$  = 0.125 \* (126.55 + 100) \* 4.50<sup>2</sup> = 573.46 kg – m

**Cálculo de esfuerzos**

**Esfuerzo positivo en la lámina**

$$
f^{+} = \frac{M_{sd}^{+}}{Sp_{sd}} * 100
$$
  

$$
f^{+} = \frac{440.42}{27.0} * 100 = 1578.55 \text{ kg/cm}^2
$$

27.9

Entonces se verifica que:

$$
\mathrm{f}^+ \leq 0.6*\mathrm{f}_\mathrm{y}
$$

$$
1578.55 \le 0.6*4200
$$

$$
1578.55 \text{ kg/cm}^2 \leq 2520 \text{ kg/cm}^2 \text{ Ok}!
$$

**Esfuerzo negativo en la lámina**

$$
f^{-} = \frac{M_{sd}^{-}}{Sn_{sd}} * 100
$$
  

$$
f^{-} = \frac{573.46}{28.59} * 100 = 2005.80 \text{ kg/cm}^2
$$

Entonces se verifica que:

 $f^{-} \leq 0.6 * f_y$  $2005.80 \le 0.6 * 4200$ 2005.80 kg/cm<sup>2</sup> ≤ 2520 kg/cm<sup>2</sup> Ok

**5.2.3. Cálculo de esfuerzos admisibles en el sistema compuesto Cálculo del momento de inercia de la sección transformada fisurada**

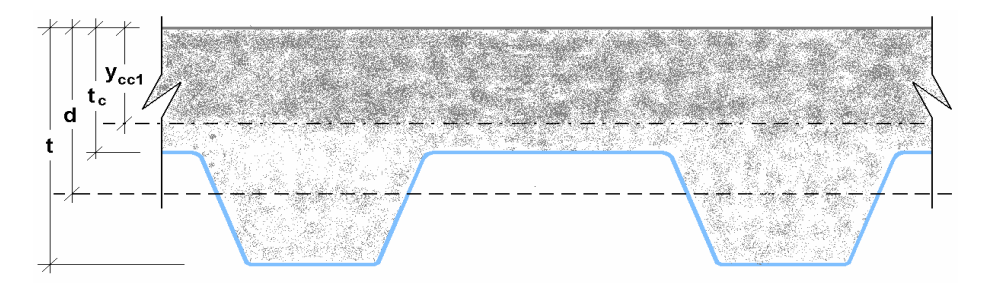

Cálculo de centroide  $(Y_{cg})$ :

Sacando la figura del trapecio, por fórmula se tiene que:

Donde:

B= 24.46 cm. Н A= 11.7 cm.  $H = d_d = 7.5$  cm. B  $t = 20$  cm. H  $B + 2A$  $Y_{cg} =$ ∗ ( ) 3  $B + A$  $Y_{cg} = 3.31$  cm.  $\mathbf{d} = \mathbf{t} - \mathbf{Y_{cg}}$  $d = 20 - 3.31 = 16.69$  cm.  $tc = t - d_d = 20 - 7.5 = 12.50$  cm.  $b * Y_{cc1}^3$  $\frac{1}{3}$  + n \* As<sub>sd</sub> \* Y<sub>cs</sub> + n \* I<sub>sd</sub>  $I_c =$  $E<sub>s</sub>$ = 9 (Tabla N°3)  $n =$ 

n = 
$$
\frac{8}{E_c}
$$
 = 9 (Tabla N°3)  
\n
$$
\rho = \frac{As_{sd}}{b*d} = \frac{10.05}{100 * 16.69} = 0.00602
$$
\n
$$
Y_{cc1} = d * (\sqrt{2 * \rho * n + (\rho * n)^2} - \rho * n)
$$
\n
$$
Y_{cc1} = 16.69 * (\sqrt{2 * 0.00602 * 9 + (0.00602 * 9)^2} - 0.00602 * 9 = 4.66 \text{ cm}
$$
\n
$$
Y_{cs} = d - Y_{cc1} = 16.69 - 4.66 = 12.03 \text{ cm}
$$
\n
$$
I_c = \frac{100 * 4.66^3}{3} + 9 * 10.05 * 12.03^2 + 9 * 102 = 17385.10 \text{ cm}^4
$$

**Calculo del momento de inercia de la sección transformada no fisurada**

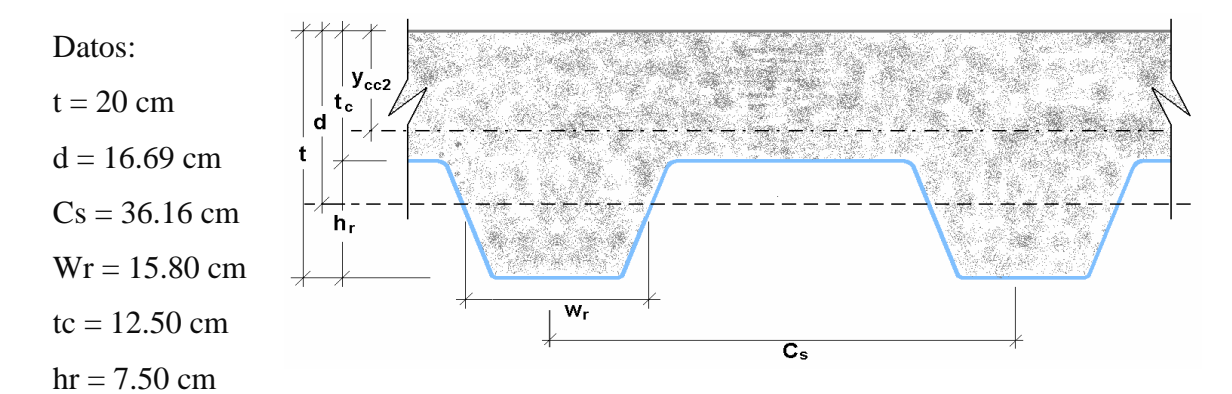

$$
Y_{cc2} = \frac{0.5 \times b \times t^2 + n \times As_{sd} \times d - (C_s - w_r) \times b \times \frac{h_r}{C_s} \times (t - 0.5 \times h_r)}{b \times t + n \times As_{sd} - \frac{b}{C_s} \times h_r \times (C_s - w_r)}
$$

 $Y_{cc2}$ 

$$
=\frac{0.5*100*20^{2}+9*10.05*16.69-(36.16-15.80)*100*\frac{7.50}{36.16}*(20-0.5*7.50)}{100*20+9*10.05-\frac{100}{36.16}*7.50*(36.16-15.80)}
$$

 $Y_{cc2} = 8.78$  cm

 $Y_{cs} = d - Y_{cc2} = 16.69 - 8.78 = 7.91$  cm  $I_{u} =$  $b * t_c^3$  $+\frac{t_c^3}{12}$  + b \* t<sub>c</sub> \* (Y<sub>cc2</sub> – 0.5 \* t<sub>c</sub>)<sup>2</sup> + n \* I<sub>sd</sub> + n \* A<sub>s</sub> \* Y<sub>cs</sub><sup>2</sup> +  $\frac{b_c}{c_s}$  $C_{\rm s}$ \*  $\{w_r * h_r \frac{h_r^2}{12}\}$  $\frac{11r}{12} + (t - Y_{cc2} - 0.5 * h_r)^2$ 

$$
I_{u} = \frac{100 * 12.50^{3}}{12} + 100 * 12.50 * (8.78 - 0.5 * 12.50)^{2} + 9 * 102 + 9 * 10.05 * 7.91^{2}
$$

$$
+ \frac{100}{36.16} * \left\{ 15.80 * 7.50 \left[ \frac{7.50^{2}}{12} + (20 - 8.78 - 0.5 * 7.50)^{2} \right] \right\}
$$

$$
I_{u} = 50679.36 \text{ cm}^{4}
$$

**Calculo del momento de inercia efectivo**

$$
I_e = \frac{I_u + I_c}{2} = \frac{50679.36 + 17385.10}{2} = 34032.23
$$
 cm<sup>4</sup>

**Cálculo del Yprom**

 $Y_{\text{prom}} =$  $Y_{cc1} + Y_{cc2}$ 2 =  $4.66 + 8.78$ 2  $= 6.72 \text{ cm}$ 

# **Cálculo del módulo de sección inferior del sistema compuesto**

$$
S_{ic} = \frac{I_e}{t - Y_{\text{prom}}} = \frac{34032.23}{20 - 6.72} = 2563.18 \text{ cm}^3
$$

# **Cálculo de momentos positivos producidos por la carga muerta y viva sin mayorar en condición de apoyo simple**

Cálculo del momento producido en la losa por las cargas muertas

$$
Md_{sd} = \frac{\Psi * Wd_{sd} * L_{sd}^2}{8} = \frac{0.73 * 126.55 * 4.50^2}{8} = 233.84 \text{ kg} - \text{m}
$$

Cálculo del momento producido en la losa por las cargas muertas

$$
M l_{sd} = \frac{W l_{sd} * L_{sd}^2}{8} = \frac{396 * 4.50^2}{8} = 1002.38 \text{ kg} - \text{m}
$$

Verificación

$$
\frac{Md_{sd} + Ml_{sd}}{S_{ic}} * 100 \le 0.6 * f_y
$$
  

$$
\frac{233.84 + 1002.38}{2563.18} * 100 \le 0.6 * 4200
$$
  

$$
48.23 \text{ kg/cm}^2 \le 2520 \text{ kg/cm}^2 \text{ Ok!}
$$

# **5.2.4. Condición de momento último o resistencia a la flexión**

**Calculo de la cuantía balanceada**

$$
\rho_{b} = \frac{0.85 * \beta_{1} * f_{c}^{'}}{F_{y}} * \frac{0.003 * (t - h_{r})}{(0.003 + \frac{F_{y}}{E_{s}}) * d}
$$

$$
\rho_b = \frac{0.85 * 0.85 * 210}{4200} * \frac{0.003 * (20 - 7.50)}{(0.003 + \frac{4200}{2039432}) * 16.69} = 0.01604
$$

**Cálculo del momento nominal**

 $ρ ≤ ρ<sub>b</sub>$ 

$$
0.00602 \le 0.01604 \text{ Ok!}
$$

$$
a = \frac{As_{sd} * f_y}{0.85 * f'c * b} = \frac{10.05 * 4200}{0.85 * 210 * 100} = 2.365 \text{ cm}
$$
  
\n
$$
M_n = As_{sd} * f_y * (d - \frac{a}{2}) = 10.05 * 4200 * (16.69 - \frac{2.365}{2}) = 654696.2 \text{kg} - \text{cm}
$$
  
\n
$$
M_n = 6546.96 \text{ kg} - \text{m}
$$

**Cálculo del momento del diseño, para falla de flexión sub-reforzada**

$$
M_d = \varphi * M_n
$$
  

$$
M_d = 0.90 * 654696.2 = 589227 \text{ kg} - \text{cm} = 5892.27 \text{ kg} - \text{m}
$$

# **5.2.5. Diseño por cortante**

#### **Cálculo del cortante nominal**

$$
V_n = 0.53 * \sqrt{f'c} * A_c
$$

$$
V_n = 0.53 * \sqrt{210} * 542.67 = 4167.94 \text{ kg}
$$

**Cálculo del cortante último a considerar cerca a los apoyos**

$$
V_{u} = \frac{\Psi * Wd_{sd} * L_{sd}}{2} + \frac{Wl_{sd} * L_{sd}}{2}
$$

$$
V_{u} = \frac{0.73 * 126.55 * 4.50}{2} + \frac{396 * 4.50}{2} = 1098.86 \text{ kg}
$$

**Verificación por cortante**

$$
V_u \leq \phi * V_n
$$

1098.86 ≤ 0.85 ∗ 4167.94

1098.86 kg ≤ 3542.75 kg Ok!

## **5.2.6. Esfuerzo admisible a compresión en el concreto**

$$
S_{\text{cc}} = \frac{I_{\text{prom}}}{Y_{\text{prom}}} = \frac{34032.23}{6.72} = 5062.33 \text{ cm}^3
$$

$$
n = \frac{E_s}{E_c} = 9
$$

$$
\frac{Md_{sd} + Ml_{sd}}{S_{cc} * n} * 100 \le S_{adm} = 0.45 * f'c
$$

$$
\frac{233.84 + 1002.38}{5062.33 * 9} * 100 \le S_{\text{adm}} = 0.45 * 210
$$

 $2.71 \text{kg/cm}^2 \leq 94.5 \text{ kg/cm}^2 \text{Ok}!$ 

#### **5.2.7. Deflexión del sistema compuesto**

# **Cálculo de las deflexiones inmediatas debido a cargas propias y cargas vivas**

$$
E_c = 15000 * \sqrt{f'c} = 15000 * \sqrt{210} = 217371 \text{ kg/cm}^2
$$

$$
\Delta'_{st} = \frac{5}{384}*\frac{(Wd_{sd}+Wl_{sd})*L_{sd}^4}{E_c*I_e}*10^6 = \frac{5}{384}*\frac{(126.55+396)*4.50^4}{217371*34032.23}*10^6 = 0.38
$$

#### **Cálculo de las deformaciones diferidas o deformaciones a largo plazo**

Acomp = En un metro de ancho de losa entran 6 varillas de 8mm.

 $A_{comp} = 2.51$  cm<sup>2</sup>

Atemp = Se considera malla electrosoldada de ¼" (15x15). En un metro de ancho de losa entran 7 varillas de ¼".

$$
A_{temp} = 2.22 \text{ cm}^2
$$

 $A_{temp} = 0.002 * b * h = 0.002 * 100 * 5 = 1 cm<sup>2</sup>$  (Según Norma ACI)

 $A'_{s} = A_{temp} + A_{comp}$ 

 $A'_s = 2.22 + 2.51 = 4.73$  cm<sup>2</sup>

$$
\Delta_{LT} = \Delta'_{st} * \left[ 2 - 1.2 * \frac{A'_{s}}{A_{s}} \right]
$$
  

$$
\Delta_{LT} = 0.38 * \left[ 2 - 1.2 * \frac{4.73}{10.05} \right] = 0.54 \text{ cm}
$$

# **Verificación de la deformación total no exceda la deformación admisible**

$$
\Delta_{\text{adm}} = \frac{L_{\text{sd}}}{360} * 100 = \frac{4.50}{360} * 100 = 1.25 \text{ cm}
$$
  

$$
\Delta_{\text{total}} = \Delta_{\text{LT}} + \Delta_{\text{st}}
$$
  

$$
\Delta_{\text{total}} = 0.54 + 0.38 = 0.92 \text{ cm}
$$

Luego:

$$
\Delta_{\text{total}} \le \Delta_{\text{adm}}
$$
  
0.92 cm  $\le$  1.25 cm Ok!

# **5.3. Ventajas y desventajas del uso del sistema con placas colaborantes**

Las ventajas en el diseño son:

- $\checkmark$  Se puede diseñar este tipo de losa para grandes luces, pudiendo tener apoyos intermedios.
- $\checkmark$  Se evita el cálculo de armadura a flexión debido a la placa actúa como refuerzo a esta solicitación, solo se verifica la deformación no exceda a la admisible, al igual que los esfuerzos.
- $\checkmark$  El cálculo de madera para encofrado ya no es necesario ya que la placa de acero igualmente sirve de encofrado, solo en luces mayores a 5m. se ve necesario de utilizar apuntalamiento.

Las desventajas son:

Analizando los precios unitarios por m<sup>2</sup> de losa tanto de losa con viguetas pretensadas, como también para el sistema de losas con placas colaborantes, se obtiene los siguientes datos:

Costo por  $m^2$  de losa con viguetas pretensadas: 435,01 Bs.

Costo por  $m^2$  de losa con placas colaborantes:  $520,43$  Bs.

$$
RC = \frac{520,43}{435,01} = 1,20
$$

La relación de costos nos indica que el sistema de losas con placas colaborantes es 20% más costoso que una losa con viguetas pretensadas.

# **5.4. Conclusiones**

- El sistema de losas con placas colaborantes se proponen debido a las grandes luces que tiene la estructura, por lo cual es necesario en cuanto a la facilidad de diseño.
- Se debe tener en cuenta que debido a su poco uso de este tipo de losa en nuestro medio nos aumenta el costo, debido a que se necesitan especialistas para su instalación.

#### **6. CONCLUSIONES Y RECOMENDACIONES**

#### **6.1. Conclusiones**

- $\triangleright$  Toda la información obtenida del levantamiento topográfico fue realizada con Estación total con Prismas ópticos y GSP, el cual nos permitió obtener los datos con los cuales se generaron las curvas de nivel del terreno para obtener los niveles y ubicación exacta de las limitantes del terreno y así poder comenzar con la ejecución de la obra.
- $\triangleright$  Para la determinación de la capacidad portante del suelo, se realizó el ensayo de penetración estándar "SPT" en el área de emplazamiento. Dicho ensayo se realizó en dos pozos, con una profundidad variable para cada pozo. Se realizó el análisis a diferentes profundidades, de acuerdo al estudio de suelos la capacidad portante admisible del suelo es de 2,00kg/cm<sup>2</sup>, a una profundidad de fundación de 2,0 m.
- Como elementos de entrepiso se diseñaron losas unidireccionales de viguetas prefabricadas para trabajar a flexión y servir como nervio resistente del forjado, la separación es de 50 cm y espesor de 20 cm estos de acuerdo a las solicitudes a flexión se seleccionaron viguetas tipo II. Se calculó las viguetas como tramos continuos porque se genera un momento negativo en la viga ya que la vigueta estará empotrada en ella como mínimo 6 cm, recomendable 10 cm, el esfuerzo por momentos negativos se distribuirá en zonas de esfuerzos máximos, donde la armadura para momento negativo se distribuirá totalmente en la losa superior la cual resulta ser una contribución importante para hacer más eficiente el diseño.
- En el análisis de vigas la carga de gravedad son las que gobiernan el diseño donde se posee vigas principales de 20x50 cm y vigas secundarias de 20x40 cm se observa que el diseño de la armadura se realizó de acuerdo al diagrama de momentos flectores y cortantes con el cual se procedió a determinar la armadura longitudinal y transversal necesaria donde se utilizaron números redondos de diámetro como armadura de trabajo la cual fue suficiente para cumplir con los requisitos de ductilidad demandado en el diseño por capacidad.
- $\triangleright$  Las columnas del edificio tienen una sección transversal cuadrada y circular asegurando una adecuada rigidez, el diseño fue realizado de acuerdo a la carga axial, momentos y cortantes con los cuales se determinó una armadura y un diagrama de interacción con la armadura seleccionada, las solicitaciones de las columnas fueron introducidas al

diagrama de interacción donde se puede observar que las solicitaciones de la columna están dentro de la capacidad resistente de la columna con el refuerzo planteado para dicha columna.

- $\triangleright$  En el diseño de cimentaciones se utilizaron zapatas aisladas y zapatas medianeras que resultaban conveniente y práctico conectarlas para evitar inclinaciones e incluso volcamiento de las mismas.
- $\triangleright$  Las escaleras tienen una sección con espesor de 20 cm con estas dimensiones se asegura una adecuada rigidez de los elementos de la escalera esta posee una armadura necesaria que permite aliviar los momentos negativos y positivos con el cual resulta ser una contribución importante para hacer más eficiente el diseño.
- $\triangleright$  Se implementó de igual manera rampas para la estructura de espesor de 20 cm y una pendiente de 10%, y descansos de 1,20 m de ancho, las cuales permiten el acceso a personas con discapacidad al edificio.
- $\triangleright$  También se realizó el diseño de elementos de apoyo para tanques de agua en la azotea, constituido de una losa en voladizo apoyado en una viga y columnas del edificio, la capacidad de los tanques es de 2000 litros cada uno.
- El costo de la obra es de 3377361,64 Bs y un tiempo de ejecución de 372 días calendario.

#### **6.2. Recomendaciones**

- $\triangleright$  Se recomiendan la utilización de programas de diseño estructural como el Sap2000 para el cálculo de las estructuras mejora el diseño en concreto armado al darle mayor precisión y no sobredimensionando ni sobre reforzando los elementos resistentes. El uso de estos programas de diseño también nos permite reflejar de manera más real los efectos de las cargas sobre la estructura. Sin embargo, se debe verificar en todo momento la veracidad de los resultados ya que la incorrecta utilización del programa podría tener consecuencias graves en el diseño.
- Al usar un programa de cómputo se reduce el tiempo de creación del modelo y se pueden realizar modificaciones muy rápidamente. Sin embargo, la veracidad de los resultados está en función de un modelo que se aproxime al comportamiento de la estructura real.
- El diseño y dimensionamiento final de los elementos estructurales deberán tener en cuenta las restricciones propias de los procesos constructivos, así como los posibles problemas presentados durante la construcción sobre todo en los límites del terreno.

 Se recomienda que para cualquier elemento estructural, su resistencia real debe ser lo suficientemente elevada para resistir, siempre con un margen de reserva, todas las cargas previsibles que pueden actuar sobre aquél durante la vida de la estructura, evitando que se presente su falla o cualquier otro inconveniente que pueda poner en riesgo la estabilidad global de la estructura.